### LibWiiEsp: Manual de instalación y uso

Ezequiel Vázquez de la Calle

Manual de la versión 0.9.0

### Licencia

Este documento ha sido liberado bajo Licencia GFDL 1.3 (GNU Free Documentation License). Se incluyen los términos de la licencia en inglés al final del mismo.

Copyright (c) 2011 Ezequiel Vázquez de la Calle.

Permission is granted to copy, distribute and/or modify this document under the terms of the GNU Free Documentation License, Version 1.3 or any later version published by the Free Software Foundation; with no Invariant Sections, no Front-Cover Texts, and no Back-Cover Texts. A copy of the license is included in the section entitled "GNU Free Documentation License".

# Índice

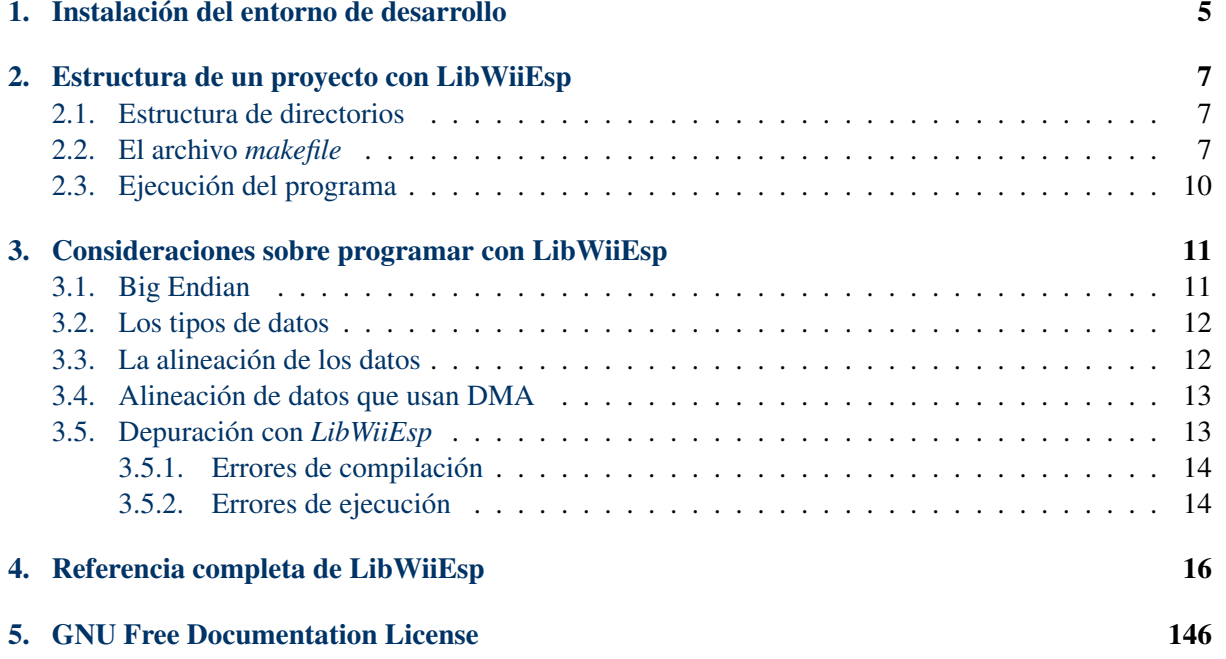

# Índice de figuras

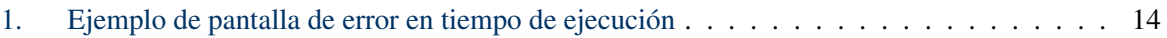

### Índice de cuadros

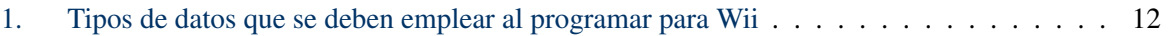

#### Resumen

Debido a las diferencias existentes entre el desarrollo para un PC ordinario y una videoconsola, en este caso, para Nintendo Wii, se hace patente la necesidad de recoger todos esos detalles que, siendo sencillos de solventar, pueden suponer más de un quebradero de cabeza a un programador sin ningún tipo de experiencia en la programación para Wii. Además, la propia construcción de *LibWiiEsp* implica una serie de consideraciones a tener en cuenta a la hora de sacarle el máximo rendimiento. El objetivo de este documento es recoger todos los pormenores que un programador debe tener en cuenta a la hora de crear un videojuego para la consola, utilizando *LibWiiEsp* como herramienta.

#### <span id="page-5-0"></span>1. Instalación del entorno de desarrollo

Para comenzar el desarrollo de un videojuego para Wii utilizando como herramienta *LibWiiEsp*, es necesario instalar en el sistema todas las dependencias que la biblioteca necesita.

Esta sección del manual detalla paso a paso la instalación de estas dependencias en un sistema *GNU/Linux* de 32 bits, siendo el proceso prácticamente el mismo para sistemas de 64 bits (únicamente cambia la versión de las herramientas base, que deberá ser en este caso la adecuada para 64 bits). Para sistemas Windows también es posible desarrollar con *LibWiiEsp*, pero este manual no cubre este tipo de arquitecturas.

En primer lugar, hay que crear una carpeta accesible para todos los usuarios del sistema, donde irán emplazadas las herramientas y dependencias de *LibWiiEsp*. Lo ideal es crear un directorio dentro de /opt y otorgarle a éste los permisos necesarios, pero es posible realizar la instalación en nuestro directorio /home, de tal manera que sólo nuestro usuario pueda acceder a estas herramientas.

Suponiendo que se escoge la primera opción, se crea el directorio en /opt y se le asignan permisos para que todos los usuarios del sistema puedan hacer uso de lo que en él se almacene:

```
sudo mkdir /opt/devkitpro
sudo chmod 777 /opt/devkitpro
```
A continuación, hay que descargar las herramientas que sirven de base para *LibWiiEsp*, que son el conjunto de compiladores, bibliotecas y binarios *DevKitPPC*, y la biblioteca de bajo nivel *libOgc*, en su versión 1.8.4, junto con la modificación de *libFat* 1.0.7 compatible con ella. Ambos recursos se encuentran disponibles en la forja del proyecto, en el paquete *Dependencias*. Se deben descargar en el directorio que acabamos de crear:

```
cd /opt/devkitpro
wget http://forja.rediris.es/frs/download.php/2316/devkitPPC_r21-i686-linux.tar.bz2
wget http://forja.rediris.es/frs/download.php/2315/libogc-1.8.4-and-libfat-1.0.7.tar.gz
```
El siguiente paso es descomprimir ambos ficheros y, si no queremos tener ocupado espacio innecesariamente, eliminarlos. Las instrucciones para ejecutar estas acciones son:

```
tar -xvjf devkitPPC_r21-i686-linux.tar.bz2
tar -xvzf libogc-1.8.4-and-libfat-1.0.7.tar.gz
rm devkitPPC_r21-i686-linux.tar.bz2 libogc-1.8.4-and-libfat-1.0.7.tar.gz
```
Después de esto, es necesario establecer algunas variables de entorno para que el sistema sepa dónde localizar estas herramientas que acabamos de instalar. Las dos primeras consisten en la ruta hasta el directorio base *devkitpro*, y hasta el directorio donde se encuentran las herramientas como tal, concretamente *devkitpro/devkitPPC*. La tercera variable de entorno indica la dirección IP de nuestra Nintendo Wii dentro de la red local, dato necesario para ejecutar correctamente las aplicaciones que se desarrollen sin que haga falta copiar el ejecutable en la tarjeta SD de la consola cada vez que se genere uno nuevo.

Para establecer estas variables de entorno, basta con editar el archivo de configuración */.bashrc* del usuario con el que vayamos a desarrollar utilizando *LibWiiEsp*. Si por alguna causa fuera necesario que todos los usuarios del sistema tengan que usar estas herramientas, el archivo de configuración a editar sería */etc/bashrc*, o su equivalente en el sistema (por ejemplo, para una distribución *Ubuntu 10.10* de 32 bits, el archivo es */etc/bash.bashrc*).

Suponiendo que sólo nuestro usuario va a desarrollar utilizando *LibWiiEsp*, las instrucciones para establecer estas variables de entorno serían:

```
echo export DEVKITPRO=/opt/devkitpro >> ~/.bashrc
echo export DEVKITPPC=$DEVKITPRO/devkitPPC >> ~/.bashrc
echo export WIILOAD=tcp:192.168.X.X >> ~/.bashrc
```
Un detalle, en estas instrucciones, *192.168.X.X* se debe sustituir por la dirección IP que tiene asignada la consola Nintendo Wii en la red local.

A continuación, podemos recargar el fichero de configuración */.bashrc* para tener listas las varibles de entorno mediante la orden:

**source ~/.bashrc**

Llegados a este punto, el último paso para que el entorno de desarrollo funcione correctamente con *Lib-WiiEsp* es instalar la biblioteca propiamente dicha. Existen dos maneras de realizar esto, o bien podemos descargar la versión estable publicada en la forja, o también compilando el código disponible desde ésta. Para el primer caso, basta con descargar el paquete comprimido desde la página principal de la Forja del proyecto (http://forja.rediris.es/projects/libwiiesp), copiarlo al directorio */opt/devkitpro*, y descomprimirlo allí.

Para compilar la biblioteca a partir de los fuentes, debemos ejecutar las siguientes líneas, siempre que se hayan instalado previamente las dependencias:

```
svn co https://forja.rediris.es/svn/libwiiesp/trunk libwiiesp
cd libwiiesp
make install
```
Y después de la instalación de la biblioteca, ya tenemos preparado nuestro sistema para comenzar con el desarrollo de videojuegos en dos dimensiones para Nintendo Wii.

#### <span id="page-7-0"></span>2. Estructura de un proyecto con LibWiiEsp

Una vez instalado correctamente el entorno de desarrollo para utilizar *LibWiiEsp*, el siguiente paso es crear la estructura de archivos y directorios necesarios para trabajar con un nuevo proyecto para Nintendo Wii. Por supuesto, queda en manos del programador la decisión final sobre esta estructura de directorios, pero, debido a todo lo que hay que tener en cuenta a la hora de desarrollar con *LibWiiEsp* (sobretodo, en lo referente a la compilación y enlazado de los archivos que componen un proyecto), voy a presentar en esta sección un ejemplo de proyecto vacío que quedaría listo para comenzar el desarrollo. Además de tratar la estructura de directorios, también mostraré y explicaré el código de un archivo *makefile* que pueda trabajar con esta organizción para el proyecto.

#### <span id="page-7-1"></span>2.1. Estructura de directorios

En primer lugar, hay que crear un directorio base donde almacenar todo lo relativo a nuestro proyecto. La localización de este directorio en el sistema es indiferente, de tal manera que, para el ejemplo, lo haremos en nuestro directorio */home* con las instrucciones:

**mkdir ~/juego cd ~/juego**

Una vez dentro, la siguiente estructura de directorios sería más que suficiente para albergar todos los componentes del proyecto:

- *doc*: Documentación del proyecto.
- *lib*: Bibliotecas externas que se vayan a utilizar en el proyecto. Aquí se debe guardar cada biblioteca en un directorio separado. En cada directorio debe existir un archivo *makefile* el cual compile la biblioteca, y genere un archivo de enlazado estático *.a*, además los archivos de cabecera de la biblioteca externa tienen que estar justo bajo este directorio principal de la biblioteca externa.
- *media*: En este directorio se colocarán todos los archivos que contengan recursos multimedia que vayan a ser empleados en el proyecto. De momento, sólo están soportados imágenes *bitmap* de 24 bits de color directo, fuentes de texto soportadas por *FreeType2*, efectos de sonido en formato *PCM*, y pistas de música *mp3*.
- *src*: Aquí van los archivos fuente del proyecto.
- *xml*: Archivos de datos del proyecto. Como mínimo, aquí se encontrarán el archivo que describe los recursos multimedia que se cargarán en la galería de medias, el archivo del soporte de idiomas, y el archivo de configuración del programa.

#### <span id="page-7-2"></span>2.2. El archivo *makefile*

La estructura de directorios, y los detalles que la acompañan (como las restricciones de estructuración a la hora de utilizar bibliotecas externas en el proyecto), se han definido así para trabajar con un archivo de compilación *makefile* concreto.

Este archivo de compilación implica una serie de modificaciones considerables en comparación con uno que genere un ejecutable para PC en entornos *GNU/Linux*, por lo que va a detallarse su funcionamiento sección a sección. El objetivo de este *makefile* es generar un ejecutable con extensión *.dol*, que puede lanzarse en una videoconsola Nintendo Wii. A continuación, se muestra un sencillo ejemplo de *makefile* compatible con la estructura de directorios planteada en el punto anterior:

```
1 # Informacion configurable
2 LOCALLIBS = tinyxml bullet
3 PROJECT = Wii Pang
4 TARGET = boot
5 BUILD = build
6 SOURCE = src
7 DEPSDIR = $(BUILD)
8
9 # Reglas de compilacion
10 .SUFFIXES:
11 include $(DEVKITPPC)/wii_rules
12 include $(DEVKITPPC)/libwiiesp_rules
13
14 # Generar una lista con todos los ficheros objeto del proyecto
15 CPPFILES = $(notdir \, $(wildcard \, $(SOURCE)/*.cpp))16 OFILES = $ (CPPFILES: . cpp=. 0)
17 OBJS = $(addprefix $(CURDIR)/$(BUILD)/,$(OFILES))
18
19 # Variables para la compilacion
20 INCLUDE = $({\text{forecast}} \, \text{dir}, $({\text{LOCALLIBS}}), -{\text{llib}}/$(\text{dir}))-{\text{IS}}({\text{LIBOC\_INC}})21 LIBPATHS = -L$(LIBOGC_LIB) -L$(CURDIR)/$(BUILD)
22 VPATH = $ (SOURCE) $ (forecast dir, $ (LOCALLIBS), :lib/$ (dir))23 LIBS = $(LIBWIIESP_LIBS) -ltinyxml -lbullet
24 OUTPUT = $ (CURDIR) /$ (TARGET)
25 LD = $ (CXX)
26
27 # Flags para la compilacion
28 CXXFLAGS = -q -ansi -Wall $(MACHDEP) $(INCLUDE) -std=c++0x
29 OPTIONS = -MMD -MP -MF
30 LDFLAGS = -g $(MACHDEP) -Wl,-Map,$(notdir $@).map
31
32 # Objetivos
33 .PHONY: all $(BUILD) libs $(LOCALLIBS) listo run clean
34
35 all: $(BUILD) libs $(OUTPUT).dol listo
36
37 \frac{\text{S(BULLD)}}{1}38 @[ -d $(BUILD) ] || mkdir -p $(BUILD)
39
40 libs: $(LOCALLIBS)
41 @echo Bibliotecas externas listas
42
43 $(LOCALLIBS):
44 $(MAKE) --no-print-directory --silent -C lib/$@
45 mv lib/$@/*.a $(BUILD)
46
47 $(CURDIR)/$(BUILD)/%.o: $(CURDIR)/$(SOURCE)/%.cpp
48 $(CXX) -MMD -MP -MF $(DEPSDIR)/$*.d $(CXXFLAGS) -c $< -o $@
49
50 listo:
51 $(RM) $(SOURCE)/-q $(OUTPUT).elf.map
52
53 run:
54 wiiload $(TARGET).dol
55
```

```
56 clean:
57 for dir in $(LOCALLIBS); do $(MAKE) clean -C lib/$$dir; done
58 $(RM) -fr $(BUILD) $(OUTPUT).elf $(OUTPUT).dol \star \sim $(SOURCE)/\star \sim59
60 DEPENDS := \S (OBJS:.0=.d)
61
62 $(OUTPUT).dol: $(OUTPUT).elf
63
64 \div \text{6} (OUTPUT).elf: \text{6} (OBJS)
65
66 -include $(DEPENDS)
```
En el primer bloque que aparece en el ejemplo, se definen una serie de variables que indican los directorios que forman parte del proyecto. *LOCALLIBS* debe recoger los nombres, separados por un espacio, de los directorios principales de cada biblioteca externa que se vaya a emplear en la compilación. La variable *PROJECT* indica el nombre completo del proyecto, y *TARGET* el nombre, sin extensión, del ejecutable que se generará. Para que el programa pueda ser ejecutado con *HomeBrew Channel*, se recomienda que se nombre *boot*. Por último, *BUILD* indica el directorio que se creará cuando se ordene la compilación del proyecto para almacenar todos los ficheros objeto del proyecto, *SOURCE* es el directorio donde están todos los archivos fuente, y *DEPSDIR* es donde se generarán los archivos que indican las dependencias entre módulos del sistema, que debe ser el mismo directorio que *BUILD*.

A continuación, se deben importar las reglas de compilación para Nintendo Wii, tanto las necesarias para utilizar las herramientas de *DevKitPPC*, como las propias de *LibWiiEsp*. Para ello, antes hay que limpiar las reglas implícitas existentes, lo cual se consigue con la instrucción *.SUFFIXES:*.

El bloque de tres instrucciones que viene a continuación se encarga de almacenar en variables una lista de todos los archivos *.cpp* que se encuentran en el directorio de fuentes, y otra lista con la ruta absoluta de los ficheros objeto que se generarán al compilar (es decir, archivos con extensión *.o* en la carpeta indicada por la variable *BUILD*).

El cuarto bloque de instrucciones recoge los directorios donde se encuentran los archivos de cabeceras externas (los almacena en la variable *INCLUDE*), los directorios en los cuales hay que buscar las bibliotecas de enlazado estático (guardados en la variable *LIBPATHS*), establece el *VPATH*, crea la lista de bibliotecas a enlazar estáticamente (tomando la variable *LIBWIIESP\_LIBS* para contar con todo lo que necesita un ejecutable generado con *LibWiiEsp*, pero se le debe añadir además lo necesario para enlazar también las bibliotecas externas), y por último, indica la ruta absoluta hasta el ejecutable sin extensión y define el enlazador que se utilizará.

El bloque siguiente establece los flags de compilación necesarios para generar un ejecutable de extensión *.elf*, que posteriormente se transformará a otro con extensión *.dol*. Y justo después comienzan los objetivos del *makefile*, que se describen a continuación:

- *all*: Crea un ejecutable *.dol* a partir del código fuente que se encuentre en el directorio indicado en la variable *SOURCE*. Es el objetivo por defecto al ejecutar *make*.
- *\$(BUILD)*: Crea el directorio donde se crearán todos los ficheros objetos del proyecto.
- *libs* y *\$(LOCALLIBS)*: Se encargan de compilar las bibliotecas externas, de empaquetarlas en ficheros de enlace estático y mover éstos al directorio de los ficheros objeto.
- *\$(CURDIR)/\$(BUILD)/ %.o*: Genera un fichero objeto en el directorio *\$(BUILD)* por cada módulo que se encuentre en el directorio de los ficheros fuentes.
- *listo*: Objetivo que limpia un archivo de extensión *.elf.map*.
- *run*: Lanza la utilidad *wiiload* para enviar el ejecutable a la Nintendo Wii. Ésta debe tener abierto el *HomeBrew Channel* y estar conectada a la red local con la misma dirección IP que se indicó en la variable de entorno *WIILOAD*, de otro modo no ejecutará el programa.
- *clean*: Objetivo que limpia de archivos temporales el proyecto. Elimina la carpeta donde se almacenan los ficheros objeto, y ejecuta también los objetivos *clean* de cada biblioteca externa.

La última parte de este ejemplo se encarga de comprobar que se cumplan las dependencias de los módulos a compilar, de generar un ejecutable *.elf* a partir de los módulos objeto del proyecto, y en último lugar, de crear el ejecutable definitivo *.dol* a partir del archivo *.elf*.

#### <span id="page-10-0"></span>2.3. Ejecución del programa

Una vez generado nuestro programa, existen dos maneras de ejecutarlo en la videoconsola. La primera, ya descrita, es lanzarlo a través del objetivo *make run*, para lo cual necesitamos tener correctamente conectada la Nintendo Wii a la red local, y *wiiload* bien configurado con la IP de la consola.

La otra manera de hacerlo, que es la necesaria para poder distribuir el programa, es guardar el ejecutable en un directorio de la tarjeta SD de la consola, cuya ruta debe ser */apps/XXX/boot.dol*, donde XXX es el nombre unix de nuestra aplicación (importante que no contenga espacios). Nótese que tanto el nombre *boot.dol* como el hecho de que el directorio que lo contiene esté dentro del directorio */apps* es obligatorio.

Debido a las características de *HomeBrew Channel*, podemos acompañar nuestro ejecutable con una imagen que servirá de icono para la aplicación (debe tener formato PNG, llamarse *icon.png*, y tener un tamaño de 128 píxeles de ancho y 48 de alto), y un fichero XML con la información que deseemos aportar sobre el programa (debe ser un XML con un formato concreto, llamado *meta.xml*). Ambos ficheros, la imagen y el archivo de datos, deben ir en el mismo directorio que el ejecutable.

Una referencia sobre los nodos del fichero de datos *meta.xml* que acompaña a una aplicación se puede encontrar a continuación:

```
1 <?xml version="1.0" encoding="UTF-8" standalone="yes"?>
2 \times <app version="1">
3 <name>El nombre de la aplicacion</name>
4 <coder>Autor o autores del codigo de la aplicacion.</coder>
5 <version>La version de la aplicacion.</version>
    6 <release_date>Dia de lanzamiento. Formato: AAAAMMDD</release_date>
     7 <short_description>Comentario que se muestra en el menu principal. No se
        recomienda que sea mayor de 30 caracteres</short_description>
8 <long_description>Descripcion detallada del programa</long_description>
   9 </app>
```
#### <span id="page-11-0"></span>3. Consideraciones sobre programar con LibWiiEsp

A la hora de programar para una plataforma cerrada como es Nintendo Wii, hay que tener una serie de aspectos en cuenta, debido a la arquitectura concreta que tiene el hardware de la consola. Es muy importante tener en cuenta estos detalles, ya que en caso contrario se pueden producir errores o comportamientos inesperados, como texturas que se pisan entre sí en la memoria principal, o excepciones propias del sistema.

A continuación se describen todos esos pequeños detalles a tener en cuenta, que si bien sólo suponen un cambio en algunos hábitos a la hora de programar, nos aseguran que todo irá bien (al menos, en lo que al funcionamiento del hardware se refiere).

#### <span id="page-11-1"></span>3.1. Big Endian

Lo primero que hay que tener en cuenta es que la representación de los datos en la consola Nintendo Wii se realiza con Big Endian, al contrario que las plataformas Intel (la arquitectura, no la marca del procesador), que utilizan Little Endian para almacenar la información. Cuando un dato ocupa más de un byte, se puede organizar de mayor a menor peso (esto sería Big Endian), o bien de menor a mayor peso (que es la organización en Little Endian).

Un ejemplo muy claro es la representación del *número mágico* que emplean los archivos de imágenes formadas por mapas de bits (también conocidos como *bitmaps*). Este número es, en su representación decimal, 19778. Si esta cifra la representamos en sistema hexadecimal con Little Endian el resultado sería 0x4D42; sin embargo, en un sistema que utilice Big Endian, esta cifra se representaría como el hexadecimal 0x424D en la memoria principal.

Así pues, como consecuencia de esto, siempre que queramos cargar un archivo binario (una imagen, una pista de música, etc.) en la consola Nintendo Wii, tenemos dos opciones: o bien modificamos la representación del archivo en la plataforma de origen (que normalmente será un ordenador con arquitectura Intel) para que el recurso esté ya representado como Big Endian, o podemos utilizar las funciones del espacio de nombres *endian* que se proporcionan en el archivo de cabecera *util.h* de *LibWiiEsp*. Este espacio de nombre aporta las siguientes dos funciones, que se encargan de transformar variables de 16 o 32 bits entre Little Endian y Big Endian (soportan ambas transformaciones):

```
1 u16 inline swap16(u16 a)
2 {
3 return ((a<<8) | (a>>8));
4 }
5
6 u32 inline swap32(u32 a)
7 {
return ((a) <<24|(((a) <<8) & 0x00FF0000)|(((a) >>8) & 0x0000FF00)|(a) >>24);
9 }
```
Así pues, únicamente utilizando estas dos funciones con cada dos o cuatro bytes cuando queramos cargar un recurso desde la tarjeta SD podremos evitar los problemas derivados de los distintos sistemas de representación. Para un ejemplo práctico sobre el uso de estas dos funciones, ver el código fuente de la clase Imagen de *LibWiiEsp*.

#### <span id="page-12-0"></span>3.2. Los tipos de datos

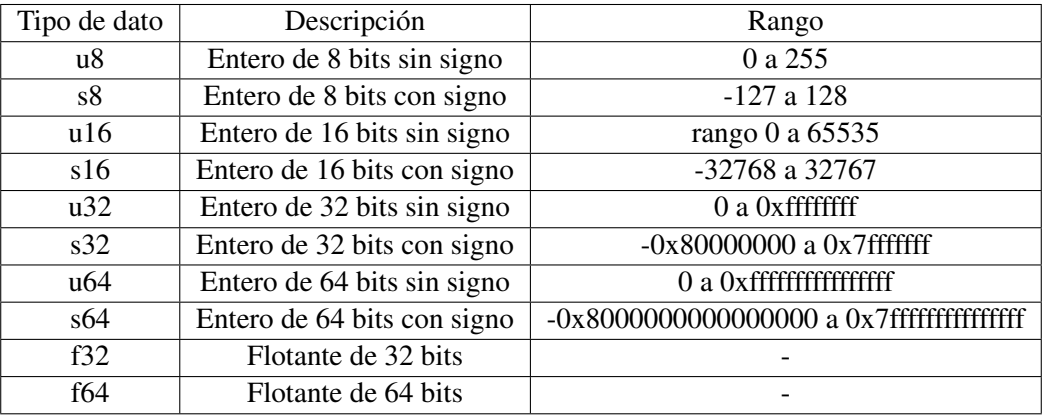

<span id="page-12-2"></span>A la hora de programar para Nintendo Wii se utilizan siempre estos tipos de datos:

Cuadro 1: Tipos de datos que se deben emplear al programar para Wii

Todos los tipos de datos disponibles se encuentran en */opt/devkitpro/libogc/include/gctypes.h*.

#### <span id="page-12-1"></span>3.3. La alineación de los datos

Otro detalle importante que se debe contemplar a la hora de programar para Nintendo Wii es que el procesador de la consola necesita alinear los datos conforme a su tamaño. Es decir, si vamos a trabajar con un entero de 32 bits (4 bytes), sólo se pueden almacenar en posiciones de memoria múltiplos de cuatro: 0, 4, 8, 12. . . Lo mismo ocurre con variables de 16 o 64 bits.

Para ilustrar el comportamiento del procesador respecto a la alineación de los datos, podemos considerar el siguiente ejemplo:

```
1 struct ejemplo {
2 u8 entero;
3 u32 otro;
\overline{4}
```
La estructura *ejemplo* no se representará igual compilando en una plataforma Intel que en la Wii, ya que en la primera, *entero* se situará en la posición 0 de la memoria, y *otro* ocupará de la posición 1 hasta la 5. Sin embargo, en nuestra consola *entero* ocupará el mismo lugar, la posición 0, pero la variable *otro* necesitará estar alineada a su tamaño, es decir, ocupará las posiciones 4 a 7 de la memoria, y las posiciones entre *entero* y *otro* se rellenarán con ceros para asegurar que el entero de 32 bits está alineado.

Esto revierte tanto en la cantidad de memoria ocupada, como en el hecho de que si el procesador encontrara un dato desalineado e intentara leerlo, se produciría un error en el sistema.

Para solventar este inconveniente, se debe jugar inteligentemente con las declaraciones de las variables, de tal manera que se organicen los datos de forma alineada.

#### <span id="page-13-0"></span>3.4. Alineación de datos que usan DMA

Este es otro caso en el que influye la necesidad de alinear los datos con los que se trabaja. El procesador de la Nintendo Wii trabaja con datos cacheados, pero no así los periféricos (la tarjeta SD, los dispositivos USB o el lector DVD). Además, estos periféricos trabajan con una alineación fija de 32 bytes, y si no se contempla este detalle, se pueden producir errores de machacamiento de datos al realizar dos lecturas consecutivas desde periféricos.

Además, cuando leemos un dato desde un periférico, se corre el riesgo de machacar el contenido de la caché del procesador, por lo que es imprescindible volcar explícitamente los datos leídos en la memoria, es decir, asegurar de que la lectura se ha realizado completamente antes de realizar cualquier otra acción.

Es muy sencillo evitar esta situación, y es preparando la memoria en la que se almacenarán los datos leídos desde el periférico, de tal manera que esté alineada a 32 bytes y su tamaño sea múltiplo de 32. Para ilustrar cómo hacer esto, se muestra un ejemplo a continuación:

```
1 // Abrimos el archivo mediante un flujo
2 ifstream archivo;
3 archivo.open("SD:/apps/wiipang/media/sonido.pcm", ios::binary);
4
5 // Obtener el tamano del sonido
6 archivo.seekg(0, ios::end);
7 u16 size = archivo.tellg();
8 archivo.seekg(0, ios::beg);
9
10 // Calcular el relleno que hay que aplicar a la memoria reservada
11 // para que su tamano sea multiplo de 32
12 u8 relleno = (size * sizeof(s16)) % 32;
13
14 // Reservar memoria alineada: utilizamos memalign en lugar de malloc
15 s16* sonido = (s16*) memalign(32, size * sizeof(s16) + relleno);
16
17 // Realizar la lectura de datos desde el periferico
18 // Utilizar char* como tipo de lectura es por compatibilidad con libFat
19 archivo.read((char*)sonido, size);
20
21 // Fijar los datos leidos en la memoria, evita machacamiento en la cache
22 DCFlushRange(sonido, size * sizeof(s16) + relleno);
```
Como puede verse en el ejemplo, se calcula en primer lugar el relleno necesario para que la memoria que ocupa el archivo binario a cargar sea múltiplo de 32 bytes, a continuación se reserva la memoria alineada a 32 bytes utilizando la función *memalign* en lugar de *malloc*, y el último paso, tras leer la información desde el archivo, consiste en realizar el volcado explícito de información desde la caché de lectura a la memoria, utilizando la función *DCFlushRange* (esta función reibe la dirección de memoria a la que se quiere realizar el volcado, y el tamaño de ésta).

#### <span id="page-13-1"></span>3.5. Depuración con *LibWiiEsp*

Con toda la información anterior descrita en este manual y la referencia completa de la biblioteca, se puede comenzar a desarrollar un videojuego sencillo. Como en todo proceso de desarrollo de software, ocurrirán errores, y aquí es donde se hace patente la falta de medios disponibles para depurar el código.

Existen dos tipos de errores que podremos encontrarnos a la hora de programar para Nintendo Wii, que corresponden con las fases de compilación y ejecución. A continuación, vamos a plantear cómo solucionar los posibles errores que pueden surgir en cada uno de estos momentos:

#### <span id="page-14-0"></span>3.5.1. Errores de compilación

En la fase de compilación suelen ocurrir, sobretodo, errores de sintaxis, aunque también es posible que ocurran errores de enlazado si las rutas hasta los archivos de cabeceras o las bibliotecas de enlace estático no son correctas. El compilador nos avisará de cualquier tipo de error que ocurra, tanto en el preprocesado, como en la compilación propiamente dicha y en el enlazado. Así pues, prestando atención a los mensajes que pueda proporcionarnos el compilador sobre los errores o avisos que se den, podremos depurar el código fuente de nuestra aplicación.

Sobre los mensajes de enlazado, el enlazador nos proporcionará información suficiente para saber qué ha fallado durante esta operación, pero si se sigue al pie de la letra este manual (especialmente, la instalación del entorno y la creación del *makefile*) no debería haber ningún problema.

#### <span id="page-14-1"></span>3.5.2. Errores de ejecución

En la fase de ejecución es cuando tenemos verdaderos problemas para depurar nuestra aplicación, y es que apenas hay herramientas que puedan facilitarnos el conocer el estado de los objetos del sistema, el contenido de las variables, etc.

*LibWiiEsp* proporciona un sistema de registro de eventos del sistema, la clase *Logger*, que permite que escribamos un log de errores, avisos e información variada. La forma de trabajar con esta clase es muy sencilla, y todos los detalles pueden consultarse en su documentación (ver referencia completa de la biblioteca). Pero hay ocasiones en que los errores en tiempo de ejecución requieren más precisión que una serie de mensajes que aportemos desde nuestro propio código, ya que el uso de la clase *Logger* está recomendado en casos de comportamiento inesperado del programa, pero no de errores como tal.

<span id="page-14-2"></span>

| Exception (DSI) occurred!<br>GPR00 5ECD82A6 GPR08 804FBE98 GPR16 0000151E GPR24 00000001<br>GPR01<br>801B2390 GPR09 803BBB40 GPR17 800936E8 GPR25<br><b>GPR02 8008AA68</b><br>GPR10 80095040 GPR18 FFFFFFFF<br>GPR <sub>26</sub><br>GPR03 80181AE8 GPR11 DF093DE6 GPR19 8007F028 GPR27<br>GPR04 803BBB48 GPR12 88200028 GPR20 8018A860 GPR28 | 88888837<br><b>803BC7A0</b><br>803BC950<br>88888880 |
|----------------------------------------------------------------------------------------------------|-----------------------------------------------------|
| GPR05 803BBC38 GPR13 80097A20 GPR21 8007F03B GPR29 0000000D                                                                                                    |                                                     |
| GPRO6 00000000 GPR14 0000151E GPRZZ 0000000D GPR30 803BBB48                                                                                                    |                                                     |
| GPR07 5ECD82A6 GPR15 00000037 GPR23 801B23E4 GPR31 80192080                                                                                                    |                                                     |
| LR 8005A158 SRR0 8005a178 SRR1 0000a032 MSR 00000000                                                                                                    |                                                     |
| DAR DF093DEA DSISR 04000000                                                                                                    |                                                     |
| <b>STACK BUMP:</b><br>8005a178 --> 8005a158 --> 80011cc0 --> 80011f54 -->                                                                                                    |                                                     |
| 80012d84 --> 8000d40c --> 800043cc --> 80033374 -->                                                                                                    |                                                     |
| 80033314                                                                                                    |                                                     |
| <b>COBE BUMP:</b>                                                                                                    |                                                     |
| 8005a178:<br>810B0004 5508003A 419E0174 70E60001                                                                                                    |                                                     |
| 8005a188:<br>910B0004 38E00000 40820034 80FEFFF8                                                                                                    |                                                     |
| 38AA8888 7D274858 7C883A14<br>8005a198:<br>89C99888                                                                                                    |                                                     |
|                                                                                                    |                                                     |

Figura 1: Ejemplo de pantalla de error en tiempo de ejecución

Cuando ocurre un error de ejecución en la Nintendo Wii, ésta nos presentará una pantalla de error parecida a la imagen de la figura 1. En esta pantalla de error pueden apreciarse tres partes principales. A la hora de localizar en qué parte de nuestro código se ha provocado este error, necesitamos fijarnos en la sección *STACK DUMP*, es decir, la segunda. Esta parte del mensaje de error nos detalla la traza de llamadas a función que se han realizado hasta llegar a la llamada que ha producido el error, estando cada elemento de la traza representado por una dirección de memoria en hexadecimal.

Esta informacion es muy útil, ya que podemos localizar a qué línea de nuestro código fuente corresponde cada llamada con una utilidad incluida en *DevKitPPC*, y esta es la utilidad *powerpc-eabi-addr2line*. Se puede localizar en la carpeta */opt/devkitpro/devkitPPC/bin* si se ha seguido este manual para instalar *LibWiiEsp*. Lo más cómodo es crear un enlace simbólico a esta utilidad en el directorio principal de nuestro proyecto, aunque también se puede añadir el directorio *devkitPPC/bin* a la ruta donde el sistema busca ejecutables.

Siguiendo el ejemplo de la figura 1, si queremos saber a qué archivo y qué línea de código pertenece la dirección *0x80011f54*, basta con ejecutar la siguiente línea de código en el directorio principal del proyecto:

**./powerpc-eabi-addr2line -e boot.elf -f 0x80011f54**

Para que esta utilidad funcione, debemos tener en el directorio donde la ejecutamos una copia del ejecutable *.elf* generado por nuestro proyecto (el mismo que hemos ejecutado en la consola y que nos ha dado el mensaje de error de la Figura 1). El parámetro *-e* recibe el nombre de este ejecutable *.elf*, y el parámetro *-f* es la dirección de memoria (en hexadecimal) que ha producido el error.

Un ejemplo del resultado de la ejecución de la utilidad *addr2line* puede ser el siguiente:

**Actor /home/rabbit/Escritorio/libwiiesp/src/actor.cpp:27**

Lo cual nos indica que el error se ha producido en la línea 27 del fichero fuente actor.cpp de *LibWiiEsp*.

Un detalle a comentar es que, para salir de la pantalla de error que se muestra en la Figura 1, basta con pulsar el botón *Reset* de la consola, lo que nos devolverá al *HomeBrew Channel*.

En resumen, con la herramienta *addr2line* y la clase *Logger* podemos ir realizando una decente depuración de nuestra aplicación, que aunque hay que reconocer que no es muy cómodo, es mejor que ir dando palos de ciego.

### <span id="page-16-0"></span>4. Referencia completa de LibWiiEsp

# Índice general

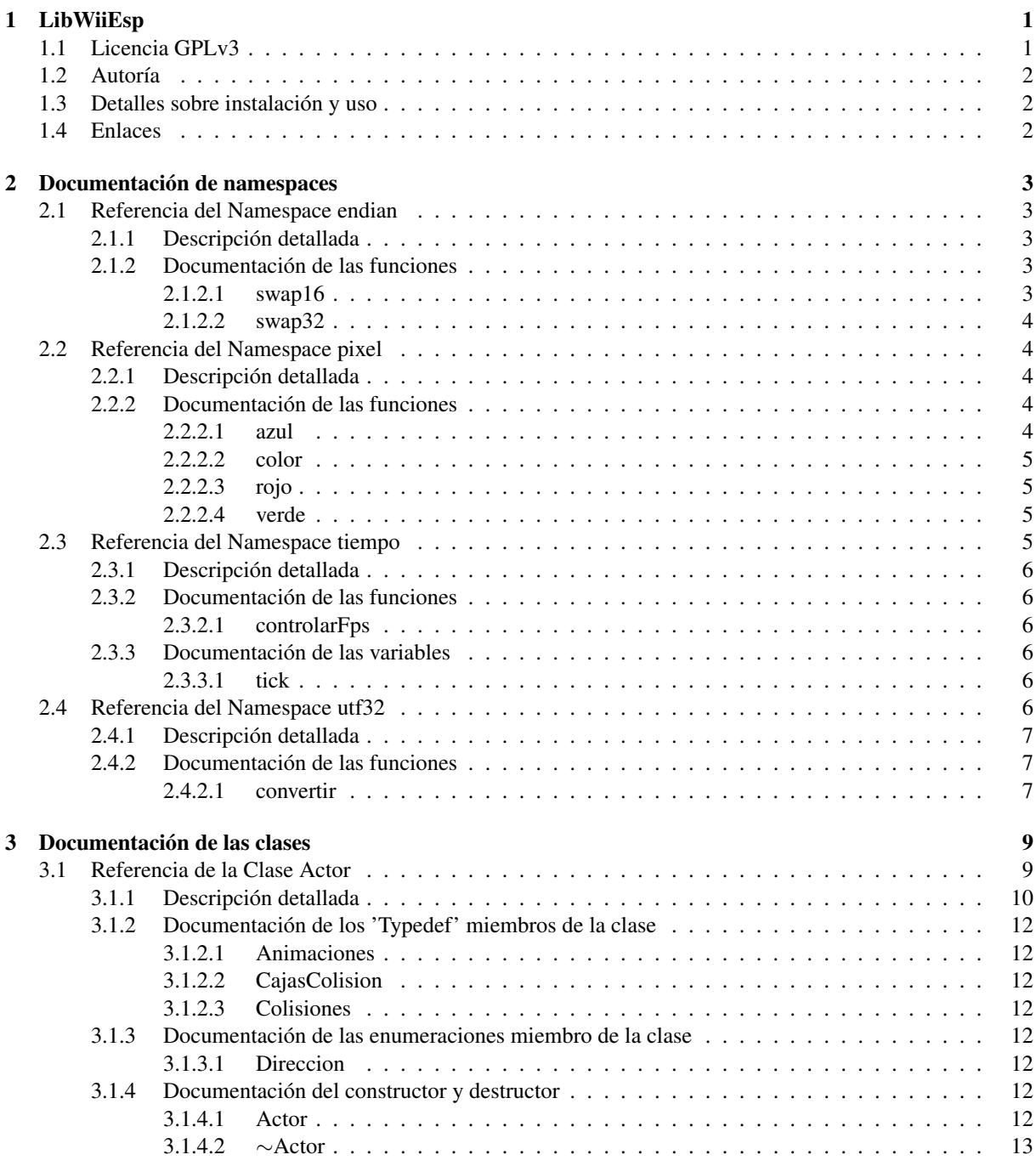

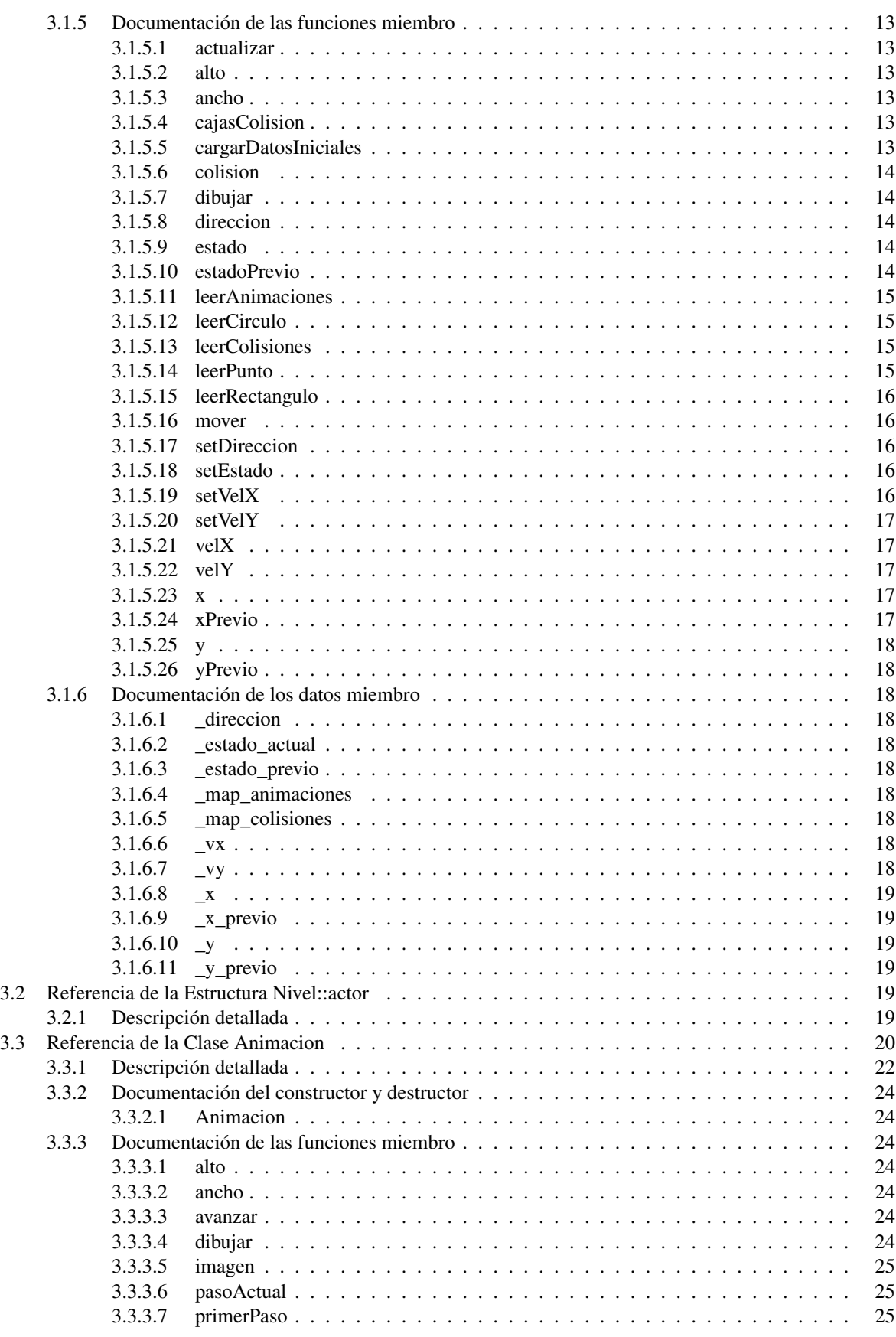

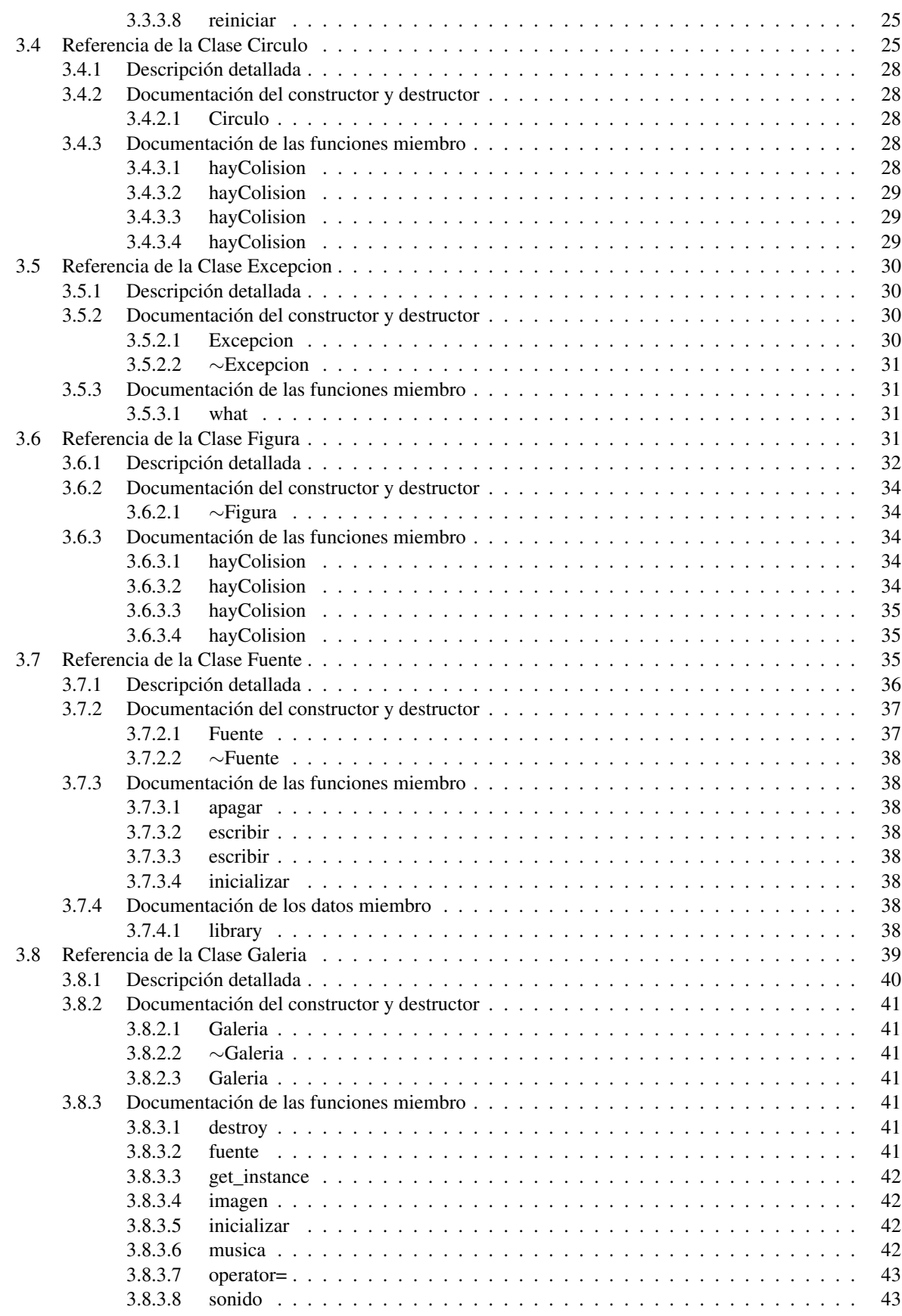

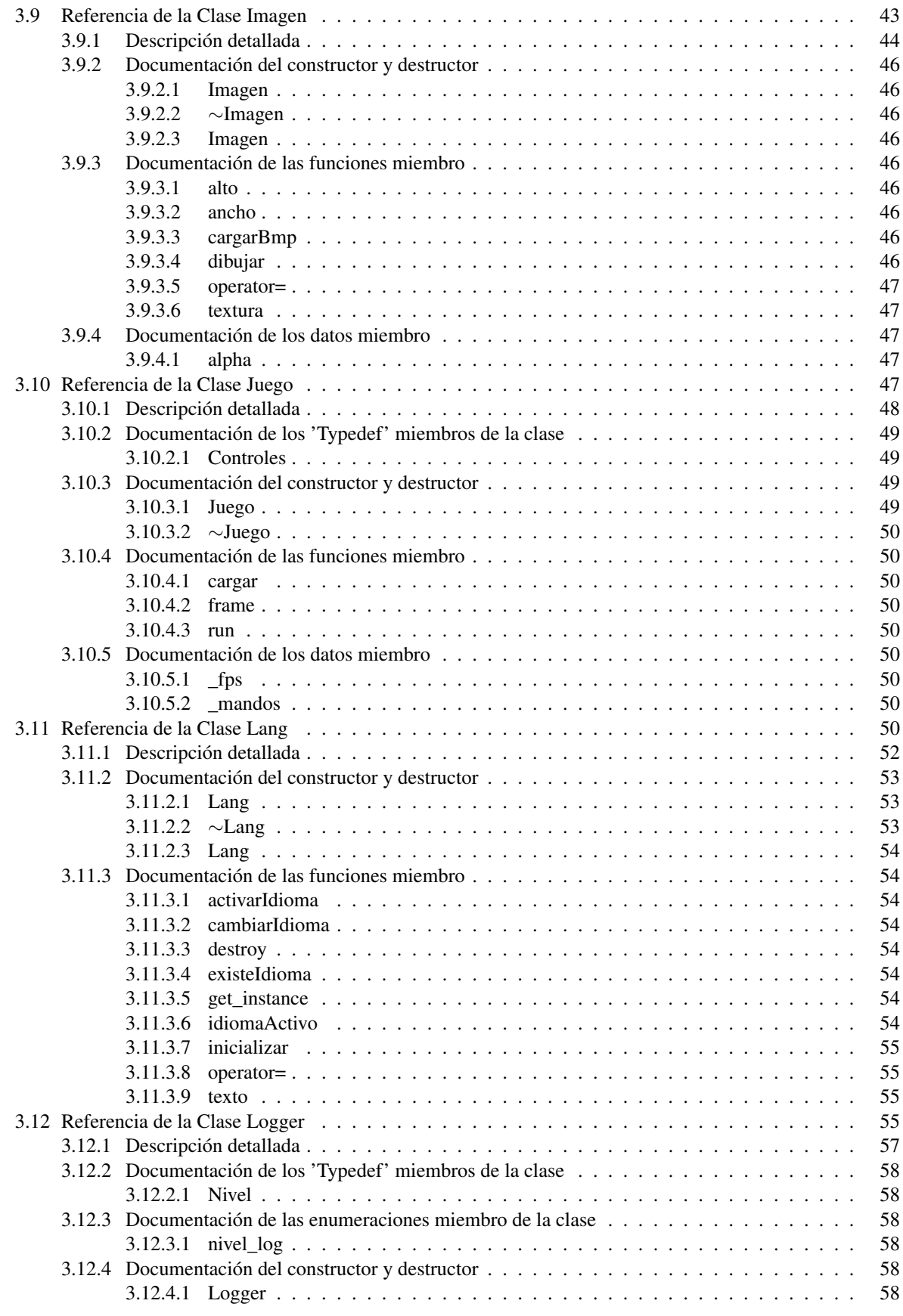

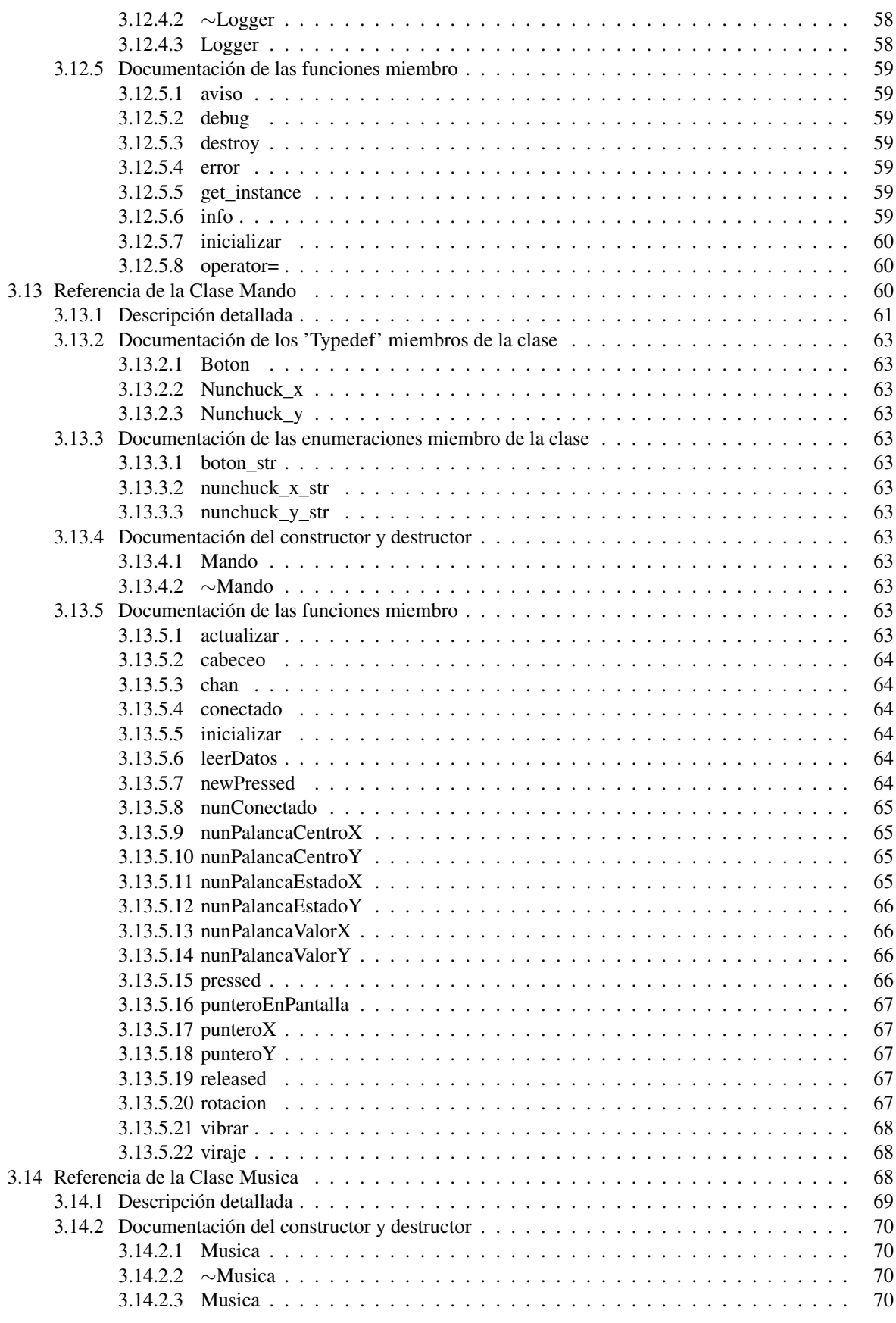

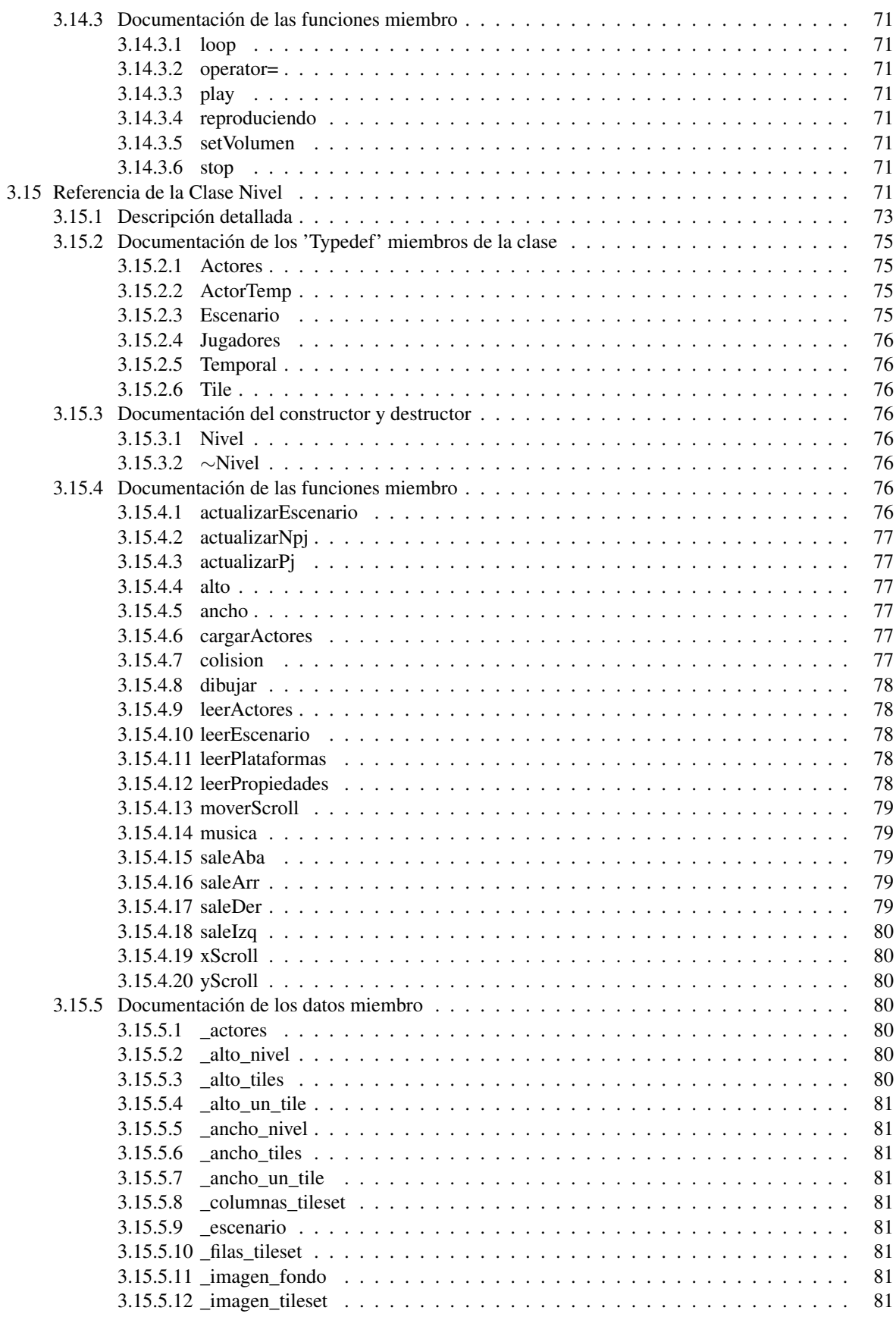

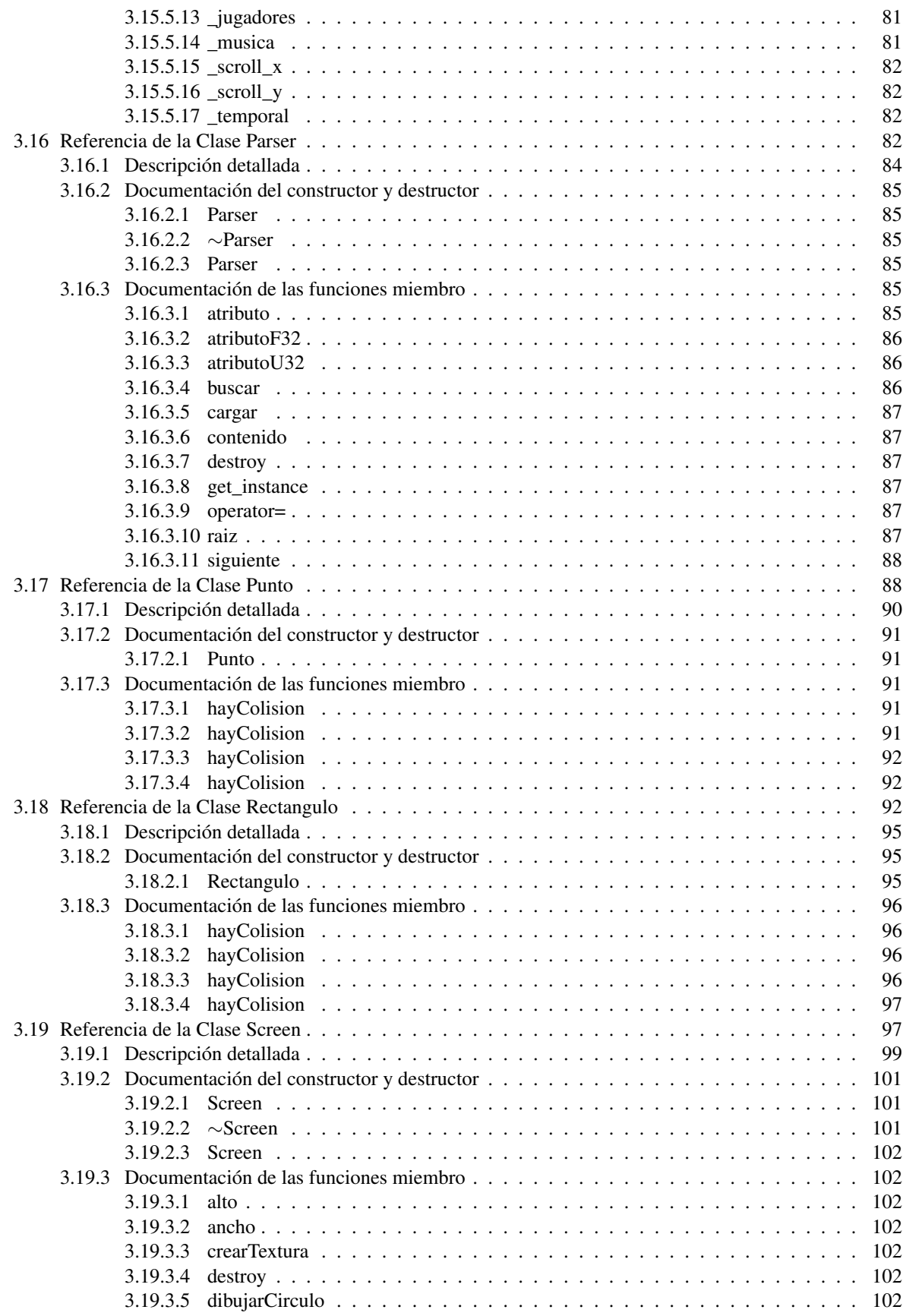

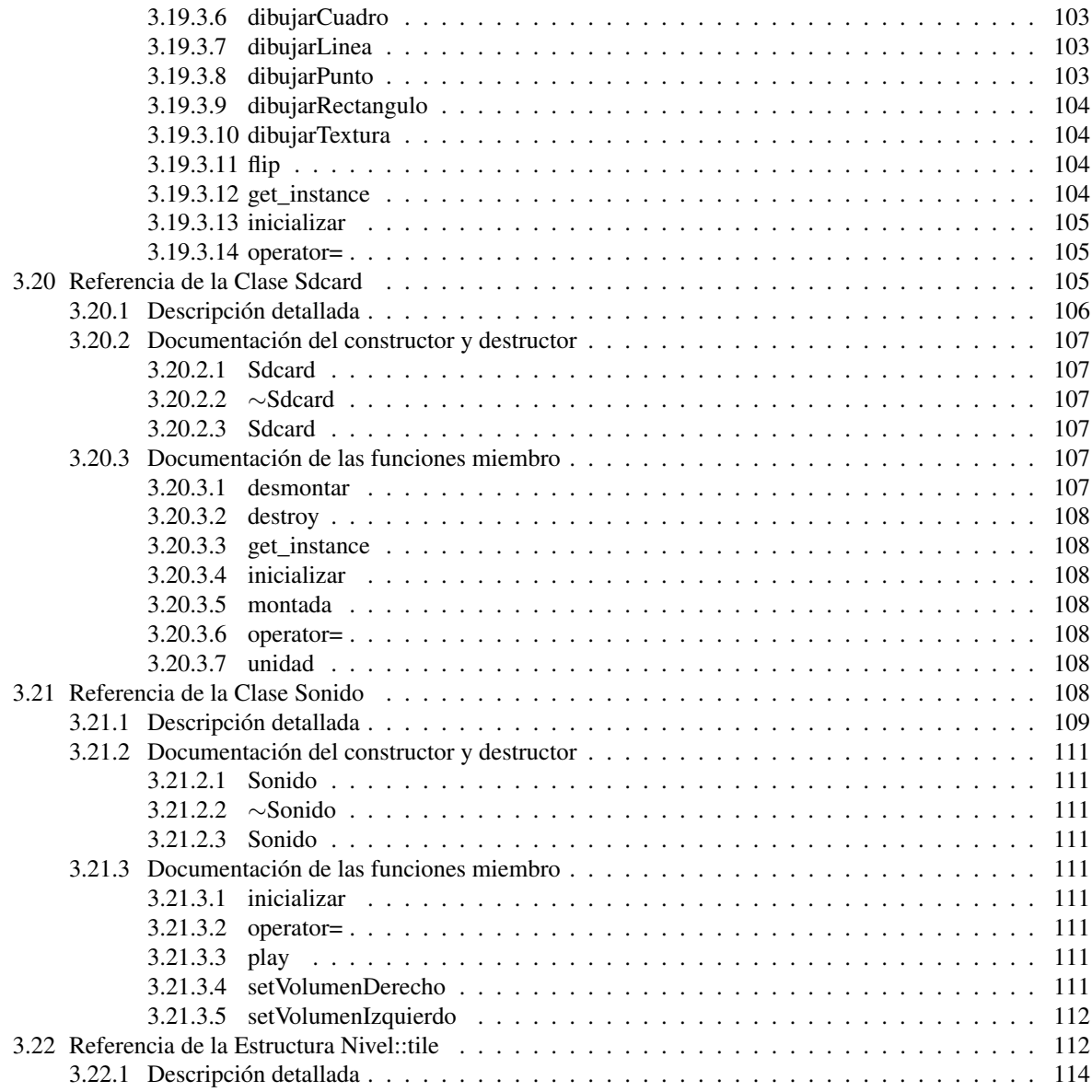

### **Capítulo 1**

# **LibWiiEsp**

#### Autor

Ezequiel Vázquez de la Calle

#### Versión

0.9.0

LibWiiEsp es una biblioteca libre de desarrollo de juegos en dos dimensiones para Nintendo Wii. Pretende ser una aproximación sencilla, pero efectiva y genérica, al desarrollo para la consola de Nintendo, proporcionando una serie de subsistemas útiles a la hora de desarrollar todo tipo de juegos.

LibWiiEsp está construida sobre el kit de desarrollo DevKitPro, y más concretamente su versión para PowerPC, denominada DevKitPPC (en su versión r21). DevKitPro ofrece una serie de compiladores, enlazadores, reglas de compilación, bibliotecas de C++ y útiles (wiiload addr2line, etc.) para compilar y ejecutar programas en una consola Nintendo Wii que disponga de HomeBrew Channel instalado (la versión del menú de la consola o los iOS de que disponga la consola no influyen en la ejecución del software generado con LibWiiEsp). Como base de desarrollo, se toma la biblioteca de bajo nivel libOgc (en su versión 1.8.4), junto con la adaptación al sistema de la consola de libfat (versión 1.0.7). Ambas herramientas están disponibles en la forja del proyecto.

LibWiiEsp está pensada para ser un conjunto de herramientas que faciliten la entrada del programador en el desarrollo para Nintendo Wii. La biblioteca, junto con su documentación completa, conforma un primer paso en la programación para la consola, pero esta primera versión no está pensada para ir mucho más allá que ser una introducción en el mundillo.

Un último apunte; esta biblioteca no hubiera sido posible sin la ayuda de Hermes (elotrolado.net), quien es uno de los mayores sceners de Wii, y que ha desarrollado (junto a otros muchos) la biblioteca de bajo nivel libOgc, además de publicar varios tutoriales de iniciación a la programación para Wii.

#### **1.1. Licencia GPLv3**

libWiiEsp es software libre: usted puede redistribuirlo y/o modificarlo bajo los términos de la Licencia Pública General GNU publicada por la Fundación para el Software Libre, ya sea la versión 3 de la Licencia, o (a su elección) cualquier versión posterior.

libWiiEsp se distribuye con la esperanza de que sea útil, pero SIN GARANTÍA ALGUNA; ni siquiera la garantía implícita MERCANTIL o de APTITUD PARA UN PROPÓSITO DETERMINADO. Consulte los detalles de la Licencia Pública General GNU para obtener una información más detallada.

#### 1.2. Autoría

LibWiiEsp está desarrollada por Ezequiel Vázquez De la calle (ezequielvazq@gmail.com)

#### **1.3. Detalles sobre instalacion y uso ´**

Consultar el manual de la biblioteca en la forja del proyecto (aún no disponible)

#### **1.4. Enlaces**

Blog del proyecto: http://wiipang.wordpress.com/ (temporal) Forja del proyecto: https://forja.rediris.es/projects/libwiiesp/ Licencia GPLv3: http://www.gnu.org/licenses/gpl.html

# **Capítulo 2**

# **Documentacion de namespaces ´**

#### **2.1. Referencia del Namespace endian**

Grupo de funciones para transformar variables desde big endian a little endian, y viceversa.

#### **Funciones**

- $ul6 swap16 (u16 a)$
- $\blacksquare$  u32 swap32 (u32 a)

#### **2.1.1. Descripcion detallada ´**

Grupo de funciones para transformar variables desde big endian a little endian, y viceversa.

#### Autor

Ezequiel Vázquez de la Calle

#### Versión

1.00

El procesador de la Nintendo Wii trabaja con big endian como representación interna de los bytes, al contrario que las platadormas Intel, que utilizan little endian. Esto significa que, para poder leer información de un fichero importado desde una plataforma Intel, hay que invertir el orden de los bytes que se vayan leyendo. Las funciones que se presentan en este espacio de nombres sirven para invertir el orden de variables de 16 y 32 bytes, de tal manera que la Nintendo Wii pueda leer ficheros binarios importados desde un PC.

#### **2.1.2. Documentacion de las funciones ´**

**2.1.2.1. u16 endian::swap16 ( u16** *a* **)** [inline]

Cambia el endian de una variable de 16 bits

#### Parámetros

*a* Variable de 16 bits a la que se desea cambiar el endian

#### Devuelve

Valor de la variable con el endian cambiado

**2.1.2.2. u32 endian::swap32 ( u32** *a* **)** [inline]

Cambia el endian de una variable de 32 bits

#### Parámetros

*a* Variable de 32 bits a la que se desea cambiar el endian

#### Devuelve

Valor de la variable con el endian cambiado

#### **2.2. Referencia del Namespace pixel**

Grupo de funciones para manejar los colores con el formato 0xRRGGBBAA.

#### **Funciones**

- $\blacksquare$  u32 color (u8 r, u8 g, u8 b)
- u8 rojo (u32 color)
- u8 verde (u32 color)
- u8 azul (u32 color)

#### **2.2.1. Descripcion detallada ´**

Grupo de funciones para manejar los colores con el formato 0xRRGGBBAA.

#### Autor

Ezequiel Vázquez de la Calle

#### Versión

1.00

Gracias a este grupo de funciones, resulta muy cómodo trabajar con los colores de los píxeles, ya que permiten tanto formar un color a partir de sus tres componentes, como obtener un componente (rojo, verde o azul) a partir de un color completo.

#### **2.2.2. Documentacion de las funciones ´**

```
2.2.2.1. u8 pixel::azul ( u32 color ) [inline]
```
Función para obtener el componente azul de un color en formato 0xRRGGBBAA

#### Parámetros

*color* Color del cual se quiere obtener el componente azul

#### Devuelve

Componente azul del color que se recibe

**2.2.2.2. u32 pixel::color ( u8** *r,* **u8** *g,* **u8** *b* **)** [inline]

Función para formar un color a partir de sus tres componentes

#### Parámetros

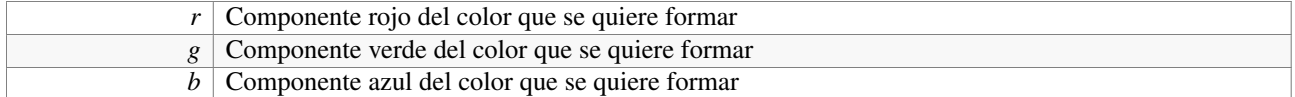

#### Devuelve

Color en formato 0xRRGGBBAA, con el componente alpha visible al 100%

#### **2.2.2.3. u8 pixel::rojo ( u32** *color* **)** [inline]

Función para obtener el componente rojo de un color en formato 0xRRGGBBAA

#### Parámetros

*color* Color del cual se quiere obtener el componente rojo

#### Devuelve

Componente rojo del color que se recibe

**2.2.2.4. u8 pixel::verde ( u32** *color* **)** [inline]

Función para obtener el componente verde de un color en formato 0xRRGGBBAA

#### Parámetros

*color* Color del cual se quiere obtener el componente verde

#### Devuelve

Componente verde del color que se recibe

#### **2.3. Referencia del Namespace tiempo**

Grupo de funciones para controlar el tiempo en una aplicación.

#### **Funciones**

void controlar  $Fps$  (const u8 fps)

#### **Variables**

 $\blacksquare$  static u32 tick

#### **2.3.1. Descripcion detallada ´**

Grupo de funciones para controlar el tiempo en una aplicación.

#### Autor

Ezequiel Vázquez de la Calle

#### Versión

1.00

Con las funciones incluidas en este espacio de nombres, se pueden controlar fácilmente el tiempo transcurrido entre dos puntos de la aplicación; aplicado a un videojuego, se puede retardar la ejecución del programa el periodo necesario para mantener una tasa de fotogramas por segundo constante.

#### **2.3.2. Documentacion de las funciones ´**

```
2.3.2.1. void tiempo::controlarFps ( const u8 fps ) [inline]
```
Función que retarda la ejecución del programa el tiempo necesario para mantener los fps constantes

#### Parámetros

*fps* Frames por segundo que se quieren mantener constantes

#### **2.3.3. Documentacion de las variables ´**

**2.3.3.1. u32** tiempo::tick [static]

Variable para almacenar una medida de tiempo. Definirla a cero antes de entrar en el bucle principal

#### **2.4. Referencia del Namespace utf32**

Grupo de funciones para convertir cadenas de caracteres a distintos formatos.

#### **Funciones**

std::wstring convertir (const std::string &cadena)

#### **2.4.1. Descripcion detallada ´**

Grupo de funciones para convertir cadenas de caracteres a distintos formatos.

#### Autor

Ezequiel Vázquez de la Calle

#### Versión

1.00

Con este grupo de funciones se puede cambiar el formato a una cadena de caracteres de alto nivel, de tal manera que se pueda representar en UTF32, y por tanto, pueda almacenar caracteres de otros alfabetos que no sean los contemplados en la tabla ASCII original.

#### **2.4.2. Documentacion de las funciones ´**

#### **2.4.2.1. std::wstring utf32::convertir ( const std::string &** *cadena* **)** [inline]

Función para cambiar la codificación a un std::string, de tal manera que se represente en un std::wstring con formato UTF32. La conversión se realiza reservando la memoria alineada necesaria para almacenar el mismo número de caracteres que tiene la cadena std::string original, pero con el tipo base wchar\_t. Se copia la cadena original entera a esta zona de memoria reservada con la función mbstowcs, que cambia la codificación, se añade un carácter de fin de cadena al final y se crea una cadena de alto nivel std::wstring a partir de esta cadena de bajo nivel de caracteres anchos. Por último, se libera la memoria ocupada por la cadena de bajo nivel temporal.

#### Parámetros

*cadena* Cadena de caracteres que se quiere codificar en UTF32

#### Devuelve

Cadena de caracteres con codificación utf32

# **Capítulo 3**

# **Documentacion de las clases ´**

#### **3.1. Referencia de la Clase Actor**

Clase que proporciona una base para definir actores (también llamados sprites) de una manera fácil.

#include <actor.h>

#### **Tipos públicos**

- enum Direccion { IZQUIERDA, DERECHA }
- typedef std::set< Figura ∗ > CajasColision
- typedef std::map< std::string, CajasColision > Colisiones
- typedef std::map< std::string, Animacion ∗ > Animaciones

#### **Métodos públicos**

- Actor (void)
- virtual ∼Actor (void)
- $\approx$  s32 x (void) const
- $\approx$  s32 y (void) const
- s32 xPrevio (void) const
- $\blacksquare$  s32 yPrevio (void) const
- ul 6 vel X (void) const
- ul 16 vel Y (void) const
- const std::string & estado (void) const
- const std::string & estadoPrevio (void) const
- const CajasColision & cajasColision (void) const
- Direccion direccion (void) const
- u16 ancho (void) const
- ul 6 alto (void) const
- void mover  $(s32 x, s32 y)$
- void setVelX  $($ u16 vx $)$
- void setVelY (u16 vy)
- bool setEstado (const std::string &e)
- void setDireccion (Direccion d)
- void dibujar (s16 x, s16 y, s16 z)
- bool colision (const Actor &a)
- virtual void actualizar (void)=0

#### **Metodos protegidos ´**

- void cargarDatosIniciales (const std::string &ruta) throw (Excepcion)
- void leerAnimaciones (TiXmlElement ∗nodo) throw (Excepcion)
- void leerColisiones (TiXmlElement ∗nodo) throw (Excepcion)
- Figura ∗ leerRectangulo (TiXmlElement ∗nodo)
- Figura ∗ leerCirculo (TiXmlElement ∗nodo)
- Figura ∗ leerPunto (TiXmlElement ∗nodo)

#### **Atributos protegidos**

- $ul6$  vx
- $\blacksquare$  u16 \_vy
- $\text{S}32 \text{ X}$
- $\sqrt{32}$  y
- $\text{S}32 \text{ X}_{\text{previo}}$
- $\blacksquare$  s32 \_y\_previo
- Direccion \_direccion
- std::string \_estado\_actual
- std::string \_estado\_previo
- Colisiones \_map\_colisiones
- Animaciones \_map\_animaciones

#### **3.1.1. Descripcion detallada ´**

Clase que proporciona una base para definir actores (también llamados sprites) de una manera fácil.

#### Autor

Ezequiel Vázquez de la Calle

#### Versión

1.00

Un actor es la unidad básica en el desarrollo de un videojuego en dos dimensiones, y consiste en un objeto con entidad propia que se puede visualizar en la pantalla, y que almacena información sobre sus distintas características. Para facilitar la creación de actores que participen en el universo de un videojuego, libWiiEsp proporciona esta clase abstracta Actor, que permite controlar desde un mismo sitio los distintos estados por los que puede pasar un actor durante el transcurso del videojuego.

Las características de que dispone un actor son las siguientes: posición actual dentro del universo del juego (pareja de coordenadas (x,y)), posición previa del actor en el universo del juego (otro par de coordenadas (x,y)), velocidad de movimiento horizontal y vertical, estado actual del actor, estado previo del actor, y la dirección hacia la que está orientado el actor. Por supuesto, al derivar esta clase abstracta, se pueden añadir más características según se crea necesario.

Realizando un acercamiento más técnico y concreto, un actor no es más que un conjunto de las características antes mencionadas, además de dos diccionarios donde, a cada estado del actor, le corresponde una animación y un conjunto de cajas de colisión, y que proporciona una manera sencilla y efectiva de cargar todas estas características desde un archivo XML almacenado en la tarjeta SD de la consola.

Existen dos referencias para las coordenadas de un actor. En primer lugar, están las coordenadas de posición del actor dentro del escenario que conforma el propio juego, y que se refieren al desplazamiento en píxeles hacia la derecha del actor respecto al límite izquierdo del escenario (coordenada X), y al desplazamiento hacia abajo, también en píxeles, del actor respecto al límite superior de dicho escenario (coordenada Y). Por otra parte, existe otra referencia para las coordenadas de dibujo de un actor en la pantalla, y que se refieren a la posición respecto a los límites izquierdo y superior de la pantalla, además de la capa en la que se dibuja el actor (consultar la documentación de la clase Screen para más información respecto al dibujo de texturas en la pantalla). Para ilustrar esta diferencia, nada mejor que un ejemplo: supongamos un escenario de 4000 píxeles de ancho y 2000 de alto. La pantalla de la consola Nintendo Wii con una configuración PAL y proporción 4:3 tendrá un tamaño de 640 píxeles de ancho, y 528 de alto. Si el actor a dibujar se encuentra en las coordenadas (1700, 1000) del escenario, se utilizarán estos valores para los cálculos de colisiones, de cambios de posición y de estados. Sin embargo, a la hora de dibujar al actor, hay que tener en cuenta el propio desplazamiento de la pantalla sobre el escenario; si la pantalla tuviera su punto (0,0) en el píxel (1600, 900) del escenario, entonces las coordenadas de dibujo del actor serán (100,100). El desplazamiento de la pantalla respecto a los límites del escenario se controla desde la clase que controla el propio escenario, que será una clase derivada de la clase abstracta Nivel (ver documentación de esta clase para más información).

El comportamiento de un actor viene definido por los distintos estados que puede adoptar a lo largo de la ejecución del juego. Cada estado tiene asociado un comportamiento concreto, y que se ejecutará en cada iteración del bucle principal del juego en la que el actor tenga activo ese estado concreto. Las transiciones entre estados se realizan externamente (generalmente, desde la clase que gestiona el escenario, y que deriva de la clase abstracta Nivel). Los estados se identifican mediante una cadena de caracteres de alto nivel (de tipo std::string), y se crean según aparezcan en el archivo XML que define las animaciones y las cajas de colisión para cada estado, es decir, un estado sólo se creará si aparece en algún momento en el mencionado archivo XML. El comportamiento del actor según su estado actual debe definirse en el método virtual puro actualizar cuando se derive la clase Actor.

Un detalle muy importante es que existe un estado obligatorio que hay que incluir forzosamente, y es el estado "normal", que es el que se toma por defecto. Si este estado faltara en el archivo XML del actor, se produciría un error y/o un comportamiento inesperado.

La cadena de caracteres que identifica a un estado se toma como clave para dos diccionarios, uno que almacena una animación asociada al estado concreto (consultar documentación de la clase Animación para cualquier duda sobre ésta), y otra que almacena un conjunto (de tipo std::set<Figura∗>) de figuras de colisión también asociadas al mismo estado. Estos diccionarios que tienen códigos de estado como clave identificativa se utilizan para que, en cada iteración del bucle principal, se dibuje la animación del actor correspondiente con el estado actual de éste, y sólo se tengan en cuenta las cajas de colisión asociadas al estado actual del actor para evaluar sus colisiones. Se proporcionan métodos para evaluar colisiones entre dos actores de una manera muy sencilla, y también para dibujar el actor en la pantalla en base a unas coordenadas de pantalla que se reciben desde fuera de la clase (la diferencia entre las coordenadas de posición y las de pantalla se explican unos párrafos más arriba).

Como ya se ha comentado, se consigue una separación completa de código fuente y datos, de tal manera que para cambiar las figuras de colisión, los estados o las animaciones de un actor, basta con modificar el archivo XML desde el cual se lee toda esta información. Este archivo tendrá una estructura parecida a esta:

```
<?xml version="1.0" encoding="UTF-8"?>
<actor>
  <animaciones>
    <animacion estado="normal" img="chief" sec="0" filas="1" columnas="5" retard
     o = "3" / ><animacion estado="mover" img="chief" sec="0,1,2,3,4" filas="1" columnas="5"
     retardo="3" />
  </animaciones>
  <colisiones>
```
```
\epsilonrectangulo estado="normal" x1="27" y1="21" x2="55" y2="21" x3="55" y3="96"
    x4 = "27" y4 = "96" />
    <circulo estado="normal" cx="41" cy="13" radio="8" />
    \epsilon <rectangulo estado="mover" x1="27" y1="21" x2="55" y2="21" x3="55" y3="96" x
    4 = "27" y4 = "96" />
    <circulo estado="mover" cx="41" cy="13" radio="8" />
  </colisiones>
</actor>
```
Se pueden apreciar dos grandes bloques, uno para las animaciones, y otro para las cajas de colisión. Cada animación y figura incluye la información necesaria para ser creada, además de un estado al que se asociará. Sólo puede haber una animación por estado; pero no ocurre así para las cajas de colisión, de las cuales puede haber todas las que se deseen en cada estado. Cade destacar que, en ambos bloques, aparece el estado obligatorio "normal", como ya se indicó anteriormente. Para más información sobre los parámetros de los constructores de cajas de colisión o animaciones, consultar la documentación de cada una de estas clases.

Por último, cabe destacar que al derivar la clase Actor, se le pueden añadir nuevos atributos y métodos según se considere necesario, consiguiendo así partir de una base como es la propia clase Actor, pero pudiendo llegar a la complejidad que se desee.

Hay que mencionar que a la hora de crear un actor, es apropiado diseñar los cambios entre estados como un autómata finito determinado, que como ya se ha explicado, realizaría sus transiciones entre estados de forma externa. Si se realiza de esta manera, es muy fácil desarrollar un actor en un período de tiempo relativamente pequeño.

## **3.1.2. Documentacion de los 'Typedef' miembros de la clase ´**

#### **3.1.2.1. typedef std::map**<**std::string,** Animacion∗> Actor::Animaciones

Diccionario que asocia un estado con una animación.

### **3.1.2.2. typedef std::set**<Figura∗> Actor::CajasColision

Conjunto de cajas de colisión.

### **3.1.2.3. typedef std::map**<**std::string,** CajasColision> Actor::Colisiones

Diccionario que asocia un estado con un conjunto de cajas de colisión.

### **3.1.3. Documentacion de las enumeraciones miembro de la clase ´**

## **3.1.3.1. enum** Actor::Direccion

Direcciones que puede tener un actor.

### **3.1.4. Documentacion del constructor y destructor ´**

#### **3.1.4.1. Actor::Actor ( void )**

Constructor de la clase Actor. Establece la dirección DERECHA, el estado "normal" y la posición y velocidad con valor cero.

#### **3.1.4.2. virtual Actor::**∼**Actor ( void )** [virtual]

Destructor virtual de la clase Actor. Libera la memoria ocupada por las cajas de colisión y por las animaciones asociadas a cada estado del actor.

## **3.1.5. Documentacion de las funciones miembro ´**

#### **3.1.5.1. virtual void Actor::actualizar ( void )** [pure virtual]

Método virtual puro, en el que se debe implementar el comportamiento del actor (la actualización de las variables internas del actor) según el estado actual de éste. Las modificaciones sobre el estado actual del actor vendrán dadas desde fuera mediante el método setEstado.

## **3.1.5.2. u16 Actor::alto ( void ) const**

Método consultor que devuelve el alto en píxeles de un cuadro de la animación que corresponde al estado actual del actor.

#### Devuelve

Alto en píxeles de un cuadro de la animación del estado actual del actor.

#### **3.1.5.3. u16 Actor::ancho ( void ) const**

Método consultor que devuelve el ancho en píxeles de un cuadro de la animación que corresponde al estado actual del actor.

## Devuelve

Ancho en píxeles de un cuadro de la animación del estado actual del actor.

## **3.1.5.4. const** CajasColision**& Actor::cajasColision ( void ) const**

Método consultor que devuelve una referencia constante al conjunto de figuras de colisión que corresponden al estado actual del actor.

#### Devuelve

Referencia constante al conjunto de cajas de colisión del estado actual del actor.

## **3.1.5.5. void Actor::cargarDatosIniciales ( const std::string &** *ruta* **) throw (**Excepcion**)** [protected]

Método que, a partir de la ruta de un archivo XML con un formato concreto, abre éste y lanza los métodos que leen los datos iniciales: las animaciones y las cajas de colisión asociadas a cada estado.

#### Parámetros

*ruta* Ruta absoluta al archivo XML que contiene la información del actor.

## Excepciones

*Excepcion* Se lanza si la tarjeta SD no estuviera disponible para acceder al archivo XML.

#### **3.1.5.6. bool Actor::colision ( const** Actor **&** *a* **)**

Método para saber si el actor al que pertenece la función colisiona con otro externo. Un actor colisiona con otro si lo hacen entre sí, al menos, una figura de colisión de cada uno de ellos.

### Parámetros

 $a \mid$  Actor externo con el que se quiere evaluar si hay colisión.

### Devuelve

Verdadero si hay colisión entre los actores, y falso en caso contrario.

### **3.1.5.7. void Actor::dibujar ( s16** *x,* **s16** *y,* **s16** *z* **)**

Método que dibuja el cuadro correspondiente de la animación asociada al estado actual del actor. Las coordenadas que recibe son coordenadas de la pantalla, no del escenario del juego donde se encuentra el actor; y hacen referencia al punto superior izquierdo de un rectángulo imaginario que contendría al actor.

### Parámetros

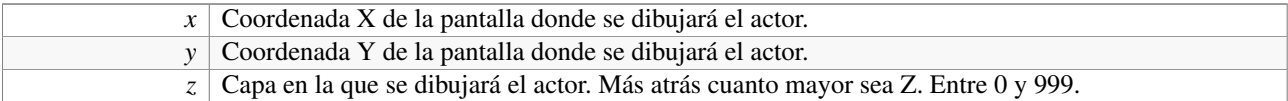

### **3.1.5.8.** Direccion **Actor::direccion ( void ) const**

Método consultor que devuelve la dirección hacia la que está orientado el actor.

## Devuelve

Dirección hacia la que está orientado el actor.

#### **3.1.5.9. const std::string& Actor::estado ( void ) const**

Método consultor que devuelve el estado actual en el que se encuentra el actor.

#### Devuelve

Estado actual en el que se encuentra el actor.

### **3.1.5.10. const std::string& Actor::estadoPrevio ( void ) const**

Método consultor que devuelve el estado del actor en la iteración anterior del bucle principal.

## Devuelve

Estado del actor en la iteración anterior del bucle principal.

#### **3.1.5.11. void Actor::leerAnimaciones ( TiXmlElement** ∗ *nodo* **) throw (**Excepcion**)** [protected]

Método que, a partir de un elemento de un árbol XML, lee las animaciones de un actor. Cada animación se espera que tenga una serie de elementos en el árbol XML, y se asocia con un estado concreto del actor. Un estado sólo puede tener una animación asociada.

#### Parámetros

*nodo* Elemento de un árbol XML que contiene las animaciones de un actor.

#### Excepciones

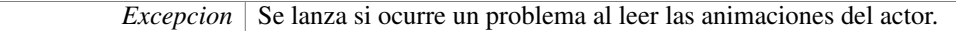

### **3.1.5.12.** Figura∗ **Actor::leerCirculo ( TiXmlElement** ∗ *nodo* **)** [protected]

Método que lee un círculo de colisión desde un elemento de un árbol XML.

#### Parámetros

*nodo* Elemento de un árbol XML que contiene la información de un círculo de colisión.

## Devuelve

Puntero a un círculo de colisión creado a partir de la información del elemento XML.

### **3.1.5.13. void Actor::leerColisiones ( TiXmlElement \*** *nodo* **) throw (Excepcion)** [protected]

Método que, a partir de un elemento de un árbol XML, lee las cajas de colisión de un actor. Cada cajas de colisión se espera que tenga una serie de elementos en el árbol XML, y se asocia con un estado concreto del actor.

#### Parámetros

*nodo* Elemento de un árbol XML que contiene las cajas de colisión de un actor.

### Excepciones

*Excepcion* Se lanza si ocurre un problema al leer las cajas de colisión del actor.

## **3.1.5.14.** Figura∗ **Actor::leerPunto ( TiXmlElement** ∗ *nodo* **)** [protected]

Método que lee un punto de colisión desde un elemento de un árbol XML.

#### Parámetros

*nodo* Elemento de un árbol XML que contiene la información de un punto de colisión.

## Devuelve

Puntero a un punto de colisión creado a partir de la información del elemento XML.

Generado para libWiiEsp por Doxygen

### **3.1.5.15.** Figura∗ **Actor::leerRectangulo ( TiXmlElement** ∗ *nodo* **)** [protected]

Método que lee un rectángulo de colisión desde un elemento de un árbol XML.

#### Parámetros

*nodo* Elemento de un árbol XML que contiene la información de un rectángulo de colisión.

#### Devuelve

Puntero a un rectángulo de colisión creado a partir de la información del elemento XML.

## **3.1.5.16. void Actor::mover ( s32** *x,* **s32** *y* **)**

Método que modifica la posición del actor estableciendo sus nuevas coordenadas. Se toma como origen el punto superior izquierdo del escenario. Si aumenta la X, más a la derecha estará el actor respecto del punto  $x = 0$ ; y si aumenta la Y, más abajo estará el actor respecto del punto y = 0.

#### Parámetros

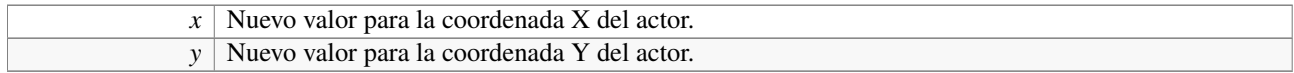

## **3.1.5.17. void Actor::setDireccion (** Direccion *d* **)**

Método que modifica la dirección hacia la que está orientado el actor.

#### Parámetros

*d* Nueva dirección hacia la que se orienta el actor.

## **3.1.5.18. bool Actor::setEstado ( const std::string &** *e* **)**

Método que modifica el estado del actor. Almacena el estado actual, que pasa a ser el anterior. Si el estado que se recibe no se encuentra en los diccionarios de animaciones y cajas de colisión no se modifica el estado, y se devuelve un valor falso.

## Parámetros

*e* Nuevo estado en el que se encuentra el actor.

### Devuelve

Verdadero si se ha cambiado el estado del actor, y falso en caso contrario.

#### **3.1.5.19. void Actor::setVelX ( u16** *vx* **)**

Método que modifica la velocidad de desplazamiento horizontal del actor. Indica el número de píxeles que se cambia la posición al realizar un movimiento horizontal.

#### Parámetros

 $vx$  Nuevo valor para la velocidad de desplazamiento horizontal.

## **3.1.5.20. void Actor::setVelY ( u16** *vy* **)**

Método que modifica la velocidad de desplazamiento vertical del actor. Indica el número de píxeles que se cambia la posición al realizar un movimiento vertical.

#### Parámetros

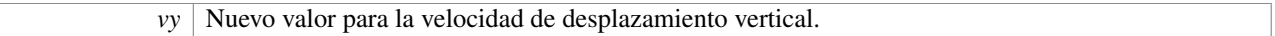

## **3.1.5.21. u16 Actor::velX ( void ) const**

Método consultor que devuelve el número de píxeles que se desplaza horizontalmente el actor en cada iteración del bucle principal.

### Devuelve

Valor de la velocidad horizontal del actor.

## **3.1.5.22. u16 Actor::velY ( void ) const**

Método consultor que devuelve el número de píxeles que se desplaza verticalmente el actor en cada iteración del bucle principal.

#### Devuelve

Valor de la velocidad vertical del actor.

## **3.1.5.23. s32 Actor::x ( void ) const**

Método consultor que devuelve el valor de la coordenada X actual del actor.

## Devuelve

Coordenada X del actor.

#### **3.1.5.24. s32 Actor::xPrevio ( void ) const**

Método consultor que devuelve el valor de la coordenada X del actor en la iteracion anterior del bucle principal del programa.

#### Devuelve

Valor de la coordenada X del actor en la iteracion anterior del bucle principal

#### **3.1.5.25. s32 Actor::y ( void ) const**

Método consultor que devuelve el valor de la coordenada Y actual del actor.

## Devuelve

Coordenada Y del actor.

## **3.1.5.26. s32 Actor::yPrevio ( void ) const**

Método consultor que devuelve el valor de la coordenada Y del actor en la iteracion anterior del bucle principal del programa.

## Devuelve

Valor de la coordenada Y del actor en la iteracion anterior del bucle principal

## **3.1.6. Documentacion de los datos miembro ´**

## 3.1.6.1. Direccion Actor::\_direccion [protected]

Dirección hacia la que está orientado el actor.

#### 3.1.6.2. std::string Actor:: estado actual [protected]

Estado actual del actor.

## 3.1.6.3. std::string Actor::\_estado\_previo [protected]

Estado anterior del actor.

## **3.1.6.4.** Animaciones Actor::\_map\_animaciones [protected]

Diccionario de animaciones del actor, que asocia un estado con una animación.

## 3.1.6.5. Colisiones Actor::\_map\_colisiones [protected]

Diccionario de colisiones del actor, que asocia un estado con un conjunto de cajas de colisión.

**3.1.6.6. u16** Actor::\_vx [protected]

Número de píxeles que se desplaza horizontalmente el actor en cada actualización

### **3.1.6.7. u16** Actor::\_vy [protected]

Número de píxeles que se desplaza verticalmente el actor en cada actualización

### **3.1.6.8. s32 Actor::** X [protected]

Coordenada X de la posición del actor en el escenario del juego. Representa la distancia en píxeles del punto superior izquierdo del actor respecto al límite izquierdo del escenario.

### **3.1.6.9. s32** Actor::\_x\_previo [protected]

Coordenada X de la posición del actor en la anterior actualización.

### **3.1.6.10. s32** Actor::\_y [protected]

Coordenada Y de la posición del actor en el escenario del juego. Representa la distancia en píxeles del punto superior izquierdo del actor respecto al límite superior del escenario.

### **3.1.6.11. s32** Actor::\_y\_previo [protected]

Coordenada Y de la posición del actor en la anterior actualización.

La documentación para esta clase fue generada a partir del siguiente fichero:

/home/rabbit/Escritorio/libwiiesp/include/actor.h

## **3.2. Referencia de la Estructura Nivel::actor**

Estructura para almacenar de forma temporal la información de un actor.

```
#include <nivel.h>
```
### **Atributos públicos**

- std::string tipo\_actor
- std::string xml
- $\blacksquare$  u32 x
- $u32v$
- std::string jugador

## **3.2.1. Descripcion detallada ´**

Estructura para almacenar de forma temporal la información de un actor. Se compone de un identificador del tipo de actor al que pertenece la información, la ruta hasta el archivo XML desde donde se cargan los datos iniciales del actor, las coordenadas (X,Y) del actor respecto al origen de coordenadas del nivel, y una cadena de caracteres que guarda el código identificador del jugador al que representa el actor (si este último atributo es una cadena vacía se asume que el actor no es controlado por ningún jugador).

La documentación para esta estructura fue generada a partir del siguiente fichero:

/home/rabbit/Escritorio/libwiiesp/include/nivel.h

# **3.3. Referencia de la Clase Animacion**

Clase que permite crear una animación a partir de una imagen cargada en memoria.

#include <animacion.h>

Diagrama de colaboración para Animacion:

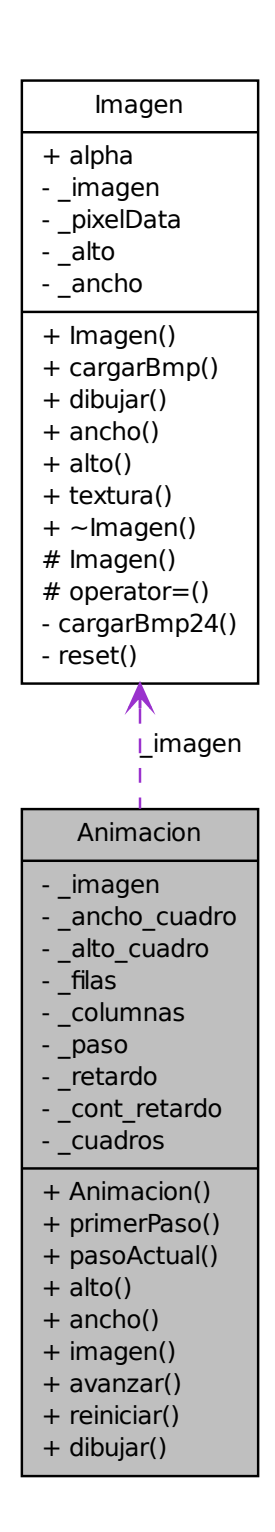

## **Métodos públicos**

- Animacion (const Imagen &i, const std::string &secuencia, u8 filas=1, u8 columnas=1, u8 retardo=1) throw (Excepcion)
- bool primerPaso (void) const
- u8 pasoActual (void) const
- ullet alto (void) const
- u16 ancho (void) const
- const Imagen & imagen (void) const
- void avanzar (void)
- void reiniciar (void)
- void dibujar (s16 x, s16 y, s16 z, bool invertir=false)

## **3.3.1. Descripcion detallada ´**

Clase que permite crear una animación a partir de una imagen cargada en memoria.

#### Autor

Ezequiel Vázquez de la Calle

### Versión

1.00

La clase Animación es un mecanismo para, a partir de una imagen previamente cargada en memoria, conseguir una simulación de movimiento mediante una secuencia de imágenes en dos dimensiones. Se basa en la idea de tener, en una misma textura, todos los fotogramas o cuadros que conforman la animación, y el orden por el que se organizan para mostrar un movimiento fluido.

La misma idea de animación es la que se utiliza en el cine o la televisión: se muestra una secuencia de imágenes, una detrás de otra, pero con leves variaciones entre sí. Lo que se consigue con esto es que el cerebro humano interprete un movimiento reconstruyendo los "huecos" que existen entre una imagen y la siguiente.

Como ya se ha mencionado, esta clase crea una animación a partir de una única imagen. Esta imagen debe organizar los fotogramas en forma de rejilla, de tal manera que todos los cuadros que vayan a componer el movimiento se encuentren en ella formando filas y columnas. Se recomienda ajustar lo mejor posible la cantidad de filas y columnas respecto al número de cuadros que contenga la animación, por ejemplo, si se van a emplear 20 fotogramas, es razonable tener cuatro o cinco filas y cinco o cuatro columnas respectivamente; por el contrario, resultaría menos práctico (sobretodo a la hora de editar el archivo de imagen) tener una única fila con 20 columnas. Pero esto es sólo un consejo, ya que la clase Animación soporta tanto el primer caso como el segundo.

Otro concepto importante sobre las animaciones es el control del tiempo: el ojo humano sólo percibe 24 imágenes por segundo, de tal manera que un movimiento fluido tendrá ese número de fotogramas por segundo, o fps. Sin embargo, es posible crear una animación con un mayor o menor número de cuadros. En todo caso, la cantidad de cuadros que se utilicen para una animación determina tanto su velocidad como su fluidez: por ejemplo, en un sistema con una tasa de 24 fps, una animación que tenga 24 cuadros se apreciará totalmente fluida, y tardará un segundo en completar su ciclo; otra animación construida en el mismo sistema sobre 12 cuadros, por otra parte, tardará medio segundo en concluir, pero será menos fluida que la anterior.

Teniendo en cuenta que, en un sistema, la tasa de fps es constante, y con el objetivo de intentar homogeneizar la duración de las animaciones, independientemente del número de cuadros que la compongan, surge el concepto de retardo. Esta idea consiste en esperar a que pasen algunos fotogramas dibujando el mismo cuadro de la animación antes de pasar a dibujar el siguiente. Siguiendo el mismo ejemplo anterior, se consigue que las dos animaciones tarden lo mismo en completarse si se incluye un retardo de dos fotogramas en la segunda de ellas. Es decir, la animación de 24 cuadros dibujaría uno de éstos en cada actualización, pero la de 12 lo haría cada dos avances (en una actualización se dibuja un cuadro nuevo, y en la inmediatamente siguiente, se vuelve a dibujar este mismo), de tal manera que ambas animaciones concluirían en el mismo periodo de tiempo.

Esta técnica del retardo consigue, además, que la velocidad de todos los movimientos del programa dependan únicamente de la tasa de fotogramas por segundo, centralizando el control de la velocidad en un punto.

Un último detalle a mencionar es que esta clase está construida sobre las clases Imagen y Screen. Hay que tener en cuenta, por ejemplo, que para cargar una imagen en memoria, existe la limitación de que sus medidas en píxeles deben ser múltiplos de 8. Todos estos detalles se pueden consultar en la documentación de cada una de las clases.

#### Funcionamiento interno

Cuando se crea una animación, se le deben pasar al constructor de la clase una serie de parámetros, que son un puntero a la imagen (previamente cargada en memoria) que contenga la rejilla de fotogramas, una cadena de caracteres de alto nivel (de tipo std::string) que contenga una secuencia de números enteros positivos, separados por comas y sin espacios (del tipo "0,1,2,3,4,5"), el número de filas y de columnas que hay en la rejilla, y el retardo a aplicar a la visualización de la animación (como ya se ha mencionado, esta cifra indica cada cuantas actualizaciones de la animación se va a dibujar un nuevo cuadro: el valor por defecto 1 indica que se dibuja un nuevo cuadro a cada fotograma).

La secuencia de números enteros que se recibe indica el orden en el que se van dibujando los distintos cuadros de la animación. Cada cuadro de la rejilla corresponde con un número entero positivo, siendo el cero el fotograma de arriba a la izquierda, y avanzando de derecha a izquierda y de arriba abajo. Por ejemplo, una rejilla de tres columnas y dos filas tendrá en su primera fila (de izquierda a derecha) los cuadros cero, uno y dos; y la segunda fila, los cuadros tres, cuatro y cinco (igualmente, de izquierda a derecha). Un mismo cuadro se puede repetir cuantas veces se quiera en la secuencia de una misma animación.

Un objeto de animación proporciona varios métodos observadores para conocer y acceder fácilmente a las variables que lo controlan, por ejemplo, la imagen, el ancho y alto en píxeles de un cuadro (todos los cuadros se consideran iguales), y cuáles son los índices del primer cuadro y del cuadro actual. También existen dos métodos para modificar el estado de la animación, concretamente son reiniciar (método que establece el paso actual al primero de la secuencia) y avanzar (que se encarga de calcular el siguiente cuadro a dibujar teniendo en cuenta el retardo y la propia secuencia de cuadros).

El método dibujar se encarga de, como su propio nombre indica, plasmar en la pantalla el fotograma correspondiente al cuadro actual de la animación, en las coordenadas (x,y,z) que se indiquen. Se da la opción de invertir el fotograma respecto al eje vertical, funcionalidad que proporciona la propia clase Screen a través de su método dibujarCuadro. Este método realiza una llamada a avanzar, con lo que no es necesario preocuparse por la gestión de cuadros desde el exterior.

Una cosa más a tener en cuenta es que el destructor de la clase es el predeterminado, por lo que no se destruye la imagen asociada a la animación, y hay que destruirla manualmente en caso de que se quiera liberar la memoria ocupada por ésta.

### Ejemplo de uso

```
// Crear una animación a partir de una imagen de 3 filas y 4 columnas (12 cuadro
    s).
// con un retardo de 2 (pasar a un nuevo cuadro cada dos actualizaciones)
Imagen* rejilla = new Imagen();
rejilla->cargarBmp( "/apps/wiipang/media/rejilla.bmp" );
Animacion anima( rejilla, "0,1,2,3,4,5,6,7,8,9,10,11", 3, 4, 2 );
// Bucle principal del juego
while( 1 )
{
  // Dibujar animación
 anima.dibujar( 100, 100, 50 );
 // Dibujar animación invertida
 anima.dibujar( 250, 100, 51, true );
  // ...
```
Generado para libWiiEsp por Doxygen

```
screen->flip();
}
```
## **3.3.2. Documentacion del constructor y destructor ´**

**3.3.2.1. Animacion::Animacion ( const** Imagen **&** *i,* **const std::string &** *secuencia,* **u8** *filas =* 1*,* **u8** *columnas =* 1*,* **u8** *retardo =* 1 **) throw (**Excepcion**)**

Constructor de la clase Animacion.

### Parámetros

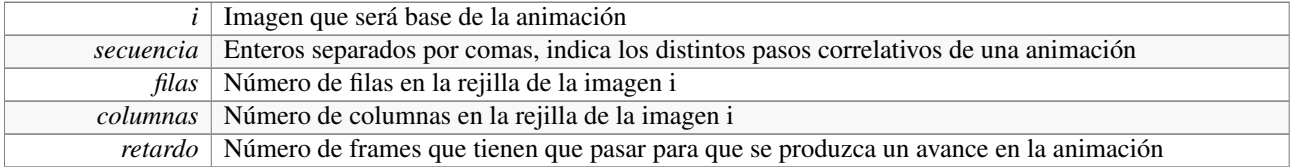

## **3.3.3. Documentacion de las funciones miembro ´**

## **3.3.3.1. u16 Animacion::alto ( void ) const**

Devuelve el alto, en píxeles, de cada cuadro de la animación

### Devuelve

Alto, en píxeles, de cada cuadro de la animación

## **3.3.3.2. u16 Animacion::ancho ( void ) const**

Devuelve el ancho, en píxeles, de cada cuadro de la animación

### Devuelve

Ancho, en píxeles, de cada cuadro de la animación

## **3.3.3.3. void Animacion::avanzar ( void )**

Avanza al paso siguiente del actual. Si el actual es el último, se sitúa en el primero.

## **3.3.3.4. void Animacion::dibujar ( s16** *x,* **s16** *y,* **s16** *z,* **bool** *invertir =* false **)**

Dibuja en la pantalla la imagen asociada con el paso actual de la animación, y avanza al paso siguiente.

## Parámetros

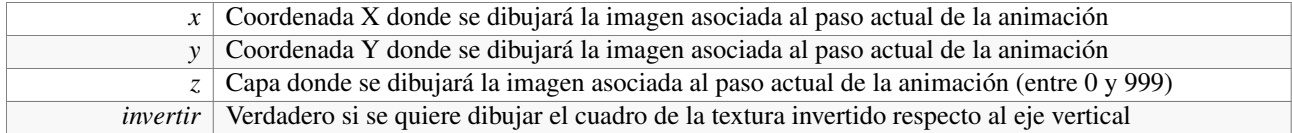

## **3.3.3.5. const** Imagen**& Animacion::imagen ( void ) const**

Devuelve la imagen de la animación.

## Devuelve

Referencia constante a la imagen de la animación.

### **3.3.3.6. u8 Animacion::pasoActual ( void ) const**

Devuelve el número que indica el paso actual de la animación. El primero es cero.

## Devuelve

Número que indica el paso actual de la animación.

## **3.3.3.7. bool Animacion::primerPaso ( void ) const**

Indica si la animación se encuentra en el primer paso.

#### Devuelve

Verdadero si la animación se encuentra en el primer paso, o falso en caso contrario.

#### **3.3.3.8. void Animacion::reiniciar ( void )**

Sitúa el contador de pasos de la animación en el primer paso. La documentación para esta clase fue generada a partir del siguiente fichero:

/home/rabbit/Escritorio/libwiiesp/include/animacion.h

# **3.4. Referencia de la Clase Circulo**

Clase que representa un círculo en el sistema de gestión de colisiones.

#include <colision.h>

Generado para libWiiEsp por Doxygen

Diagrama de herencias de Circulo

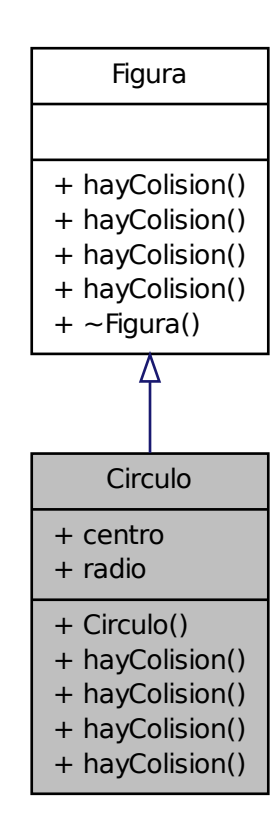

Diagrama de colaboración para Circulo:

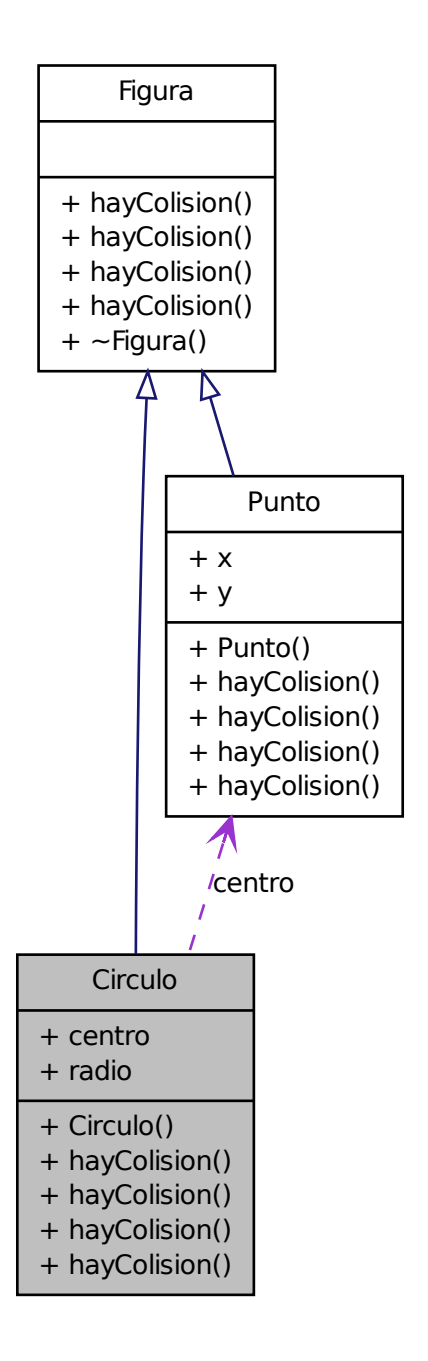

## **Métodos públicos**

- Circulo (Punto centro, f32 radio)
- bool hayColision (Figura ∗f, s16 dx1, s16 dy1, s16 dx2, s16 dy2)
- bool hayColision (Circulo  $\ast c$ , s16 dx1, s16 dy1, s16 dx2, s16 dy2)
- bool hayColision (Rectangulo  $\ast r$ , s16 dx1, s16 dy1, s16 dx2, s16 dy2)
- bool hayColision (Punto \*p, s16 dx1, s16 dy1, s16 dx2, s16 dy2)

## **Atributos públicos**

- Punto centro
- $f32$  radio

## **3.4.1. Descripcion detallada ´**

Clase que representa un círculo en el sistema de gestión de colisiones.

## Autor

Ezequiel Vázquez de la Calle

### Versión

1.00

Se representa mediante un punto (su centro) y un radio, que es un decimal en coma flotante de 32 bits. Deriva de la clase Figura.

## **3.4.2. Documentacion del constructor y destructor ´**

**3.4.2.1. Circulo::Circulo (** Punto *centro,* **f32** *radio* **)** [inline]

Constructor de la clase Círculo.

## Parámetros

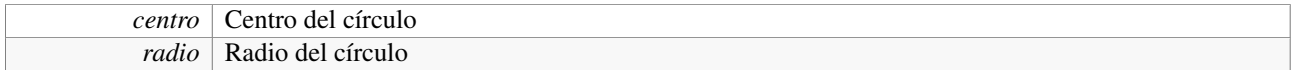

## **3.4.3. Documentacion de las funciones miembro ´**

## **3.4.3.1. bool Circulo::hayColision (** Figura ∗ *f,* **s16** *dx1,* **s16** *dy1,* **s16** *dx2,* **s16** *dy2* **)** [inline, virtual]

Método para saber si una figura de tipo desconocido que se recibe por parámetro colisiona con el círculo. Implementación de la técnica de double dispatch.

### Parámetros

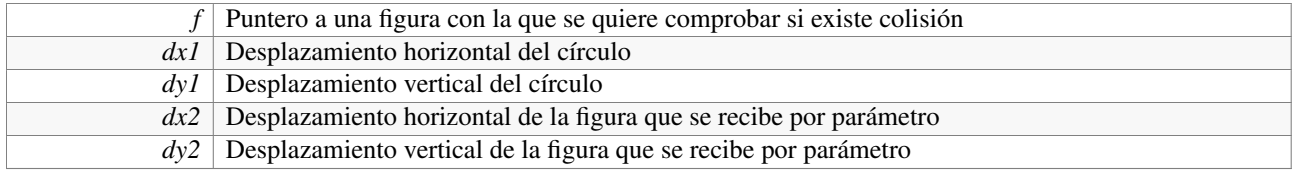

## Devuelve

Verdadero si hay colisión entre las figuras, o falso en caso contrario

Implementa Figura.

### **3.4.3.2. bool Circulo::hayColision (** Punto ∗ *p,* **s16** *dx1,* **s16** *dy1,* **s16** *dx2,* **s16** *dy2* **)** [virtual]

Método para saber si un punto que se recibe por parámetro colisiona con el círculo. Implementación de la técnica de double dispatch.

#### Parámetros

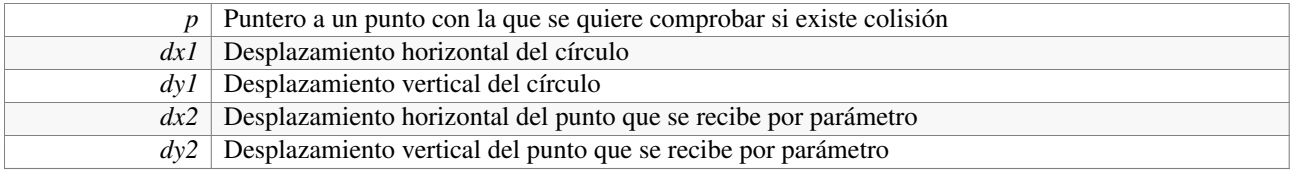

### Devuelve

Verdadero si hay colisión entre las figuras, o falso en caso contrario

Implementa Figura.

## **3.4.3.3. bool Circulo::hayColision (** Rectangulo ∗ *r,* **s16** *dx1,* **s16** *dy1,* **s16** *dx2,* **s16** *dy2* **)** [virtual]

Método para saber si un rectángulo desconocido que se recibe por parámetro colisiona con el círculo. Implementación de la técnica de double dispatch.

#### Parámetros

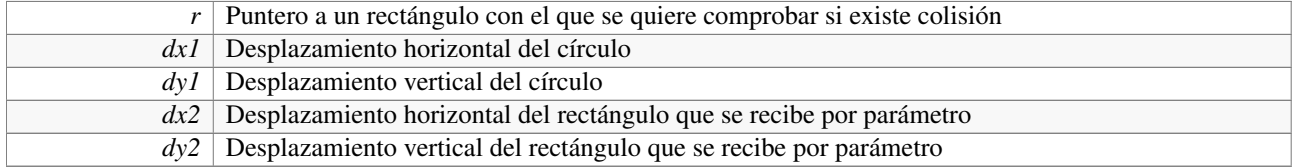

### Devuelve

Verdadero si hay colisión entre las figuras, o falso en caso contrario

Implementa Figura.

## **3.4.3.4. bool Circulo::hayColision (** Circulo ∗ *c,* **s16** *dx1,* **s16** *dy1,* **s16** *dx2,* **s16** *dy2* **)** [virtual]

Método para saber si un círculo que se recibe por parámetro colisiona con el círculo. Implementación de la técnica de double dispatch.

### Parámetros

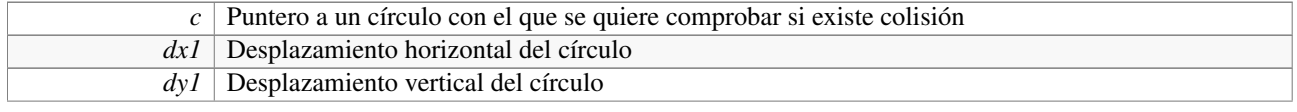

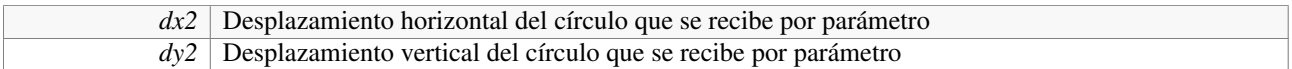

### Devuelve

Verdadero si hay colisión entre las figuras, o falso en caso contrario

Implementa Figura.

La documentación para esta clase fue generada a partir del siguiente fichero:

/home/rabbit/Escritorio/libwiiesp/include/colision.h

# **3.5. Referencia de la Clase Excepcion**

Clase de excepción genérica.

#include <util.h>

## **Métodos públicos**

- Excepcion (const std::string  $\&e$ )
- const char ∗ what () const throw ()
- $\blacktriangleright$  ∼Excepcion (void) throw ()

## **3.5.1. Descripcion detallada ´**

Clase de excepción genérica.

## Autor

Ezequiel Vázquez de la Calle

## Versión

1.00

Cuando se captura, puede informar de qué error se ha producido mediante el método what().

## **3.5.2. Documentacion del constructor y destructor ´**

## **3.5.2.1. Excepcion::Excepcion ( const std::string &** *e* **)** [inline]

Constructor de la clase de excepción

### Parámetros

*e* Cadena de caracteres que indica el error ocurrido

## **3.5.2.2. Excepcion::**∼**Excepcion ( void ) throw ()** [inline]

Destructor de la clase de excepción

## **3.5.3. Documentacion de las funciones miembro ´**

**3.5.3.1.** const char∗ **Excepcion::what (** ) const throw () [inline]

Método observador que devuelve una descripción del error que ha provocado la excepción

## Devuelve

Descripción del error que ha provocado la excepción

La documentación para esta clase fue generada a partir del siguiente fichero:

/home/rabbit/Escritorio/libwiiesp/include/util.h

# **3.6. Referencia de la Clase Figura**

Clase abstracta que sirve como base a todas las figuras de colisión definidas en el sistema.

#include <colision.h>

Generado para libWiiEsp por Doxygen

## Diagrama de herencias de Figura

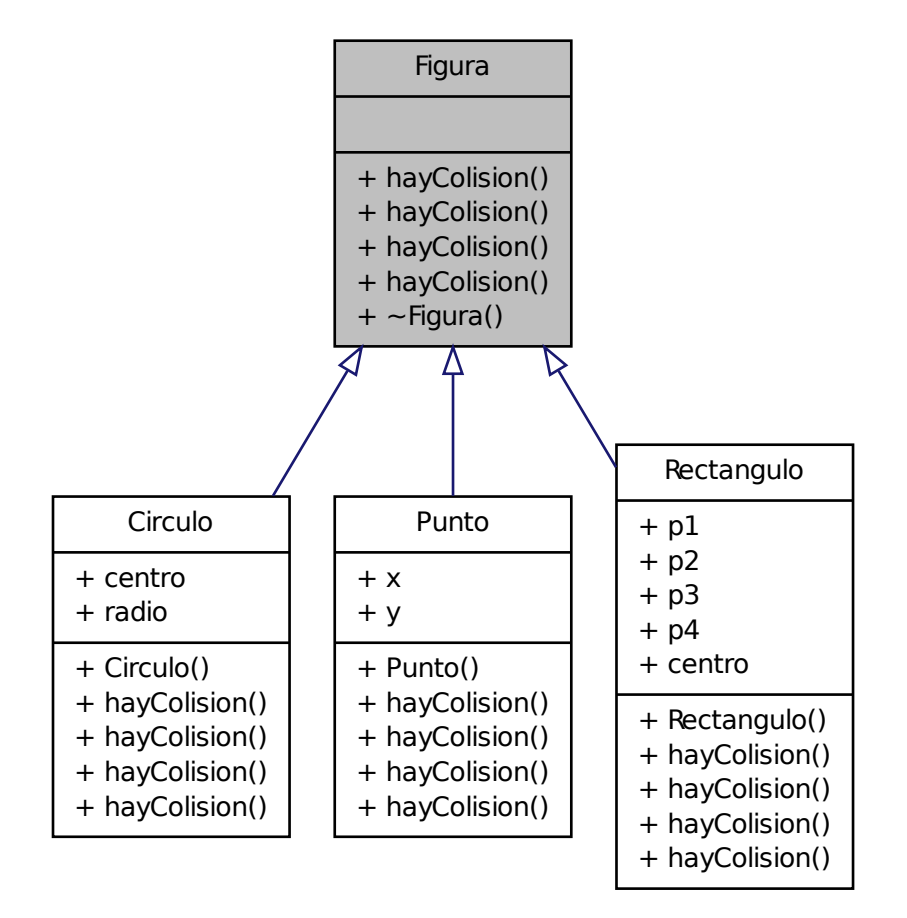

## **Métodos públicos**

- virtual bool hayColision (Figura  $*f$ , s16 dx1, s16 dy1, s16 dx2, s16 dy2)=0
- virtual bool hayColision (Punto \*f, s16 dx1, s16 dy1, s16 dx2, s16 dy2)=0
- virtual bool hayColision (Circulo \*f, s16 dx1, s16 dy1, s16 dx2, s16 dy2)=0
- virtual bool hayColision (Rectangulo ∗f, s16 dx1, s16 dy1, s16 dx2, s16 dy2)=0
- virtual ∼Figura (void)

## **3.6.1. Descripcion detallada ´**

Clase abstracta que sirve como base a todas las figuras de colisión definidas en el sistema.

## Autor

Ezequiel Vázquez de la Calle

#### Versión

1.00

La clase abstracta Figura es la base del módulo de gestión de colisiones integrado en LibWiiEsp. Se basa en una implementación de la técnica double dispatch (que a su vez es una implementación del patrón Visitante) consistente en una especie de polimorfismo donde la elección del método a ejecutar depende no sólo del objeto que lo ejecuta, si no del tipo del parámetro que recibe. En la práctica, al emplear esta técnica se consigue evitar la comprobación de tipos mediante estructuras de tipo condicional (if, case, etc.) cuando se quieren comparar dos objetos de clases derivadas de Figura.

Entrado un poco más en detalle, double dispatch implica que toda clase derivada de Figura implementará un método hayColision, en el que recibirá un puntero a zona de memoria donde se almacenará otra Figura. Este método devolverá un valor booleano, que será verdadero si hay colisión entre las dos figuras, o falso en caso contrario. Internamente, devuelve el resultado de llamar al método hayColision de la segunda figura, pasando como parámetro la figura actual (es decir, el objeto this en el contexto de la primera figura). Con este intercambio de parámetros se consigue que esta segunda llamada se realice conociendo el tipo exacto del parámetro que se pasa, ya que en el contexto de ejecución (se hace desde un método de la primera figura) se conoce el tipo del objeto this. Al llamarse el método hayColision de la segunda figura, recibiendo un parámetro con el tipo perfectamente identificado, esta segunda figura ya sabe los tipos de ambos objetos (conoce su propio tipo por el contexto de ejecución, y el de la primera figura por lo explicado anteriormente), de tal manera que se ejecuta el método adecuado con los cálculos necesarios para averiguar si hay colisión entre ambas figuras o no.

Gracias a esta técnica de double dispatch se consigue una mayor escalabilidad del código de las colisiones, ya que resulta muy sencillo añadir nuevas figuras que detecten colisiones entre sí y entre las ya existentes. Únicamente basta con derivar la clase abstracta Figura, definir el método hayColision que recibe un puntero a Figura (tal y como se ha descrito e implementan las figuras existentes), y crear los métodos hayColision que calculen si se dan colisiones entre los distintos tipos de figuras. El inconveniente de esta técnica es que se debe duplicar algo de código, debido a que un método de Figura1 que compruebe la colisión entre Figura1 y Figura2 debe estar definido exactamente igual al método de Figura2 que evalúe la colisión entre esos dos tipos de figuras.

El otro aspecto importante relativo a las figuras de colisión es el desplazamiento de éstas. Una figura de colisión está determinada, como mínimo, por una pareja de coordenadas cuyo punto de origen (es decir, el (0,0)) corresponde con el punto superior izquierdo de un objeto del sistema; objeto que tendrá, a su vez, una pareja de coordenadas (x,y) respecto al límite izquierdo del escenario (coordenada X, cuanto mayor sea, más alejado hacia la derecha estará el objeto de este límite izquierdo) y al límite superior del escenario (coordenada Y, cuanto mayor sea, más alejado hacia abajo estará el objeto de este límite superior). Es decir, las coordenadas de una figura de colisión son relativas a un punto que no tiene por qué ser el origen (0,0) de las coordenadas de los objetos del sistema.

Por ejemplo, suponiendo un personaje que tenga asociado un rectángulo de colisiones, este personaje tiene unas coordenadas (x,y) respecto al punto superior izquierdo del escenario, y que determinan la posición del personaje en dicho escenario. Esta pareja de coordenadas variará en función del comportamiento del personaje durante la ejecución del juego. Sin embargo, las parejas de coordenadas de los puntos que determinan el rectángulo de colisiones se mantendrán fijas en todo momento, ya que son relativas al punto superior izquierdo del personaje, y no al del escenario. Esto provoca que, para conocer la posición de un punto del rectángulo respecto al origen de coordenadas del escenario, haya que sumar el valor de la coordenada X del personaje con el de la coordenada X del punto; y análogamente para las coordenadas Y.

Ciertamente, es más complicado gestionar dos sistemas de referencia (uno para los objetos del sistema, y otro para las figuras de colisión), pero se ha decidido que cada figura de colisión esté asociada a un objeto del sistema, y que sus coordenadas sean relativas al punto superior izquierdo de su objeto asociado, porque supone un coste muy alto en procesamiento el tener que estar actualizando las posiciones absolutas de todas las figuras de colisión en cada iteración del bucle principal.

En base a todo lo explicado, para poder realizar los cálculos de colisiones correctamente hay que contar con la posición absoluta del objeto que tiene asociado cada figura de colisión. Esto se consigue con el concepto de desplazamiento, y que no es más que dos parejas de valores que se le pasan al método hayColision de una figura cuando se quiere saber si colisiona con otra. Cada pareja de valores son las coordenadas del objeto asociado a una de las figuras, para que se tengan en cuenta a la hora de calcular si hay colisión o no. Concretamente, la primera pareja de valores dx1 y dy1 indican el desplazamiento de la figura de la cual se llama a su método hayColision, y los valores dx2 y dy2, el desplazamiento de la figura que se recibe por parámetro.

## **3.6.2. Documentacion del constructor y destructor ´**

**3.6.2.1. virtual Figura::**∼**Figura ( void )** [inline, virtual]

Destructor virtual de la clase Figura.

## **3.6.3. Documentacion de las funciones miembro ´**

#### **3.6.3.1. virtual bool Figura::hayColision (** Figura ∗ *f,* **s16** *dx1,* **s16** *dy1,* **s16** *dx2,* **s16** *dy2* **)** [pure virtual]

Método virtual puro para saber si una figura que se recibe por parámetro colisiona con la figura a la que pertenece el método. La definición de este método debe ser siempre la misma, ya que con ello se consigue la implementación de la técnica de double dispatch. Es la siguiente: return f->hayColision(this, dx2, dy2, dx1, dy1);

### Parámetros

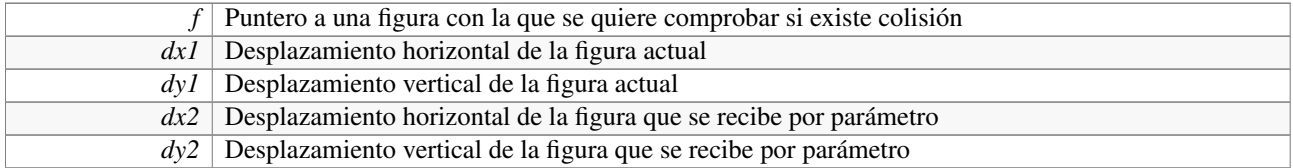

## Devuelve

Verdadero si hay colisión entre las figuras, o falso en caso contrario

Implementado en Punto, Rectangulo y Circulo.

### **3.6.3.2. virtual bool Figura::hayColision (** Rectangulo ∗ *f,* **s16** *dx1,* **s16** *dy1,* **s16** *dx2,* **s16** *dy2* **)** [pure virtual]

Método virtual puro para saber si un rectángulo que se recibe por parámetro colisiona con la figura a la que pertenece el método.

### Parámetros

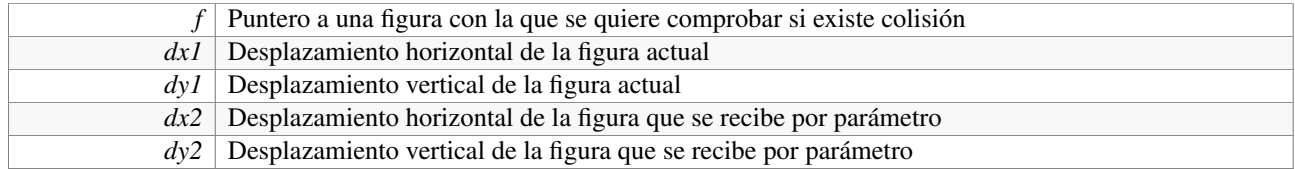

## Devuelve

Verdadero si hay colisión entre las figuras, o falso en caso contrario

Implementado en Punto, Rectangulo y Circulo.

## **3.6.3.3. virtual bool Figura::hayColision (** Circulo ∗ *f,* **s16** *dx1,* **s16** *dy1,* **s16** *dx2,* **s16** *dy2* **)** [pure virtual]

Método virtual puro para saber si un círculo que se recibe por parámetro colisiona con la figura a la que pertenece el método.

## Parámetros

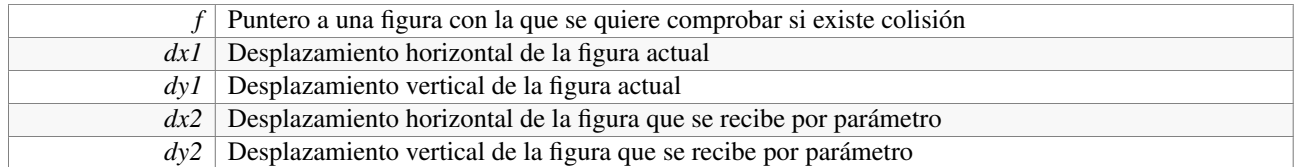

### Devuelve

Verdadero si hay colisión entre las figuras, o falso en caso contrario

Implementado en Punto, Rectangulo y Circulo.

## **3.6.3.4. virtual bool Figura::hayColision (** Punto ∗ *f,* **s16** *dx1,* **s16** *dy1,* **s16** *dx2,* **s16** *dy2* **)** [pure virtual]

Método virtual puro para saber si un punto que se recibe por parámetro colisiona con la figura a la que pertenece el método.

## Parámetros

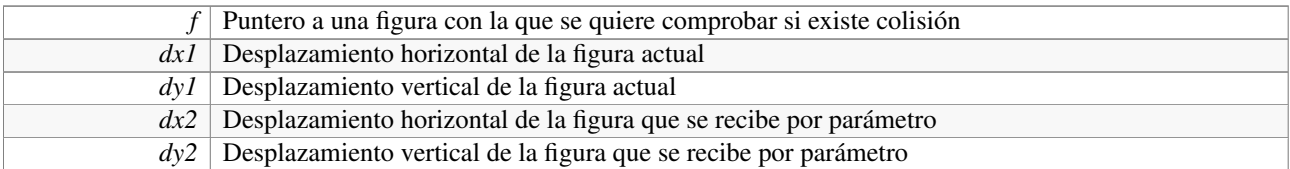

## Devuelve

Verdadero si hay colisión entre las figuras, o falso en caso contrario

Implementado en Punto, Rectangulo y Circulo.

La documentación para esta clase fue generada a partir del siguiente fichero:

/home/rabbit/Escritorio/libwiiesp/include/colision.h

# **3.7. Referencia de la Clase Fuente**

Clase que permite gestionar una fuente de texto a través de FreeType2.

#include <fuente.h>

## **Métodos públicos**

- Fuente (const std::string &ruta) throw (Excepcion)
- void escribir (const std::string &texto, u8 tam, s16 x, s16 y, s16 z, u32 color) const
- void escribir (const std::wstring &texto, u8 tam, s16 x, s16 y, s16 z, u32 color) const
- ∼Fuente (void)

Generado para libWiiEsp por Doxygen

## **Métodos públicos estáticos**

- static void inicializar (void)
- static void apagar (void)

## **Atributos públicos estáticos**

static FT\_Library library

## **3.7.1. Descripcion detallada ´**

Clase que permite gestionar una fuente de texto a través de FreeType2.

## Autor

Ezequiel Vázquez de la Calle

## Versión

1.00

Esta clase está relacionada con la carga de archivos y utilización de fuentes de texto, con el objetivo de proporcionar de una manera sencilla y eficaz las herramientas necesarias para escribir textos en la pantalla. La biblioteca que sirve de base para trabajar con los archivos de fuentes es un port de FreeType2 a Nintendo Wii, de tal manera que estarán soportados todos los formatos de archivos de fuentes que estén contemplados en esta biblioteca.

Cada instancia de esta clase representa un único archivo de fuentes de texto cargado en memoria y listo para ser utilizado. Los archivos de fuentes se almacenarán en la tarjeta SD de forma dinámica, de tal manera que en cualquier punto del programa se podrá acceder a la tarjeta SD y cargar una nueva fuente de texto en el sistema.

Las cadenas "tradicionales" std::string trabajan con un byte por carácter (es decir, con un carácter base de tipo char, 8 bits). En el formato Unicode, sin embargo, un carácter puede ocupar hasta cuatro caracteres, con lo cual se hace evidente que hay que utilizar otra estructura de datos para poder dar soporte a otros alfabetos además del latino. La solución es utilizar cadenas con caracteres base que puedan almacenar varios bytes por carácter, con el tipo wchar\_t.

Se ha implementado soporte para escribir en pantalla caracteres Unicode de hasta 32 bits, para lo cual se utiliza la clase std::wstring, que no es más que una std::string pero utilizando, en lugar de char como carácter base, el tipo wchar t. Debido a ello, se pueden escribir en la pantalla todos los caracteres existentes, desde el alfabeto latino, hasta kanjis japoneses, pasando por cirílico y más.

Para transformar una std::string en una std::wstring se reserva memoria alineada de tipo wchar\_t, para tantos caracteres como tenga la cadena original. Después se utiliza la función mbstowcs(), que transforma una cadena con caracteres de un sólo byte (pero que puede estar almacenando caracteres multibyte, sólo que éstos estarían repartidos entre varios caracteres) en una cadena de caracteres de 32 bits por carácter.

Una vez tenemos una cadena de caracteres de 32 bits por carácter con el texto que se quiere escribir en la pantalla, el proceso para hacerlo es sencillo. Se trata de recorrer el texto, carácter a carácter, extrayendo el bitmap asociado a un carácter cada vez (esta funcionalidad la proporciona FreeType2, ya que un archivo de fuentes contiene un gráfico vectorial por cada carácter, a partir del cual se obtiene el mapa de bits), y dibujando el bitmap en las coordenadas correspondientes de la pantalla. Este dibujo se realiza píxel a píxel, ya que la imagen extraída tiene píxeles coloreados (los que componen el propio carácter) y píxeles con valor cero (un mapa de bits es rectangular, de tal manera que hay píxeles invisibles, y éstos son los que tiene el valor nulo).

Es muy importante tener claro que, para poder utilizar un juego de caracteres concreto, éste debe estar contemplado en el archivo de fuentes (es decir, que si se quiere escribir un texto en chino mandarín, el archivo de fuentes debe soportar chino mandarín, en otro caso, se escribirán caracteres no esperados en la pantalla).

#### 3.7 Referencia de la Clase Fuente 37

Por último, un detalle que se ha contemplado, es que si el archivo de fuentes soporta kerning, éste se utiliza para todos los caracteres. El kerning es una funcionalidad que permite que los caracteres no tengan todos la misma separación, sino que, según el carácter, la separación entre estos sea la adecuada (para ilustrar esta situación, basta con pensar que el carácter 'i' no tiene el mismo ancho que el carácter 'm', y si la separación entre caracteres es la misma, puede no quedar bien el que algunas letras se vean con más separación que otras en una misma palabra).

#### Funcionamiento interno

Antes de poder utilizar ninguna fuente de texto, hay que inicializar la biblioteca FreeType2, mediante el método de clase Fuente::inicializar().

El constructor de la clase se ocupa de cargar un archivo de fuentes alojado en la SD (lo primero que hace es comprobar que la unidad de la tarjeta SD esté montada y lista para ser utilizada). Se utiliza una función de la propia biblioteca FreeType2 para realizar la carga, ya que el port de ésta a Wii abstrae de tener que preocuparse por el Endian, la memoria alineada y demás detalles.

Una vez cargada la fuente, para escribir un texto, ya sea desde un std::string o desde un std::wstring, basta con indicar el texto a escribir, las coordenadas (x, y, z) en las cuales se quiere escribir el texto (las coordenadas corresponden a la esquina superior izquierda del texto, para cualquier duda sobre el sistema de coordenadas, consultar la documentación de la clase Screen), el tamaño de los caracteres, y el color de relleno de éstos, en formato hexadecimal 0xRRGGBBAA (consultar clase Screen para el formato de color).

Es importante tener en cuenta que si el texto escrito se sale de la pantalla, la clase no proporciona ninguna manera de saberlo, así que si se quiere controlar esta situación, se tienen que hacer los cálculos antes de llamar a los métodos de escritura.

Cada píxel del mapa de bits generado por FreeType2 que se vaya a dibujar, se hará con el método dibujarPunto() de la clase Screen.

Por último, el destructor de la clase se encarga de liberar la memoria ocupada por las estructuras internas (concretamente, una estructura propia de FreeType2 que se genera en el constructor).

#### Sencillo ejemplo de uso

```
// Inicializar la clase
Fuente::inicializar();
// Cargar la fuente Verdana
Fuente verdana( "/apps/wiipang/media/verdana.ttf" );
// Escribir un texto con caracteres latinos, tamaño 30, coordenadas (50,50,4) y
     en color rojo
verdana.escribir( "Hola", 30, 50, 50, 4, 0xFF0000FF);
```
### **3.7.2. Documentacion del constructor y destructor ´**

#### **3.7.2.1. Fuente::Fuente ( const std::string &** *ruta* **) throw (**Excepcion**)**

Constructor de la clase Fuente. Lee un archivo de fuentes desde la tarjeta SD

#### Parámetros

*ruta* Ruta absoluta hasta el archivo de fuentes

#### Excepciones

*Excepcion* Se lanza si hay algún error al abrir el archivo al que apunta la ruta aportada

## **3.7.2.2. Fuente::**∼**Fuente ( void )**

Destructor de la clase Fuente

## **3.7.3. Documentacion de las funciones miembro ´**

## **3.7.3.1. static void Fuente::apagar ( void )** [inline, static]

Método de clase para "apagar" la biblioteca de fuentes.

## **3.7.3.2. void Fuente::escribir ( const std::wstring &** *texto,* **u8** *tam,* **s16** *x,* **s16** *y,* **s16** *z,* **u32** *color* **) const**

Método para escribir en pantalla un texto de 32 bits por carácter con la fuente de la instancia.

## Parámetros

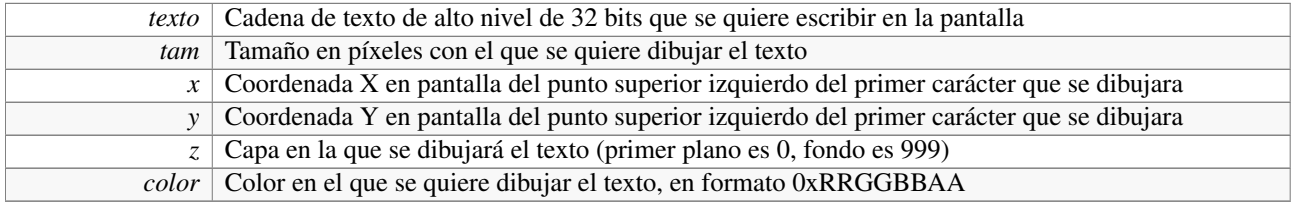

## **3.7.3.3. void Fuente::escribir ( const std::string &** *texto,* **u8** *tam,* **s16** *x,* **s16** *y,* **s16** *z,* **u32** *color* **) const**

Método para escribir en pantalla un texto con la fuente almacenada en la instancia.

### Parámetros

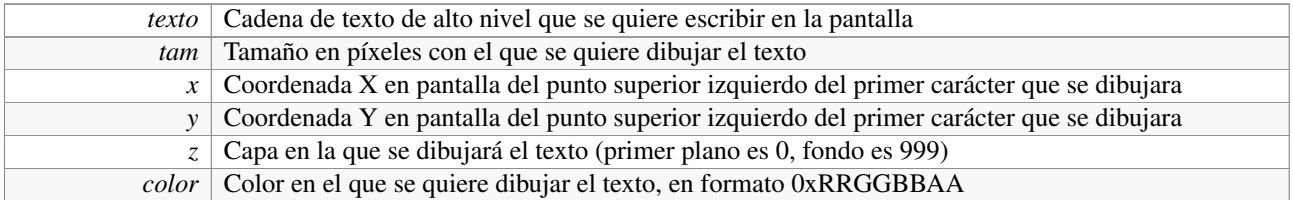

## **3.7.3.4. static void Fuente::inicializar ( void )** [inline, static]

Método de clase para inicializar la biblioteca de fuentes.

## **3.7.4. Documentacion de los datos miembro ´**

## **3.7.4.1. FT Library** Fuente::library [static]

Variable de clase que almacena el manejador de la biblioteca FreeType2

La documentación para esta clase fue generada a partir del siguiente fichero:

/home/rabbit/Escritorio/libwiiesp/include/fuente.h

# **3.8. Referencia de la Clase Galeria**

Clase que gestiona los recursos media del sistema, y facilita su carga en memoria y el acceso a ellos.

#include <galeria.h>

Diagrama de colaboración para Galeria:

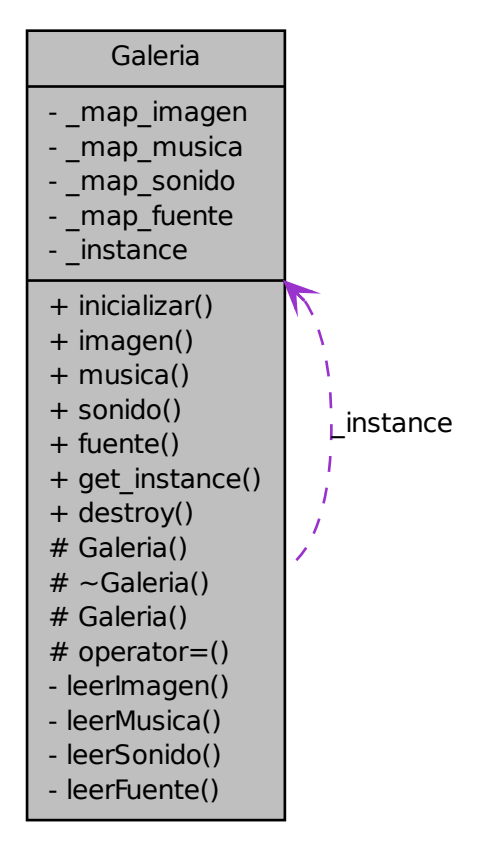

### **Métodos públicos**

- void inicializar (const std::string &ruta) throw (Excepcion)
- const Imagen  $&$  imagen (const std::string  $&$ codigo) throw (Excepcion)
- const Musica & musica (const std::string &codigo) throw (Excepcion)
- const Sonido & sonido (const std::string &codigo) throw (Excepcion)
- const Fuente & fuente (const std::string &codigo) throw (Excepcion)

## **Métodos públicos estáticos**

■ static Galeria  $*$  get\_instance (void) throw (Excepcion)

static void destroy (void)

## **Metodos protegidos ´**

- Galeria (void)
- ∼Galeria (void)
- Galeria (const Galeria  $\&$ g)
- Galeria & operator= (const Galeria  $\&$ g)

## **3.8.1. Descripcion detallada ´**

Clase que gestiona los recursos media del sistema, y facilita su carga en memoria y el acceso a ellos.

### Autor

Ezequiel Vázquez de la Calle

### Versión

1.00

Esta clase consiste en un conjunto de diccionarios (en C++, maps), uno por cada tipo de recurso media que se vaya a utilizar en el desarrollo del juego. La carga de éstos se realiza al principio de la ejecución a partir de un archivo XML con un formato concreto. Además, esta clase implementa un patrón Singleton, de tal manera que los recursos media están disponibles en todo momento, y en cualquier parte del sistema.

En estos momentos, los cuatro recursos que se contemplan son: imágenes, sonidos, pistas de música y fuentes de texto. Cada uno de estos recursos se encuentra disponible mediante un código único de identificación, en formato std::string, y que se lee desde el ya mencionado archivo de datos XML. Si en un futuro se decidiera implementar un nuevo tipo de recurso, basta con implementar su correspondiente diccionario, la función de lectura desde el XML, y las funciones consultoras.

Dos recursos de distinto tipo pueden tener identificadores idénticos, ya que se archivan cada uno en su diccionario.Por otra parte, los recursos se crean mediante su constructor, y con los parámetros que cada uno de ellos espera (como mínimo, un recurso debe tener su código identificativo y la ruta hasta el archivo que contiene el media que se va a cargar). Por ejemplo, si se va a cargar un sonido, los parámetros que se esperan son el código (en formato std::string), la ruta absoluta hasta el archivo situado en la tarjeta SD (también en formato std::string), y los valores numéricos (enteros de 8 bits sin signo) que indican el volumen de cada uno de los dos canales de reproducción.

### Funcionamiento interno

Los diccionarios sobre los que trabaja esta clase consisten en parejas formadas por una cadena de caracteres de alto nivel (del tipo ya mencionado, std::string), que actúa como clave identificativa, y un puntero a la zona de memoria donde se encuentra el recurso correspondiente. Cuando se solicita a la clase un recurso media, esta operación se hace a partir del código del media. El método comprueba que el código recibido corresponde a un recurso, lo busca y devuelve el puntero que apunta a él; si el código no estuviera registrado en el diccionario, se lanzaría una excepción.

La clase necesita que la tarjeta SD esté montada para poder acceder a los archivos que contienen los recursos; en caso contrario, se lanzará una excepción al intentar acceder a éstos.

A la hora de inicializar la galería de recursos, se le debe pasar como parámetro la ruta absoluta (en la tarjeta SD) hasta el archivo XML en el que se encuentra la información de los media. Este archivo debe tener un nodo raíz cuyos hijos serán, cada uno de ellos, un recurso media. El método que se encarga de recorrer la información e ir creando cada recurso a partir de ésta irá leyendo cada etiqueta de recurso, la identificará por su tipo, y según sea éste, intentará leer unos u otros atributos de la etiqueta. A continuación se muestra un ejemplo de etiqueta válida para cada uno de los cuatro tipos de recursos contemplados en estos momentos por la clase:

```
<imagen codigo="fondo" formato="bmp" ruta="/apps/wiipang/media/fondo.bmp" />
<musica codigo="rock" volumen="128" ruta="/apps/wiipang/media/rock.mp3" />
<sonido codigo="sound" volumen="255" ruta="/apps/wiipang/media/sound.pcm" />
<fuente codigo="arial" ruta="/apps/wiipang/media/arial.ttf" />
```
Añadir un nuevo recurso media al sistema es tan sencillo como copiar el archivo a la tarjeta SD (se recomienda mantener una carpeta donde se almacenen todos los recursos, por ejemplo, una llamada 'media'), y después añadir la etiqueta correspondiente al archivo que contenga la información de la galería. De esta forma se evita tener que volver a compilar el proyecto en caso de querer añadir o modificar un recurso, consiguiendo así una separación de código y datos.

Por último, al crear la galería, se establece que, cuando se salga del programa, se llame a su destructor que, a su vez, llama a los destructores de cada uno de los recursos almacenados, de tal manera que se evitan fugas de memoria.

#### Ejemplo de uso

```
// Inicialización de la galería a partir de un XML
galeria->inicializar("/apps/wiipang/xml/galeria.xml");
// Ejemplo de acceso a cada uno de los recursos
galeria->sonido("sound")->play();
galeria->fuente("arial")->escribir("¡Funciona!", 30, 80, 100, 10, 0x00FF00FF);
galeria->imagen("fondo")->dibujar(0, 0, 900);
galeria->musica("rock")->play();
```
## **3.8.2. Documentacion del constructor y destructor ´**

**3.8.2.1. Galeria::Galeria ( void )** [inline, protected]

Constructor de la clase Galeria. Se encuentra en la zona protegida debido a la implementación del patrón Singleton.

#### **3.8.2.2. Galeria::**∼**Galeria ( void )** [protected]

Destructor de la clase Galeria. Se encuentra en la zona protegida debido a la implementación del patrón Singleton.

## **3.8.2.3. Galeria::Galeria ( const** Galeria **&** *g* **)** [protected]

Constructor de copia de la clase Galeria. Se encuentra en la zona protegida debido a la implementación del patrón Singleton.

#### **3.8.3. Documentacion de las funciones miembro ´**

```
3.8.3.1. static void Galeria::destroy ( void ) [inline, static]
```
Función estática que destruye la instancia activa de la galeria de medias, llamando a su destructor.

#### **3.8.3.2. const** Fuente**& Galeria::fuente ( const std::string &** *codigo* **) throw (**Excepcion**)**

Método que devuelve un puntero a la fuente que tenga el código que se indica

#### Parámetros

*codigo* Código de la fuente que se quiere obtener

Generado para libWiiEsp por Doxygen

## Devuelve

Puntero a la fuente que corresponde al código introducido

## Excepciones

*Excepcion* Se lanza si el código recibido no corresponde a ninguna fuente de texto

## **3.8.3.3. static** Galeria∗ **Galeria::get instance ( void ) throw (**Excepcion**)** [inline, static]

Función estática que devuelve la instancia activa de la galeria de medias en el sistema. En el caso de no haber ninguna instancia, se crea y se devuelve. Implementación del patrón Singleton.

## Devuelve

Puntero a la instancia activa de la galeria de medias en el sistema

## **3.8.3.4. const** Imagen**& Galeria::imagen ( const std::string &** *codigo* **) throw (**Excepcion**)**

Método que devuelve un puntero a la imagen que tenga el código que se indica

#### Parámetros

*codigo* Código de la imagen que se quiere obtener

## Devuelve

Puntero a la imagen que corresponde al código introducido

#### Excepciones

 $Excepcion$  Se lanza si el código recibido no corresponde a ninguna imagen

## **3.8.3.5. void Galeria::inicializar ( const std::string &** *ruta* **) throw (**Excepcion**)**

Método para inicializar la galería, y cargar los medias en la biblioteca de medias.

#### Parámetros

*ruta* Ruta absoluta hasta el archivo XML en el que se encuentra la información de los media

### Excepciones

*Excepcion* Se lanza si ocurre algún error en la inicialización de la galeria

## **3.8.3.6. const** Musica**& Galeria::musica ( const std::string &** *codigo* **) throw (**Excepcion**)**

Método que devuelve un puntero a la pista de música que tenga el código que se indica

## Parámetros

*codigo* | Código de la pista de música que se quiere obtener

### Devuelve

Puntero a la pista de música que corresponde al código introducido

## Excepciones

*Excepcion* Se lanza si el código recibido no corresponde a ninguna pista de música

### **3.8.3.7.** Galeria**& Galeria::operator= ( const** Galeria **&** *g* **)** [protected]

Operador de asignación de la clase Galeria. Se encuentra en la zona protegida debido a la implementación del patrón Singleton.

#### **3.8.3.8. const** Sonido**& Galeria::sonido ( const std::string &** *codigo* **) throw (**Excepcion**)**

Método que devuelve un puntero al sonido que tenga el código que se indica

### Parámetros

*codigo* | Código del sonido que se quiere obtener

### Devuelve

Puntero al sonido que corresponde al código introducido

### Excepciones

 $Exception |$  Se lanza si el código recibido no corresponde a ningún sonido

La documentación para esta clase fue generada a partir del siguiente fichero:

/home/rabbit/Escritorio/libwiiesp/include/galeria.h

# **3.9. Referencia de la Clase Imagen**

Clase que representa una imagen cargada en memoria, lista para ser dibujada en la pantalla.

#include <imagen.h>

## **Clases**

- struct tagBitmapFileHeader
- struct tagBitmapInfoHeader

## **Métodos públicos**

- **Imagen** (void)
- void cargarBmp (const std::string &ruta) throw (Excepcion)
- bool dibujar (s16 x, s16 y, s16 z) const
- u16 ancho (void) const
- ullet alto (void) const
- GXTexObj ∗ textura (void) const
- ∼Imagen (void)

## **Atributos públicos estáticos**

static u32 alpha

## **Metodos protegidos ´**

- $\blacksquare$  Imagen (const Imagen &i)
- Imagen & operator= (const Imagen  $&i$ )

## **3.9.1. Descripcion detallada ´**

Clase que representa una imagen cargada en memoria, lista para ser dibujada en la pantalla.

## Autor

Ezequiel Vázquez de la Calle

## Versión

1.00

Se puede decir que esta clase Imagen es una abstracción de todos los mecanismos del sistema de la consola Nintendo Wii que es necesario conocer para dibujar una textura en la pantalla. Su sencillo uso hace que, en lugar de complicadas funciones de dibujo, rectángulos, píxeles y demás, únicamente se deba tener en cuenta un archivo de mapa de bits, y unas coordenadas (x,y,z).

Cada instancia de esta clase representa y gestiona la imagen de un archivo bitmap cargado en la memoria de la consola. Dicho bitmap se carga desde la tarjeta SD dinámicamente, pero existen ciertas limitaciones a la hora de trabajar con una imagen concreta.

Para empezar, las medidas de la imagen (alto y ancho), en píxeles, deben ser, obligatoriamente, múltiplos de 8. Si este detalle no se tiene en cuenta, se produce un error del sistema en tiempo de ejecución. Esta restricción está relacionada con la organización de las texturas en tiles de 4×4 píxeles (ver clase Screen para más información), y el problema de cargar una textura cuyas medidas no sean múltiplos 8 es que, seguramente, se rompan los tiles formados, o que incluso no se pudiera reorganizar la información de píxeles de la textura en forma de tiles.

El máximo tamaño para una textura es de 1024×1024 píxeles, y ello se debe a que ése es el tamaño máximo del buffer FIFO que se encarga de enviar la información de un frame al procesador gráfico (consultar la clase Screen). El formato para indicar el color transparente es el mismo que se utiliza en la clase Screen, es decir, un entero de 32 bits, sin signo, y con la forma 0xRRGGBBAA.

Otra limitación importante, aunque esta ya no es de la consola si no de la propia biblioteca, es que, de momento, sólo se pueden cargar imágenes en formato bitmap (BMP), de 24 bits de color directo, y 8 bits por cada componente de color. El por qué de esta restricción es exclusivamente el tiempo que habría que dedicar a desarrollar métodos de carga para cualquier formato de BMP (algunos formatos de bitmap trabajan con color indirecto y paletas de color), JPG o PNG (como ejemplos más comunes). De todas formas, en sucesivas versiones de la clase se irán desarrollando estas funcionalidades para dotarla de mayor potencia.

El formato de color para un píxel que utiliza de forma nativa la Nintendo Wii es RGB5A3. Este formato, de 16 bits, consiste en que cada componente del píxel se representa con 5 bits, y el último bit es el canal alpha (la

#### 3.9 Referencia de la Clase Imagen 45

transparencia). Esto sería, sobre el papel, formato RGB5A1 (y de hecho, generalmente se comporta de la misma manera), pero la diferencia está en que, si el canal alpha está activado, la consola trabajará como si cada componente del píxel ocupara 4 bits (es decir, 4 bits para rojo, 4 bits para verde, 4 bits para azul, 3 bits para el canal alpha, y 1 bit para indicar que éste está activo). Los tres bits 'extra' del canal alpha se toman, cada uno, de una componente de color.

Por último, hay que tener en cuenta que la Wii trabaja en Big Endian, y que por lo tanto, hay que tratar todo aquello que se lea desde un dispositivo para que el Endian no ocasione conflictos. Para más información, consultar el módulo de utilidades.

#### Funcionamiento interno de la clase Imagen

La clase Imagen se compone de cuatro atributos internos, y uno estático y público. Éste último es el color que se considerará como color transparente, y es compartido por todas las instancias de la clase. Los atributos internos son dos enteros de 16 bits sin signo, que indican el ancho y el alto de la imagen en píxeles, una dirección que apunta hacia la memoria donde se almacena la información de color de los píxeles que componen la imagen, y la dirección de un objeto GXTexObj, que es el atributo que realmente se utilizará para dibujar en la pantalla.

El proceso de cargar una imagen es sencillo. En primer lugar, se crea una instancia de la clase, y después se llama al método cargarBMP(), pasándole como parámetro un std::string que indique la ruta absoluta hasta el archivo de imagen a cargar (debe estar en la SD). Cuando se vaya a implementar el soporte para otro formato de imagen, habrá que definir un método similar, pero específico para el formato nuevo, como por ejemplo cargarPNG() o cargarJPG().

El método de carga de bitmaps comprueba primero que la tarjeta SD esté montada y operativa (ver clase Sdcard). A continuación, abre el archivo que se le ha indicado en la ruta, y trata de leer los 14 primeros bytes del archivo (que corresponden con la cabecera de archivo de todo bitmap). Se comprueba, mediante el campo de tipo de la cabecera, que el archivo es efectivamente un BMP, en caso contrario, se cierra el flujo de entrada y se lanza una excepción. Si todo va bien, se procede a leer los siguientes 40 bytes, que son la cabecera de la propia imagen (que no del archivo, que es la otra). Se toman de ésta los valores de ancho y alto en píxeles de la imagen, y la profundidad de color. Como ya se ha comentado antes, si el ancho y el alto no son múltiplos de ocho, no se puede continuar, y por tanto, se lanza una excepción.

El dato de la profundidad de color es importante, ya que permite diferenciar entre los distintos formatos de BMP que existen. Ya se ha comentado que, de momento, sólo se da soporte a los bitmaps de 24 bits de color, así que, si el dato es correcto, se reserva la memoria alineada y se llama al método correspondiente; en caso contrario, se lanza una excepción.

El método cargarBmp24() se encarga de la tarea específica de leer desde la entrada un bitmap de 24 bits. Si se quisiera ampliar la clase, dotándola de la posibilidad de leer otros formatos de bitmap, únicamente habría que añadir la comprobación en el método cargarBmp(), y crear el método específico de carga del formato.

Un bitmap de 24 bits de color, con 8 bits de color directo por componente, se carga leyendo la información de la imagen de 3 bytes en 3 bytes. Posteriormente, se trabaja a nivel de bit (con operadores de desplazamiento) para transformar el formato de píxel del BMP (BGR) en RGB5A3, y se van guardando, en orden de llegada, los píxeles con este último formato en la zona de memoria reservada.

Por último, se fijan los datos en la memoria desde la caché, y se crea el objeto de textura haciendo uso de la función que proporciona la clase Screen. Dibujar una imagen es algo trivial, ya que se recurre a los métodos dibujarTextura() o dibujarCuadro(), también de la clase Screen. Finalmente, mencionar que el destructor de la clase se encarga de liberar la memoria ocupada por la textura y la información de los píxeles.

Un sencillo ejemplo de uso:

```
// Crear una instancia de Imagen
Imagen i;
// Cargar un bitmap
i.cargarBMP( "/apps/wiipang/media/imagen.bmp" );
// Dibujar la textura en unas coordenadas (x, y, z)
i.dibujar( 100, 200, 15 );
```
Generado para libWiiEsp por Doxygen

## **3.9.2. Documentacion del constructor y destructor ´**

## **3.9.2.1. Imagen::Imagen ( void )**

Constructor de la clase Imagen. El objeto creado tiene todos sus atributos a cero.

## **3.9.2.2. Imagen::**∼**Imagen ( void )**

Destructor de la clase Imagen. Libera la memoria ocupada por la textura y la información de los píxeles.

### **3.9.2.3. Imagen::Imagen ( const** Imagen **&** *i* **)** [protected]

Constructor de copia de la clase Imagen. Se encuentra en la zona protegida para no permitir la copia.

## **3.9.3. Documentacion de las funciones miembro ´**

## **3.9.3.1. u16 Imagen::alto ( void ) const**

Método observador para el alto en píxeles de la imagen.

#### Devuelve

Número de píxeles de alto de la imagen.

## **3.9.3.2. u16 Imagen::ancho ( void ) const**

Método observador para el ancho en píxeles de la imagen.

## Devuelve

Número de píxeles de ancho de la imagen.

## **3.9.3.3. void Imagen::cargarBmp ( const std::string &** *ruta* **) throw (**Excepcion**)**

Función para cargar una imagen desde un archivo bitmap que debe estar en la tarjeta SD. De momento, sólo se da soporte a los bitmaps de 24 bits de color directo (sin paleta).

## Parámetros

*ruta* Ruta absoluta hasta el fichero que contiene la imagen.

## Excepciones

*Excepcion* | Se lanza si ocurre algún error al cargar la imagen.

## **3.9.3.4. bool Imagen::dibujar ( s16** *x,* **s16** *y,* **s16** *z* **) const**

Dibuja la imagen en la pantalla en unas coordenadas (x,y,z).

## Parámetros

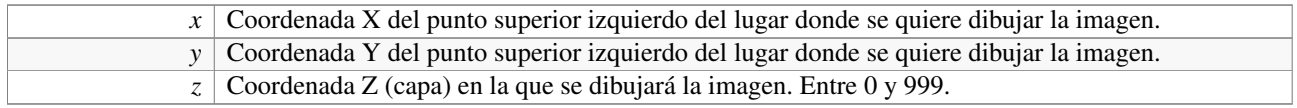

## Devuelve

Verdadero si se ha dibujado la imagen, y falso en caso contrario.

### **3.9.3.5.** Imagen**& Imagen::operator= ( const** Imagen **&** *i* **)** [protected]

Operador de asignación de la clase Imagen. Se encuentra en la zona protegida para no permitir la asignación.

### **3.9.3.6. GXTexObj**∗ **Imagen::textura ( void ) const**

Método observador para la textura de la imagen.

## Devuelve

Objeto de textura de la imagen.

## **3.9.4. Documentacion de los datos miembro ´**

## **3.9.4.1. u32** Imagen::alpha [static]

Variable de clase que determina el color considerado transparente, y que por tanto será invisible. La documentación para esta clase fue generada a partir del siguiente fichero:

/home/rabbit/Escritorio/libwiiesp/include/imagen.h

## **3.10. Referencia de la Clase Juego**

Clase que proporciona una base para definir el objeto principal del programa de manera fácil.

#include <juego.h>

## **Métodos públicos**

- Juego (const std::string &ruta)
- virtual ∼Juego (void)
- virtual void run (void)

## **Tipos protegidos**

typedef std::map< std::string, Mando ∗ > Controles
# **Metodos protegidos ´**

- virtual void cargar (void)=0
- virtual bool frame (void)=0

### **Atributos protegidos**

- **Controles** mandos
- $\blacksquare$  u8 \_fps

### **3.10.1. Descripcion detallada ´**

Clase que proporciona una base para definir el objeto principal del programa de manera fácil.

#### Autor

Ezequiel Vázquez de la Calle

#### Versión

1.00

Esta clase abstracta proporciona una plantilla sobre la que construir el objeto principal de toda aplicación desarrollada con LibWiiEsp. Consiste en dos apartados bien diferenciados, que son la inicialización de todos los subsistemas de la consola y de la biblioteca (esto se realiza desde el constructor), y la ejecución del bucle principal de la aplicación. Como clase abstracta que es, no se puede instanciar directamente, si no que hay que crear a partir de ella una clase derivada en la que se definan los métodos que el programador considere oportunos para gestionar el programa.

Además de la inicialización de la consola y el control del bucle principal del programa, esta clase también se encarga de gestionar la entrada de hasta cuatro mandos en la consola. Para ello, dispone de un diccionario (de tipo std::map) en el que cada jugador, que está identificado por un código único (de tipo std::string), tiene asociado un mando concreto de la consola. Para acceder al mando de un jugador, basta con buscar en el diccionario mediante el código identificativo del éste.

El constructor de la clase recibe como parámetro un archivo XML con un formato concreto, en el que se deben especificar las opciones de configuración para el programa, como son el nivel de logging deseado y la ruta completa del archivo de log que se generará en el caso de estar el sistema de log activado, el color considerado transparente y que no se dibujará en la pantalla (en formato 0xRRGGBBAA, ver documentación de la clase Screen para más información), el número de fotogramas por segundo (FPS) que se quiere que tenga el videojuego, la ruta absoluta hasta el archivo XML donde se especifican los recursos multimedia que deben ser cargados en la galería de medias (más información en la descripción de la clase Galeria), la ruta absoluta hasta el archivo XML donde se especifican las etiquetas de texto del sistema de idiomas y el nombre del idioma por defecto (más detalles en la descripción de la clase Lang), y por último, la configuración de jugadores, consistente en cuatro atributos de tipo cadena de caracteres en los que se deben especificar los códigos identificadores para cada uno de los jugadores.

A continuación, se muestra un ejemplo del archivo de configuración esperado:

```
<?xml version="1.0" encoding="UTF-8"?>
<conf>
  <log valor="/apps/wiipang/info.log" nivel="3" />
  <alpha valor="0xFF00FFFF" />
  <fps valor="25" />
  <galeria valor="/apps/wiipang/xml/galeria.xml" />
  <lang valor="/apps/wiipang/xml/lang.xml" defecto="english" />
  <jugadores pj1="pj1" pj2="pj2" pj3="" pj4="" />
</conf>
```
El constructor de la clase Juego, que debe ser llamado en el constructor de la correspondiente clase derivada, se encarga en primer lugar de montar la primera partición de la tarjeta SD (debe ser una partición con sistema de ficheros FAT), cargar el árbol XML del archivo de configuración en memoria mediante la clase Parser, e inicializar el sistema de logging según se haya especificado en el archivo de configuración. Si en alguna de estas operaciones se produjera un error, se saldría del programa mediante una llamada a la función exit().

A partir de ese momento, el constructor inicializará los sistemas de vídeo (clase Screen), controles (clase Mando), sonido (clase Sonido) y la biblioteca FreeType de gestión de fuentes (clase Fuente). A continuación, establece el color transparente del sistema y el número de FPS, después de lo cual, leerá la configuración de los jugadores, y creará una instancia de Mando para cada jugador que, en el archivo de configuración, no tenga una cadena vacía como identificador. Posteriormente, guarda cada mando asociado al código del jugador correspondiente en el diccionario de Controles.

Por último, se cargan todos los recursos media en la Galeria, y las etiquetas de texto para los idiomas del sistema en la clase Lang.

Después de haber inicializado la consola partiendo del archivo de configuración, el método virtual run() proporciona una implementación básica del bucle principal del programa, en la que se controlan las posibles excepciones que puedan lanzarse (las cuales captura y almacena su mensaje en el archivo de log), se mantiene constante la tasa de fotogramas por segundo, y se actualizan todos los mandos conectados a la consola y se gestiona correctamente la actualización de los gráficos a cada fotograma. Junto a este método run(), también se proporciona un método virtual puro, llamado cargar(), y que se ejecuta antes de entrar en el bucle principal. Este método permite realizar las operaciones que se estimen necesarias antes de comenzar la ejecución del bucle, en el caso de que fueran necesarias (en caso contrario, bastaría con definir el método como una función vacía a la hora de derivar la clase Juego).

Igualmente, al ser el método run() virtual, si el programador necesita otro tipo de gestión para el bucle principal de la aplicación, basta con que lo redefina en la clase derivada; a pesar de ello, tendrá disponible un sencillo ejemplo de control del bucle de la aplicación en la definición del método en la clase Juego.

Por último, especificar un detalle, y es que el destructor de la clase Juego se encarga de liberar la memoria ocupada por los objetos de la clase Mando, de tal manera que no hay que preocuparse por ello.

### **3.10.2. Documentacion de los 'Typedef' miembros de la clase ´**

#### **3.10.2.1. typedef std::map**<**std::string,** Mando∗> Juego::Controles [protected]

Estructura para almacenar los mandos conectados a la consola, asociado cada uno al código de identificación del jugador al que corresponde el mando. Si en el XML de configuración aparece pj1=jugador1", entonces se creará un mando para el primer jugador con el código "jugador1". Si en el XML, por ejemplo, aparece pj4="", entonces no se crea mando para el cuarto jugador.

# **3.10.3. Documentacion del constructor y destructor ´**

#### **3.10.3.1. Juego::Juego ( const std::string &** *ruta* **)**

Constructor de la clase abstracta Juego. Carga un archivo XML con la configuración que se quiere aplicar al programa. El archivo debe estar situado en la tarjeta SD. Después de leer el archivo XML, inicializa la consola Nintendo Wii según los parámetros establecidos en la configuración.

#### Parámetros

*ruta* Ruta absoluta hasta el archivo de configuración.

```
3.10.3.2. virtual Juego::∼Juego ( void ) [virtual]
```
Destructor virtual de la clase abstracta Juego. Llama a la función exit(0) después de liberar la memoria ocupada. Esto es obligado para que se disparen las funciones de la pila atexit(), y que de no ser contemplado, produciría un error en la consola.

### **3.10.4. Documentacion de las funciones miembro ´**

**3.10.4.1. virtual void Juego::cargar ( void )** [protected, pure virtual]

Método virtual puro en el que se debe implementar toda la lógica que se necesite ejecutar antes de que comience el bucle principal de la aplicación.

**3.10.4.2. virtual bool Juego::frame ( void )** [protected, pure virtual]

Método virtual puro en el que se debe implementar toda la lógica que se necesite ejecutar durante el bucle principal de la aplicación.

#### **3.10.4.3. virtual void Juego::run ( void )** [virtual]

Método que contiene el bucle principal del juego. Establece el control de tiempo para mantener los FPS constantes (según el valor leído desde el archivo de configuración), y se encarga de actualizar los mandos conectados a la consola a cada iteración. Toda la lógica del programa que deba ir en este bucle principal se debe implementar en el método virtual frame().

# **3.10.5. Documentacion de los datos miembro ´**

```
3.10.5.1. u8 Juego:: fps [protected]
```
Tasa de fotogramas por segundo que tendrá la aplicación.

# 3.10.5.2. Controles Juego::\_mandos [protected]

Estructura que almacena los mandos conectados a la consola.

La documentación para esta clase fue generada a partir del siguiente fichero:

/home/rabbit/Escritorio/libwiiesp/include/juego.h

# **3.11. Referencia de la Clase Lang**

Soporte para múltiples idiomas en la misma aplicación, basado en un archivo de idiomas en formato XML.

#include <lang.h>

Diagrama de colaboración para Lang:

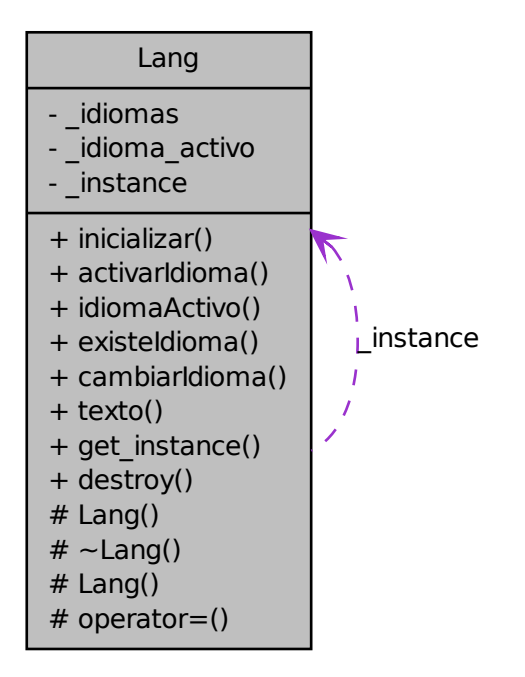

# **Métodos públicos**

- void inicializar (const std::string &ruta, const std::wstring &idioma\_activo) throw (Excepcion)
- void activarIdioma (const std::wstring &idioma) throw (Excepcion)
- const std::wstring & idiomaActivo (void) const
- bool existeIdioma (const std::wstring &idioma) const
- void cambiarIdioma (void)
- const std::wstring & texto (const std::string &tag) throw (Excepcion)

# **Métodos públicos estáticos**

- static Lang  $*$  get\_instance (void)
- static void destroy (void)

# **Metodos protegidos ´**

- Lang (void)
- ∼Lang (void)
- Lang (const Lang &l)
- $\blacksquare$  Lang & operator= (const Lang &l)

# **3.11.1. Descripcion detallada ´**

Soporte para múltiples idiomas en la misma aplicación, basado en un archivo de idiomas en formato XML.

### Autor

Ezequiel Vázquez de la Calle

#### Versión

1.00

Esta clase proporciona soporte de idiomas en cualquier aplicación que se desarrolle para Nintendo Wii, pero también es reutilizable en cualquier aplicación de C++, ya que no tiene dependencia del sistema de la consola. Implementa un patrón Singleton, de tal manera que el soporte de idiomas está disponible en cualquier momento y en cualquier parte del sistema.

La idea sobre la que se trabaja es que cada vez que se quiera escribir un texto en el programa, en lugar de ponerlo directamente desde el código fuente, se asignará una etiqueta de texto. Dicha etiqueta de texto será sustituida, en tiempo de ejecución, por la cadena de caracteres asociada a ella, en el idioma que esté marcado como activo en ese momento en la clase Lang. Así, el texto que se muestra en una etiqueta determinada cambiará dinámicamente según se active un idioma u otro.

Los idiomas, las etiquetas y el contenido de cada una de éstas en cada uno de los idiomas se especifican desde un archivo de datos XML, con un formato concreto. A continuación se muestra un ejemplo de XML válido para el soporte de idiomas:

```
<?xml version="1.0" encoding="UTF-8"?>
\langlelang\rangle<idioma nombre="español">
        <tag nombre="MENU1" valor="Jugar" />
        <tag nombre="MENU2" valor="Puntuación" />
        <tag nombre="MENU3" valor="Salir" />
    </idioma>
    <idioma nombre="english">
        <tag nombre="MENU1" valor="Play" />
        <tag nombre="MENU2" valor="Ranking" />
        <tag nombre="MENU3" valor="Exit" />
    </idioma>
\langlelang>
```
Se trabaja con cadenas de caracteres de alto nivel que utilizan como base caracteres anchos (en C/C++, el tipo wchar t, que almacena caracteres de 1, 2 ó 4 bytes); así se consigue que cualquier carácter Unicode esté soportado. Cada idioma viene identificado por su nombre (que es, a su vez, una cadena de caracteres anchos), y consiste en un diccionario de etiquetas de texto. Una etiqueta de texto tiene dos componentes, que son su código identificativo (una cadena de caracteres de alto nivel) y el texto que se sustituirá en la etiqueta en el idioma correspondiente. Es muy importante que cada etiqueta tenga su correspondencia en cada uno de los idiomas soportados, ya que la clase Lang asume que si una etiqueta aparece en un idioma, aparecerá en todos los demás.

#### Funcionamiento interno

La estructura de datos diseñada para almacenar un idioma consiste en un diccionario (en C++, un std::map), donde su primera componente es una cadena de caracteres de alto nivel (de tipo std::string) que almacena el nombre de una etiqueta de texto (y mediante la cual se identifica la etiqueta), y su segunda componente es otra cadena de caracteres de alto nivel, pero de caracteres anchos (de tipo std::wstring), en la cual se guarda el texto asociado a la etiqueta traducido al idioma correspondiente.

Cada idioma se almacena en otro diccionario en la segunda componente de éste, identificado por su nombre (cadena de caracteres de tipo std::wstring) en la primera componente del diccionario.

Cuando se inicializa el soporte de idiomas, se le pasa como parámetro una cadena de caracteres con la ruta absoluta en la tarjeta SD del archivo de idiomas anteriormente descrito. Este archivo se carga en memoria y se recorre, creando cada idioma que se encuentre, y guardando cada etiqueta de texto asociada a él.

Al leer el contenido de una etiqueta, éste se almacena temporalmente en una std::string. Antes de guardarlo en el diccionario del idioma correspondiente, se transforma a UTF32, mediante una función definida en la cabecera util.h. La explicación de esta transformación es sencilla: cuando se lee un texto con caracteres anchos (que necesita un espacio mayor que 1 byte), cada carácter ancho se 'rompe' en trozos de 1 byte cada uno. Un carácter ASCII normal ocupará el espacio esperado, es decir, 1 byte. Lo que ocurre dentro de la función antes mencionada es que se crea una cadena de caracteres anchos (de tipo wchar\_t), y se rellena con el contenido leído desde el archivo después de pasarlo por la función de C llamada mbstowcs. Esta función se encarga de detectar los caracteres anchos que están 'rotos' en trozos de 1 byte, los une, y devuelve toda la cadena recibida como una cadena de caracteres anchos. Por último, se almacena lo devuelto en una std::wstring, y se introduce en el idioma correspondiente.

Otra funcionalidad que ofrece esta clase consiste en activar un idioma concreto mediante su nombre, conocer cuál está activo en un momento determinado, saber si un idioma concreto existe, y alternar entre todos los idiomas registrados a través de una función que va activando cada uno según se lo encuentre al recorrer el diccionario. Este último método obtiene un iterador al idioma activo actual dentro del diccionario, y lo avanza una posición. Si no se ha llegado al final del diccionario, se activa el idioma encontrado; en caso contrario, se activa el primero del diccionario.

Por último, para obtener el texto asociado a una etiqueta concreta en el idioma activo actual, existe una función que, dado el nombre de la etiqueta mediante un std::string, devuelve el texto asociado a ésta mediante un std::wstring, el cual se puede dibujar en pantalla (si la fuente seleccionada para ello tiene soporte para el juego de caracteres necesario), guardar en un fichero, o utilizar en cualquier operación deseada.

Ejemplo de uso

```
// Inicializar el soporte de idiomas mediante el archivo y el idioma activo por
     defecto (ruso)
lang->inicializar( "/apps/wiipang/xml/lang.xml", "english" );
// Escribir en pantalla el texto de una etiqueta (ver clase Fuente y clase Galer
    ia
// Se escribiría en pantalla ' Play '
galeria->fuente( "arial" )->escribir( lang->texto( "MENU1" ), 30, 100, 100, 5, 0
    xFF0000FF );
// Cambiar el idioma activo a 'español'
lang->activarIdioma( "español" );
// Escribir la misma etiqueta de texto que antes
// Se escribiría en pantalla ' Jugar '
galeria->fuente( "arial" )->escribir( lang->texto( "MENU1" ), 30, 100, 100, 5, 0
    xFF0000FF );
```
# **3.11.2. Documentacion del constructor y destructor ´**

**3.11.2.1. Lang::Lang ( void )** [inline, protected]

Constructor de la clase Lang. Se encuentra en la zona protegida debido a la implementación del patrón Singleton.

**3.11.2.2. Lang::**∼**Lang ( void )** [protected]

Destructor de la clase Lang. Se encuentra en la zona protegida debido a la implementación del patrón Singleton.

## **3.11.2.3. Lang::Lang ( const** Lang **&** *l* **)** [protected]

Constructor de copia de la clase Lang. Se encuentra en la zona protegida debido a la implementación del patrón Singleton.

#### **3.11.3. Documentacion de las funciones miembro ´**

#### **3.11.3.1. void Lang::activarIdioma ( const std::wstring &** *idioma* **) throw (**Excepcion**)**

Activa un idioma para que, a partir de este momento, se utilice en todas las etiquetas del sistema.

#### Parámetros

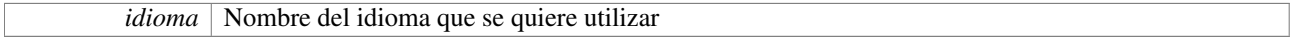

### Excepciones

*Excepcion* Se lanza si el nombre de idioma no corresponde a ninguno existente

#### **3.11.3.2. void Lang::cambiarIdioma ( void )**

Método que va cambiando el idioma activo de forma circular entre los idiomas disponibles

#### **3.11.3.3. static void Lang::destroy ( void )** [inline, static]

Función estática que destruye la instancia activa del soporte de idiomas, llamando a su destructor.

### **3.11.3.4. bool Lang::existeIdioma ( const std::wstring &** *idioma* **) const**

Función consultora que indica si existe un idioma concreto en el sistema.

#### Parámetros

*idioma* Nombre del idioma que se desea saber si existe en el sistema.

### Devuelve

Verdadero si el idioma existe, o falso en caso contrario.

#### **3.11.3.5. static** Lang∗ **Lang::get instance ( void )** [inline, static]

Función estática que devuelve la instancia activa del soporte de idiomas en el sistema. En el caso de no haber ninguna instancia, se crea y se devuelve. Implementación del patrón Singleton.

#### Devuelve

Puntero a la instancia activa del soporte de idiomas en el sistema

### **3.11.3.6. const std::wstring& Lang::idiomaActivo ( void ) const**

Función para conocer el idioma que actualmente está activo en el sistema.

# Devuelve

Nombre del idioma que está activo en el sistema

### **3.11.3.7. void Lang::inicializar ( const std::string &** *ruta,* **const std::wstring &** *idioma activo* **) throw (**Excepcion**)**

Método para inicializar el soporte de idiomas

#### Parámetros

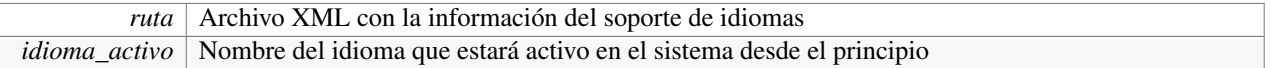

#### Excepciones

*Excepcion* Se lanza si ocurre algún problema al inicializar el soporte de idiomas

### **3.11.3.8.** Lang**& Lang::operator= ( const** Lang **&** *l* **)** [protected]

Operador de asignación de la clase Lang. Se encuentra en la zona protegida debido a la implementación del patrón Singleton.

### **3.11.3.9. const std::wstring& Lang::texto ( const std::string &** *tag* **) throw (**Excepcion**)**

Función que devuelve el texto, en el idioma activo, asociado a la etiqueta que se recibe.

#### Parámetros

*tag* Etiqueta de la cual se quiere obtener el texto asociado en el idioma activo.

#### Devuelve

Texto, en el idioma activo del sistema, asociado con la etiqueta que se recibe

### Excepciones

*Excepcion* Se lanza si la etiqueta solicitada no existe en el idioma activo

La documentación para esta clase fue generada a partir del siguiente fichero:

/home/rabbit/Escritorio/libwiiesp/include/lang.h

# **3.12. Referencia de la Clase Logger**

Sistema de registro de mensajes de información, aviso o error en un archivo de texto plano en la SD.

#include <logger.h>

Generado para libWiiEsp por Doxygen

Diagrama de colaboración para Logger:

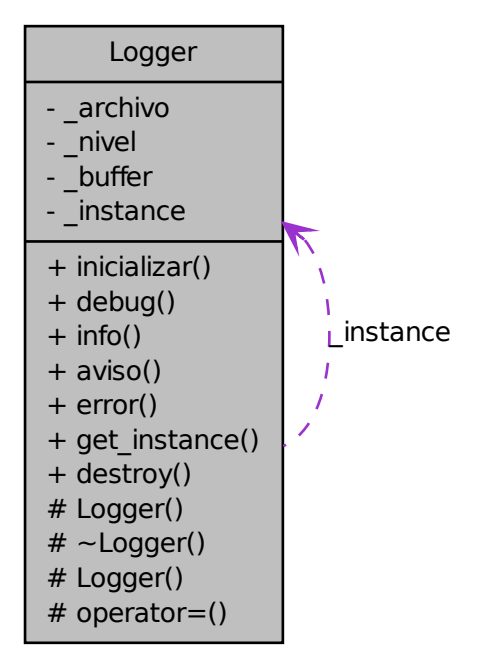

# **Tipos públicos**

- enum nivel\_log { OFF, ERROR, AVISO, INFO }
- typedef enum Logger::nivel\_log Nivel

# **Métodos públicos**

- void inicializar (const std::string &ruta, Nivel nivel=OFF) throw (Excepcion)
- bool debug (void) const
- void info (const std::string &texto)
- void aviso (const std::string &texto)
- void error (const std::string &texto)

# **Métodos públicos estáticos**

- static Logger  $*$  get\_instance (void)
- static void destroy (void)

# **Metodos protegidos ´**

- **Logger** (void)
- ∼Logger (void)
- Logger (const Logger &l)
- Logger & operator= (const Logger &l)

# **3.12.1. Descripcion detallada ´**

Sistema de registro de mensajes de información, aviso o error en un archivo de texto plano en la SD.

### Autor

Ezequiel Vázquez de la Calle

### Versión

1.00

Esta clase pretende ser una forma sencilla pero eficaz de registrar los eventos que se deseen durante la ejecución de un programa. Al ejecutarse un programa directamente en la videoconsola, no se dispone de ninguna herramienta que permita conocer el valor de expresiones o variables en tiempo de ejecución. Logger es de ayuda cuando sucede algún comportamiento anómalo o no esperado en la ejecución, ya que permite almacenar cadenas de texto en un búffer, y guardar éste en un archivo situado en la tarjeta SD para poder consultarlo posteriormente.

La clase proporciona cuatro niveles de registro, cada uno de los cuales se centra en un tipo concreto de información. Estos niveles son apagado (no se registra ningún evento) información (aquí se incluye cualquier tipo de información relevante sobre el comportamiento del sistema durante la ejecución), aviso (en este nivel se debería incluir información concreta sobre comportamientos que, sin llegar a provocar un error, no son esperados), y error (nivel de registro para almacenar mensajes sobre errores que pueden provocar la parada de la ejecución).

Logger implementa un patrón Singleton, de tal manera que se tendrá una única instancia fácilmente localizable en el sistema. Además, está pensada para ser combinada con un sistema de gestión de excepciones, ya que todos los eventos e informaciones que se registran en el archivo de log son cadenas de texto de alto nivel (de tipo std::string). Esto último facilita enormemente el poder registrar los mensajes de toda excepción que disponga de un método a la usanza de what() de las excepciones estándar (toda aquella que derive de std::exception), que devuelve una cadena de texto con el mensaje de la excepción.

Se debe tener en cuenta que las operaciones de lectura, y más aún las de escritura, en la tarjeta SD de la consola son muy lentas. Es por este motivo por el que se permite desactivar la función de log, mediante el nivel de registro OFF, cuando el programa no necesite información de depuración. Desactivando el registro de eventos se consigue que, al final del programa (que es cuando se produce la escritura del búffer en el archivo de log), no se sobrecargue el sistema con la operación de salida, y la ejecución pueda terminar en un intervalo de tiempo normal.

#### Funcionamiento interno

Los niveles de registro están agrupados en una enumeración que, a su vez, se define como tipo público de la clase para facilitar su utilización. El orden es desde el nivel más restrictivo (OFF, no se registra nada) a más amplio (INFO, se registra todo). Un nivel más amplio incluye a los más restrictivos que él, lo cual quiere decir que si, por ejemplo, se activara el nivel AVISO, se registrarían tanto mensajes de aviso como de error. Es por esto que se recomienda, en caso de necesitar representar los niveles como enteros, se utilice el cero para OFF, uno para ERROR, dos para AVISO y tres para INFO, con la intención de respetar la jerarquía de niveles. Por supuesto, la decisión final queda en manos del desarrollador.

Cuando se inicializa el sistema de registro de eventos, se guarda el nivel de log introducido como parámetro, y si éste no es OFF (no registrar nada), se sigue adelante. Se comprueba que la tarjeta SD esté disponible para realizar operaciones de entrada/salida, se abre el archivo de log indicado en el primer parámetro en modo escritura (si no existiera, se crea), y se establece una cadena de caracteres de alto nivel como búffer para los mensajes de log.

La clase irá registrando eventos en el búffer, cada uno en una línea, y comenzando por las cadenas [INFO] para el nivel de información, [AVISO] para el nivel de aviso, y [ERROR] para una cadena que contenga un mensaje con nivel de registro error. El guardado de eventos se realiza por orden de ejecución, de tal manera que cuanto más adelante se encuentre una línea en el archivo de log, será posterior en su ejecución a los eventos reflejados en líneas anteriores.

Por último, hay que tener en cuenta que el volcado del búffer en el archivo se realiza cuando se destruye la instancia de la clase. La ventaja de esta decisión es que, al realizarse un único guardado, el rendimiento del programa con Logger activado no se ve afectado durante la ejecución, hecho que merece la pena aún sabiendo que, al finalizar la aplicación, habrá que esperar a que finalice la operación de salida.

Ejemplo de uso

```
// Inicializar Logger con nivel de registro de avisos
logger->inicializar( "/apps/wiipang/info.log", Logger::AVISO );
// Registrar un mensaje de error
logger->error( "Esto es un mensaje de error" );
// Registrar un mensaje de aviso
logger->aviso( "Esto es un mensaje de aviso" );
// Registrar un mensaje de información, que no se guardará en el archivo de log
logger->info( "Esto es un mensaje de información, no se guardará" );
```
# **3.12.2. Documentacion de los 'Typedef' miembros de la clase ´**

# **3.12.2.1. typedef enum** Logger::nivel\_log Logger::Nivel

Niveles de log, desde el más amplio (INFO) hasta el más restrictivo (OFF, no se registra nada)

## **3.12.3. Documentacion de las enumeraciones miembro de la clase ´**

### **3.12.3.1. enum** Logger::nivel\_log

Niveles de log, desde el más amplio (INFO) hasta el más restrictivo (OFF, no se registra nada)

### **3.12.4. Documentacion del constructor y destructor ´**

```
3.12.4.1. Logger::Logger ( void ) [inline, protected]
```
Constructor de la clase Logger. Se encuentra en la zona protegida debido a la implementación del patrón Singleton.

**3.12.4.2. Logger::**∼**Logger ( void )** [protected]

Destructor de la clase Logger. Se encuentra en la zona protegida debido a la implementación del patrón Singleton.

#### **3.12.4.3. Logger::Logger ( const** Logger **&** *l* **)** [protected]

Constructor de copia de la clase Logger. Se encuentra en la zona protegida debido a la implementación del patrón Singleton.

# **3.12.5. Documentacion de las funciones miembro ´**

# **3.12.5.1. void Logger::aviso ( const std::string &** *texto* **)**

Método para introducir un evento de log en la categoría de aviso

#### Parámetros

*texto* Texto que se quiere introducir en el log en la categoría de aviso

### **3.12.5.2. bool Logger::debug ( void ) const**

Método consultor para conocer si está activado el modo debug

### Devuelve

Verdadero si el modo debug está activado, y false si no lo está

#### **3.12.5.3. static void Logger::destroy ( void )** [inline, static]

Función estática que destruye la instancia activa del log, llamando a su destructor.

### **3.12.5.4. void Logger::error ( const std::string &** *texto* **)**

Método para introducir un evento de log en la categoría de error

#### Parámetros

*texto* Texto que se quiere introducir en el log en la categoría de error

### **3.12.5.5. static** Logger∗ **Logger::get instance ( void )** [inline, static]

Función estática que devuelve la instancia activa del log en el sistema. En el caso de no haber ninguna instancia, se crea y se devuelve. Implementación del patrón Singleton.

### Devuelve

Puntero a la instancia activa del log en el sistema

#### **3.12.5.6. void Logger::info ( const std::string &** *texto* **)**

Método para introducir un evento de log en la categoría de información

#### Parámetros

*texto* Texto que se quiere introducir en el log en la categoría de información

Generado para libWiiEsp por Doxygen

# **3.12.5.7. void Logger::inicializar ( const std::string &** *ruta,* Nivel *nivel =* OFF **) throw (**Excepcion**)**

Método que inicializa la clase, abriendo el archivo que recibe por parámetro. La clase sólo registra logs si el segundo parámetro es verdadero; esto se hace así para poder desactivar el modo debug de una forma fácil.

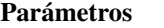

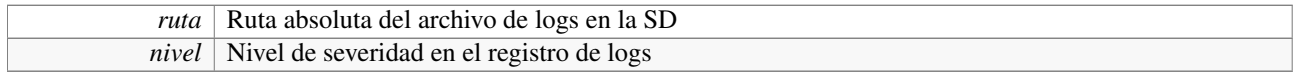

# **3.12.5.8.** Logger**& Logger::operator= ( const** Logger **&** *l* **)** [protected]

Operador de asignación de la clase Logger. Se encuentra en la zona protegida debido a la implementación del patrón Singleton.

La documentación para esta clase fue generada a partir del siguiente fichero:

/home/rabbit/Escritorio/libwiiesp/include/logger.h

# **3.13. Referencia de la Clase Mando**

Clase que permite leer información desde un Wii Remote.

```
#include <mando.h>
```
# **Tipos públicos**

■ enum boton\_str {

BOTON\_A, BOTON\_B, BOTON\_C, BOTON\_Z,

BOTON\_1, BOTON\_2, BOTON\_MAS, BOTON\_MENOS,

BOTON\_HOME, BOTON\_ARRIBA, BOTON\_ABAJO, BOTON\_DERECHA,

BOTON\_IZQUIERDA }

- enum nunchuck\_x\_str { PALANCA\_CENTRO\_X, PALANCA\_DERECHA, PALANCA\_IZQUIERDA }
- enum nunchuck\_y\_str { PALANCA\_CENTRO\_Y, PALANCA\_ARRIBA, PALANCA\_ABAJO }
- typedef enum Mando::boton\_str Boton
- typedef enum Mando::nunchuck\_x\_str Nunchuck\_x
- typedef enum Mando::nunchuck  $y$  str Nunchuck  $y$

### **Métodos públicos**

- $M$ ando (void)
- ∼Mando (void)
- bool conectado (void) const
- u8 chan (void) const
- void actualizar (void)
- bool pressed (Boton boton) const
- bool released (Boton boton) const
- bool newPressed (Boton boton) const
- $\blacksquare$  s16 punteroX (void) const
- $\blacksquare$  s16 punteroY (void) const
- bool punteroEnPantalla (void) const
- void vibrar (u16 tiempo)
- f32 cabeceo (void) const
- f32 viraje (void) const
- f32 rotacion (void) const
- bool nunConectado (void) const
- Nunchuck\_x nunPalancaEstadoX (void) const throw (Excepcion)
- Nunchuck y nunPalancaEstadoY (void) const throw (Excepcion)
- $\blacksquare$  u16 nunPalancaValorX (void) const throw (Excepcion)
- u16 nunPalancaValorY (void) const throw (Excepcion)
- u16 nunPalancaCentroX (void) const throw (Excepcion)
- u16 nunPalancaCentroY (void) const throw (Excepcion)

# **Métodos públicos estáticos**

- static void leerDatos (void)
- $\blacksquare$  static void inicializar (u16 ancho pantalla, u16 alto pantalla)

# **3.13.1. Descripcion detallada ´**

Clase que permite leer información desde un Wii Remote.

### Autor

Ezequiel Vázquez de la Calle

### Versión

1.00

Clase que representa al Wii Remote, permitiendo acceder en cada momento al estado de pulsación de los botones, la situación del puntero infrarrojo mediante sus coordenadas, y el estado de la palanca de la expansión Nunchuck.

#### Funcionamiento interno

La libogc proporciona una estructura (definida como WPADData), en la cual se plasma toda la información relativa a todos los mandos cuando se llama a la función WPAD\_ScanPads(). Importante: Una llamada a WPAD\_- ScanPads() actualiza la información de todos los mandos, así que hay que tener cuidado de llamarla sólo una vez por frame (a menos que se le quiera dar otro uso distinto al habitual de 'leer la entrada una vez por frame y actualizar el mundo del juego en consecuencia'). En un mismo frame, hay que llamar una vez a WPAD\_ScanPads() para actualizar la estructura WPADData, y después actualizar cada mando por separado (mapeo de botones, estado del puntero infrarrojo, etc.)

Cada mando conectado a la consola se identifica en esta estructura WPADData con un número denominado chan, que tiene los valores desde 0 a 3, y que es único para cada mando. Importante: La libogc sólo tiene acceso a los mandos que tienen sincronización permanente, con la consola; es decir, que los mandos que se vayan a utilizar no deben estar conectados a la consola en modo invitado (para más información sobre la sincronización permanente y el modo invitado, consultar el manual de la propia consola Wii). Además, podemos saber la extensión que tiene conectada el mando (Nunchuck, mando clásico, o incluso la guitarra del Guitar Hero 3) mediante la función WPAD\_Probe(u32 chan, u32∗ type); se guarda la información en type.

El mapeado de los botones se realiza aparte, haciendo uso de dos valarrays booleanos, uno de los cuales representa las pulsaciones de todos los botones en el momento actual, y el otro, las pulsaciones en el momento anterior. De esta manera, en cualquier frame podemos saber si un botón está siendo pulsado, si se acaba de soltar, o si lo acabamos de pulsar. En realidad, la detección de las pulsaciones se hace llamando a la función WPAD\_ButtonsDown(u32 chan), y almacenando el resultado en una variable u32 llamada \_pulsado. Dicho resultado es un entero de 32 bits, donde cada bit indica una pulsación de un botón concreto, y si se compara mediante un operador AND de bits (&) con los valores de cada botón que proporciona libogc, nos dirá si dicho botón ha sido pulsado. Así pues, si para cada botón, comparamos su valor conocido con \_pulsado y lo almacenamos en su lugar correspondiente en el valarray de pulsaciones, tendremos un mapeo completo de todos los botones del mando.

Un detalle más, muy importante, y es que cada vez que se crea una instancia de la clase, se toma como chan el número actual de mandos activos (es decir, si ya tengo dos mandos, uno con chan 0 y otro con chan 1, la nueva instancia tendrá, sí o sí, el chan 2). Hay que tener cuidado de no crear indiscriminadamente instancias de Mando, porque sólo habrá una instancia en todo el sistema con un chan determinado; y un mando, una vez inicializado con un chan, no puede modificarlo. Es decir, que si se crea una instancia de Mando para controlar el primer mando, hay que utilizar esa instancia en todo el sistema, nada de crear una instancia en otro sitio para intentar controlar el primer mando.

Uso de la clase

Antes de utilizar una instancia de Mando, hay que inicializar la clase, esto se hace con la llamada

```
// Inicializar la clase Mando
Mando::inicializar(u16 ancho, u16 alto);
```
donde los parámetros son el alto y ancho de la pantalla en píxeles.

La mayoría de los métodos que componen la clase Mando no son más que métodos observadores sobre el estado descrito las estructuras de datos internas, y que se describen por sí solos en la documentación que acompaña a la clase.

Métodos de orientación del mando

Hay tres métodos observadores (cabeceo, viraje y rotacion), que devuelven un valor entre 180 y -180. Estos valores representan el ángulo de giro respecto a tres ejes (x, y, z) del mando, suponiendo que el (0,0,0) se da cuando el mando está apuntando perpendicularmente a la pantalla, y con los botones hacia arriba.

Para más información sobre estos tres métodos, consultar su descripción.

Ejemplos de uso:

```
// Actualizar los dos mandos:
Mando::leerDatos();
m1.actualizar();
m2.actualizar();
// Saber las coordenadas en pantalla del puntero infrarrojo del mando 1:
m1.punteroX();
m1.punteroY();
// Saber si el segundo mando ha pulsado el botón A:
if ( m2.newPressed( Mando::BOTON_A ) )
// ... Hacer algo
// Hacer vibrar el primer mando durante 300 milisegundos:
m1.vibrar( 300000 );
// ¿Tiene el Nunchuck del segundo mando la palanca pulsada hacia la derecha?
if ( m2.nunPalancaEstadoX() == Mando::PALANCA_DERECHA )
// ... Hacer algo
```
### **3.13.2. Documentacion de los 'Typedef' miembros de la clase ´**

#### **3.13.2.1. typedef enum** Mando::boton\_str Mando::Boton

Enumeración en la que cada elemento representa uno de los botones mapeados del Wii Remote

#### **3.13.2.2. typedef enum** Mando::nunchuck\_x\_str Mando::Nunchuck\_x

Enumeración que representa los estados horizontales de la palanca del Nunchuck

#### **3.13.2.3. typedef enum** Mando::nunchuck\_y\_str Mando::Nunchuck\_y

Enumeración que representa los estados verticales de la palanca del Nunchuck

#### **3.13.3. Documentacion de las enumeraciones miembro de la clase ´**

#### **3.13.3.1. enum** Mando::boton\_str

Enumeración en la que cada elemento representa uno de los botones mapeados del Wii Remote

#### **3.13.3.2. enum** Mando::nunchuck\_x\_str

Enumeración que representa los estados horizontales de la palanca del Nunchuck

#### **3.13.3.3. enum** Mando::nunchuck\_y\_str

Enumeración que representa los estados verticales de la palanca del Nunchuck

#### **3.13.4. Documentacion del constructor y destructor ´**

### **3.13.4.1. Mando::Mando ( void )**

Constructor predeterminado de la clase Mando.

#### **3.13.4.2. Mando::**∼**Mando ( void )**

Destructor de la clase Mando.

### **3.13.5. Documentacion de las funciones miembro ´**

#### **3.13.5.1. void Mando::actualizar ( void )**

Actualiza el estado del Wii Remote. Mapea los botones pulsados (conservando el estado anterior, para detectar nuevas pulsaciones, o botones soltados), los acelerómetros y el puntero infrarrojo.

Generado para libWiiEsp por Doxygen

# **3.13.5.2. f32 Mando::cabeceo ( void ) const**

Valor del cabeceo del Wii Remote. El cabeceo del mando es el ángulo que forma éste con un plano horizontal perpendicular a la pantalla, si se le hace girar sobre el eje X. El ángulo es positivo si la punta del mando queda por encima de la parte trasera, y negativo en caso contrario.

# Devuelve

Valor del ángulo de cabeceo del Wii Remote.

# **3.13.5.3. u8 Mando::chan ( void ) const**

Método observador para conocer el mando concreto (de 0 a 3) con el que se está trabajando.

# Devuelve

Número de mando (de 0 a 3) con el que se está trabajando en la instancia.

### **3.13.5.4. bool Mando::conectado ( void ) const**

Método observador para saber si el Wii Remote está conectado o no.

# Devuelve

True si el mando está conectado, o False si no lo está

### **3.13.5.5. static void Mando::inicializar ( u16** *ancho pantalla,* **u16** *alto pantalla* **)** [inline, static]

Método de clase para inicializar el sistema de bluetooth de los mandos.

# Parámetros

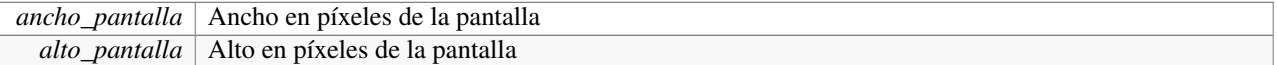

# **3.13.5.6. static void Mando::leerDatos ( void )** [static]

Método de clase para leer los datos de estado de todos los Wii Remotes conectados. Debe llamarse una única vez por cada frame.

### **3.13.5.7. bool Mando::newPressed (** Boton *boton* **) const**

Método observador para saber si un botón ha sido pulsado en un momento determinado.

### Parámetros

*boton* Botón que se desea saber si ha sido pulsado o no.

# Devuelve

Devuelve True si el botón se acaba de pulsar, o False en caso contrario.

#### **3.13.5.8. bool Mando::nunConectado ( void ) const**

Método observador que indica si el Nunchuck está conectado al Wii Remote.

#### Devuelve

True si el Nunchuck está conectado, o False si no lo está.

#### **3.13.5.9. u16 Mando::nunPalancaCentroX ( void ) const throw (**Excepcion**)**

Método observador para el valor central horizontal de la palanca del Nunchuck. Este valor es constante, pero la palanca suelta (supuestamente centrada) no siempre devuelve el mismo valor, por lo que es recomendable dar un margen de +/- 15 a la hora de utilizar este valor.

### Devuelve

Valor central de la coordenada X de la palanca del Nunchuck.

#### Excepciones

*Excepcion* | Se lanza si el Nunchuck no está conectado al WiiRemote

### **3.13.5.10. u16 Mando::nunPalancaCentroY ( void ) const throw (**Excepcion**)**

Método observador para el valor central vertical de la palanca del Nunchuck. Este valor es constante, pero la palanca suelta (supuestamente centrada) no siempre devuelve el mismo valor, por lo que es recomendable dar un margen de +/- 15 a la hora de utilizar este valor.

#### Devuelve

Valor central de la coordenada Y de la palanca del Nunchuck.

### Excepciones

 $Exception |$  Se lanza si el Nunchuck no está conectado al WiiRemote

### **3.13.5.11.** Nunchuck\_x **Mando::nunPalancaEstadoX ( void ) const throw (**Excepcion**)**

Método observador para conocer el estado básico horizontal de la palanca del Nunchuck. Este método devuelve PALANCA CENTRADA, PALANCA IZQUIERDA o PALANCA DERECHA, dependiendo del estado de pulsación horizontal de la palanca. Si se necesita un control más exacto de los valores de la coordenada X de la palanca del Nunchuck, es conveniente utilizar los métodos 'nunPalancaValorX' y 'nunPalancaCentroX'

## Devuelve

Estado básico horizontal de la palanca del Nunchuck

#### Excepciones

*Excepcion* | Se lanza si el Nunchuck no está conectado al WiiRemote

# **3.13.5.12.** Nunchuck\_y **Mando::nunPalancaEstadoY ( void ) const throw (**Excepcion**)**

Método observador para conocer el estado básico vertical de la palanca del Nunchuck. Este método devuelve PALANCA\_CENTRADA, PALANCA\_ARRIBA o PALANCA\_ABAJO, dependiendo del estado de pulsación vertical de la palanca. Si se necesita un control más exacto de los valores de la coordenada Y de la palanca del Nunchuck, es conveniente utilizar los métodos 'nunPalancaValorY' y 'nunPalancaCentroY'

# Devuelve

Estado básico vertical de la palanca del Nunchuck

# Excepciones

```
Excepcion | Se lanza si el Nunchuck no está conectado al WiiRemote
```
# **3.13.5.13. u16 Mando::nunPalancaValorX ( void ) const throw (**Excepcion**)**

Método observador para el valor de la coordenada horizontal de la palanca del Nunchuck. Si este valor es superior al valor central, se considera que la palanca está siendo pulsada hacia la derecha, en caso contrario, está siendo pulsada hacia la izquierda.

# Devuelve

Valor de la coordenada horizontal de la palanca del Nunchuck

### Excepciones

*Excepcion* | Se lanza si el Nunchuck no está conectado al WiiRemote

### **3.13.5.14. u16 Mando::nunPalancaValorY ( void ) const throw (**Excepcion**)**

Método observador para el valor de la coordenada vertical de la palanca del Nunchuck. Si este valor es superior al valor central, se considera que la palanca está siendo pulsada hacia abajo, en caso contrario, está siendo pulsada hacia arriba.

# Devuelve

Valor de la coordenada vertical de la palanca del Nunchuck

### Excepciones

*Excepcion* | Se lanza si el Nunchuck no está conectado al WiiRemote

### **3.13.5.15. bool Mando::pressed (** Boton *boton* **) const**

Método observador para saber si un botón está pulsado en un momento determinado.

# Parámetros

*boton* | Botón que se desea saber si está pulsado o no.

# Devuelve

Devuelve True si el botón está pulsado, o False en caso contrario.

#### **3.13.5.16. bool Mando::punteroEnPantalla ( void ) const**

Método observador que permite conocer si el puntero infrarrojo del Wii Remote se encuentra dentro de los límites de la pantalla.

# Devuelve

True si el puntero infrarrojo está dentro de la pantalla; en caso contrario, False

# **3.13.5.17. s16 Mando::punteroX ( void ) const**

Método observador para la coordenada X del puntero infrarrojo del Wii Remote. La coordenada X tiene su posición cero en la izquierda de la pantalla, y aumenta a medida que se acerca a la derecha de la pantalla.

### Devuelve

Coordenada X, en píxeles, del puntero infrarrojo del Wii Remote

# **3.13.5.18. s16 Mando::punteroY ( void ) const**

Método observador para la coordenada Y del puntero infrarrojo del Wii Remote. La coordenada Y tiene su posición cero en la parte superior de la pantalla, y aumenta a medida que se acerca a la parte inferior de la pantalla.

#### Devuelve

Coordenada Y, en píxeles, del puntero infrarrojo del Wii Remote

#### **3.13.5.19. bool Mando::released (** Boton *boton* **) const**

Método observador para saber si un botón ha sido soltado en un momento determinado.

#### Parámetros

*boton* | Botón que se desea saber si ha dejado de estar pulsado o no.

#### Devuelve

Devuelve True si el botón se ha soltado, o False en caso contrario.

#### **3.13.5.20. f32 Mando::rotacion ( void ) const**

Valor de la rotación del Wii Remote. La rotación del mando es un ángulo que mide el giro de éste sobre el eje Y (como si estuviera dando una vuelta de campana). El ángulo es positivo si la rotación es hacia la derecha, y negativo en caso contrario.

Generado para libWiiEsp por Doxygen

# Devuelve

Valor del ángulo de rotación del Wii Remote.

### **3.13.5.21. void Mando::vibrar ( u16** *tiempo* **)**

Método que hace vibrar el Wii Remote durante una cantidad concreta de tiempo.

#### Parámetros

```
tiempo Tiempo, en microsegundos, que se quiere hacer vibrar el Wii Remote
```
# **3.13.5.22. f32 Mando::viraje ( void ) const**

Valor del viraje del Wii Remote. El viraje del mando es el ángulo que forma éste con un plano vertical perpendicular a la pantalla, si se le hace girar sobre el eje Z. El ángulo es positivo si la punta del mando queda a la derecha de la parte trasera, y negativo en caso contrario.

### Devuelve

Valor del ángulo de viraje del Wii Remote.

La documentación para esta clase fue generada a partir del siguiente fichero:

/home/rabbit/Escritorio/libwiiesp/include/mando.h

# **3.14. Referencia de la Clase Musica**

Clase que representa una pista de música que puede ser reproducida en la consola Nintendo Wii.

#include <musica.h>

# **Métodos públicos**

- $\blacksquare$  Musica (const std::string &ruta, u8 volumen=255) throw (Excepcion)
- ∼Musica (void)
- void play (void) const
- void stop (void) const
- void loop (void) const
- bool reproduciendo (void) const
- void setVolumen (u8 volumen)

# **Metodos protegidos ´**

- $\blacksquare$  Musica (const Musica &m)
- $\blacksquare$  Musica & operator= (const Musica &m)

# **3.14.1. Descripcion detallada ´**

Clase que representa una pista de música que puede ser reproducida en la consola Nintendo Wii.

### Autor

Ezequiel Vázquez de la Calle

#### Versión

1.00

Esta clase, como todas las clases que representan recursos media, proporciona una abstracción de las funciones y estructuras de datos necesarias para utilizar dichos recursos, en este caso, la clase Musica permite cargar y reproducir archivos de audio en formato MP3, y está pensada para las pistas de música. La biblioteca de bajo nivel que utiliza esta clase para poder utilizar dichas pistas es un port de libmad.

Cada instancia de la clase representa una pista de música, independiente de todas las demás, y preparada para ser reproducida en cualquier punto del programa. Se crea partir de un archivo de audio en formato MP3, cargando éste desde la tarjeta SD de la consola. En principio, cualquier formato (frecuencia, bitrate) de MP3 puede ser utilizado con esta clase, pero se recomienda reducir el bitrate a 128 kbps y mantener la frecuencia a 44100 Hz, así como no almacenar demasiadas pistas a la vez en memoria, ya que la memoria de la que dispone la consola es limitada (64 megas), y cada pista se carga tal cual mediante un flujo de entrada desde ficheros (con lo que el consumo de espacio es bastante alto).

En la descripción de la clase Sonido puede obtenerse más información sobre cómo trabaja el subsistema de sonido de la consola. A partir de ahí, se sabe que existe una voz (un flujo de datos que se pasan directamente al procesador de sonido, el DSP) reservada exclusivamente para pistas de música. La implementación de libmad sobre la que se trabaja con la clase Musica hace uso de dicha voz, de tal manera que sólo se puede reproducir una única pista de música a la vez. Por otro lado, es seguro que no se interferirá con la reproducción de un efecto de sonido encapsulado en una instancia de la clase Sonido. Además, al ser un port, no hay que preocuparse de detalles como el Endian al leer, ya que las funciones de libmad están preparadas para encargarse de dichos detalles.

Al reproducir una pista, por defecto sólo se reproduce una vez. De hecho, libmad no da soporte a la reproducción ininterrumpida como tal. Si se quiere mantener una pista en reproducción infinita (hasta que se detenga explícitamente o se salga del programa) hay que indicarlo al utilizar la función play() mediante su parámetro booleano (hay que especificarlo en cada reproducción; por defecto, se toma el valor false), y llamar a loop() en cada iteración del bucle principal (este método se encarga de iniciar la reproducción de nuevo cuando se acabe la pista en reproducción, pero sólo lo hace si se indicó reproducción continua al iniciarla).

#### Funcionamiento interno

Esta clase consiste únicamente en un flujo de bytes (la propia pista de música), atributos simples (tamaño, indicador de reproducción infinita y volumen) y la interfaz de la libmad.

A la hora de crear una instancia de la clase, lo primero que se hace es comprobar que la tarjeta SD está montada y lista para ser utilizada. En caso de no ser así, se lanza una excepción indicando el error. Posteriormente, se abre el archivo que se recibe como parámetro mediante la ruta absoluta de éste en la tarjeta. Hay otro parámetro opcional, un entero de 8 bits sin signo (u8), que representa el volumen de la pista de audio (siendo 0 el volumen mínimo, y 255 el máximo), y que se puede modificar en tiempo de ejecución mediante el método modificador setVolumen(). El archivo MP3 se abre mediante un flujo de entrada de bytes ifstream, y se lee en bloque sobre una zona de memoria reservada previamente, de tipo puntero entero de 16 bits con signo (s16), alineada a 32 bytes, y convenientemente ajustada a un tamaño múltiplo de 32 bytes también. Si todo va bien, se cierra el flujo de entrada, y queda lista la pista de sonido para ser reproducida.

Para iniciar la reproducción de la pista, basta con llamar al método play() de la instancia, indicando si se quiere reproducir una vez, o de forma ininterrumpida (tal y como se ha explicado previamente). Este método se encarga de parar cualquier reproducción que haya en curso, establecer el volumen de la nueva reproducción y enviar el flujo de bytes que compone la pista de audio a la voz reservada para música, realizándose estas dos últimas tareas a través de la interfaz que proporciona libmad.

En cualquier momento se puede detener la reproducción de una pista de música llamando al método stop(), y también conocer si se está reproduciendo una pista de música o no mediante el método reproduciendo(). Estas dos funciones también trabajan directamente con la interfaz de libmad.

Por último, el destructor se encarga de detener la reproducción y de liberar la memoria ocupada por la pista de música.

Hay que mencionar que esta clase tiene una "limitación" importante, y es que si se está reproduciendo una pista de audio A, y se realiza una llamada al método stop() de una instancia B, la reproducción de A se detendría. Este comportamiento es intencionado, ya que interesa que, si se está reproduciendo una pista al iniciar la reproducción de otra distinta, la primera se detenga para poder iniciar la nueva.

Ejemplo de uso

```
// Crear una instancia a partir de un archivo MP3
Musica rock( "/apps/wiipang/media/rock.mp3", 255 );
// Iniciar la reproducción
rock.play();
// Detener la reproducción, en el caso de que se esté reproduciendo
if ( rock.reproduciendo() )
    rock.stop();
// Iniciar una reproducción infinita
rock.play( true );
// Mantener la reproducción infinita en cada iteración del bucle principal
while( 1 ) {
    \frac{1}{2}.
    rock.loop();
    // ...
}
```
#### **3.14.2. Documentacion del constructor y destructor ´**

#### **3.14.2.1. Musica::Musica ( const std::string &** *ruta,* **u8** *volumen =* 255 **) throw (**Excepcion**)**

Constructor predeterminado de la clase Musica.

#### Parámetros

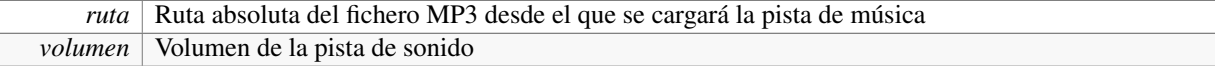

### Excepciones

 $Exception |$  Se lanza si ocurre algún error al cargar la pista de música

#### **3.14.2.2. Musica::**∼**Musica ( void )**

Destructor de la clase Musica.

### **3.14.2.3. Musica::Musica ( const** Musica **&** *m* **)** [protected]

Constructor de copia de la clase Musica. Se encuentra en la zona protegida para no permitir la copia.

# **3.14.3. Documentacion de las funciones miembro ´**

#### **3.14.3.1. void Musica::loop ( void ) const**

Método que mantiene la reproducción infinita de la pista de música. Se debe llamar dentro del bucle principal de la aplicación para mantener la pista reproduciéndose de forma contínua. Si no se quiere reproducir infinitamente, basta con no llamar a este método.

#### **3.14.3.2.** Musica**& Musica::operator= ( const** Musica **&** *m* **)** [protected]

Operador de asignación de la clase Musica. Se encuentra en la zona protegida para no permitir la asignación.

# **3.14.3.3. void Musica::play ( void ) const**

Método que reproduce una pista de música, con el volumen prefijado.

### **3.14.3.4. bool Musica::reproduciendo ( void ) const**

Método que indica si se está reproduciendo la pista actualmente.

# Devuelve

Verdadero si se está reproduciedo la pista, o falso en caso contrario.

#### **3.14.3.5. void Musica::setVolumen ( u8** *volumen* **)**

Función modificadora del volumen de la pista de música.

# Parámetros

*volumen* Nuevo valor para el volumen de la pista de música (entre 0 y 255)

# **3.14.3.6. void Musica::stop ( void ) const**

Método que detiene la reproducción de una pista de música.

La documentación para esta clase fue generada a partir del siguiente fichero:

/home/rabbit/Escritorio/libwiiesp/include/musica.h

# **3.15. Referencia de la Clase Nivel**

Clase que proporciona una base para definir niveles (escenarios donde participan actores) de manera fácil. #include <nivel.h>

# **Clases**

struct actor

Generado para libWiiEsp por Doxygen

*Estructura para almacenar de forma temporal la información de un actor.*

struct tile

*Estructura que almacena los datos de un tile.*

# **Tipos públicos**

- typedef struct Nivel::tile Tile
- typedef std::vector< Tile > Escenario
- typedef std::vector< Actor ∗ > Actores
- typedef std::map< std::string, Actor ∗ > Jugadores

# **Métodos públicos**

- $\blacksquare$  Nivel (const std::string &ruta) throw (Excepcion)
- virtual ∼Nivel (void)
- u32 ancho (void) const
- u32 alto (void) const
- u32 xScroll (void) const
- u32 yScroll (void) const
- const Musica & musica (void) const
- void moverScroll  $(u32 x, u32 y)$
- bool colision (const Actor ∗a) const
- bool saleIzq (const Actor ∗a) const
- bool saleDer (const Actor ∗a) const
- bool saleArr (const Actor ∗a) const
- bool saleAba (const Actor ∗a) const
- virtual void actualizarPj (const std::string &jugador, const Mando &m)=0
- virtual void actualizarNpj (void)=0
- virtual void actualizarEscenario (void)=0
- void dibujar (void) const

# **Tipos protegidos**

- typedef struct Nivel::actor ActorTemp
- typedef std::vector< ActorTemp > Temporal

# **Metodos protegidos ´**

- void leerPropiedades (TiXmlElement ∗propiedades)
- void leerEscenario (TiXmlElement ∗escenario)
- void leerPlataformas (TiXmlElement ∗plataformas)
- void leerActores (TiXmlElement ∗actores)
- virtual void cargarActores (void)= $0$

# **Atributos protegidos**

- **std::**string imagen fondo
- std::string \_imagen\_tileset
- std::string \_musica
- u32 ancho un tile
- $\blacksquare$  u32 alto un tile
- u32 ancho tiles
- $\blacksquare$  u32 \_alto\_tiles
- $\blacksquare$  u32 \_scroll\_x
- $\blacksquare$  u32 \_scroll\_y
- u32 ancho nivel
- u32 alto nivel
- ulf \_filas\_tileset
- ullet ullet ullet
- Escenario \_escenario
- **Actores** actores
- Jugadores \_jugadores
- Temporal \_temporal

# **3.15.1. Descripcion detallada ´**

Clase que proporciona una base para definir niveles (escenarios donde participan actores) de manera fácil.

#### Autor

Ezequiel Vázquez de la Calle

#### Versión

1.00

Un nivel, desde el punto de vista de LibWiiEsp, no es más que un escenario donde los actores participan en el juego. Está formado por tres elementos principales que son los actores, el conjunto de tiles que componen el propio nivel y una imagen de fondo. También tiene asociada una pista de música propia, una imagen desde la que se toman los tiles que se dibujan, y unas coordenadas de scroll para la pantalla, así como un ancho y un alto.

El escenario que presenta un nivel es de forma rectangular, y tiene un ancho y un alto definidos por el número de tiles que lo componen. A pesar de ello, en todo momento están disponibles sus medidas en píxeles. Dentro de este escenario, todos los elementos tienen una pareja de coordenadas que indican la distancia horizontal hacia la derecha respecto al límite izquierdo del nivel (coordenada X), y la distancia vertical hacia abajo respecto al límite superior del nivel (coordenada Y). Así pues, el origen de coordenadas del nivel (el punto (0,0)) es el vértice superior izquierdo del rectángulo que forma el escenario.

En la pantalla sólo puede dibujarse una parte del escenario del nivel, ya que ésta tiene un tamaño determinado por el modo de vídeo. La parte del nivel que se dibuja en la pantalla en un momento determinado es la ventana del nivel, y es un rectángulo con las mismas medidas que la pantalla, y que tiene unas coordenadas respecto al punto (0,0) del escenario. Estas coordenadas son el scroll del nivel, y se puede modificar mediante el método moverScroll().

La imagen de fondo del nivel debe tener el tamaño de la pantalla completa (para una televisión PAL de proporciones 4:3, las medidas en píxeles son 640×528), y será fija durante todo el transcurso del nivel. La idea de esta imagen de fondo estática es para situar un paisaje que acompañe al nivel, ya que la sensación de avance se produce con los propios tiles que componen la estructura del nivel.

Generado para libWiiEsp por Doxygen

Existen dos tipos de tiles en un nivel, que se distinguen únicamente en que los tiles no atravesables tienen un rectángulo de colisión con el mismo tamaño y posición, y por lo tanto, provocará que un actor que colisione con él pueda reaccionar de una manera; sin embargo, los tiles atravesables no disponen de esta figura de colisión, y por lo tanto tienen únicamente un objetivo decorativo, para dotar de mayor detalle al escenario del nivel, pero no provocarán una colisión cuando un actor los toque. Todos estos tiles se almacenan en la misma estructura (de tipo Escenario), y para comprobar si un actor concreto colisiona con algún elemento del nivel se proporciona el método colision() (información útil para saber, por ejemplo en un juego de plataformas, si el actor está cayendo o está sobre una plataforma). Si el programador necesita un mayor detalle en la detección de colisiones entre actores y escenario, siempre puede añadir los métodos y atributos que considere necesarios para ello al crear la clase derivada de Nivel. Además, se proporciona un método virtual puro actualizarEscenario() en el que se pueden implementar comportamientos para el escenario (como por ejemplo, plataformas destructibles, o en movimiento, además de cambiar las coordenadas del scroll de la pantalla).

Los actores que participan en un nivel se distinguen entre los actores que son dirigidos por los jugadores, y los actores que controla la propia CPU. Cada uno de ellos se almacena en una estructura distinta, y dispone de un método concreto para actualizarlo. Concretamente, el método para actualizar los actores no jugadores es actualizarNpj(), en el que se supone que se debe implementar la actualización de todos los actores controlados por la máquina (la decisión sobre cómo llevar a cabo esta operación queda, por entero, en manos del programador). Igualmente, para actualizar los actores jugadores, se dispone del método actualizarPj(), que debe actualizar a un único jugador en cada llamada, y lo hace recibiendo el código identificador único del jugador, y el mando asociado a él.

Hay que destacar especialmente la filosofía de esta clase Nivel junto con la clase Actor. En cada clase derivada de Actor se debe definir el comportamiento de cada actor dependiendo de su estado actual. Sin embargo, las transiciones entre estados de un actor deben realizarse desde el Nivel en el que el actor está participando, ya que un actor como entidad aislada no tendrá información suficiente sobre el escenario en el que se encuentra. Como esta información la dispone completamente el Nivel, se ha decidido que sea ahí donde se realicen las transiciones entre estados de los personajes, y que éstos respondan con un comportamiento u otro, dependiendo de cómo se les haya definido, pero siempre según el estado que tengan activado.

Se proporcionan, además, una serie de métodos para saber si un actor concreto se sale de los límites del escenario del nivel, y por supuesto, un método que dibuja la ventana del nivel en la pantalla de la consola.

Una vez descritos los elementos que conforman el escenario de un nivel, hay que detallar especialmente el proceso de carga de un nivel desde un archivo TMX creado con el editor de mapas de tiles Tiled (http://www.mapeditor.org/):

Cuando se crea un nivel, el constructor recibe un archivo TMX que se carga desde la tarjeta SD gracias a la clase Parser. Una vez en memoria, se lee el ancho y alto del nivel en tiles, y el ancho y el alto en píxeles de un único tile (las medidas de un tile deben ser múltiplos de 8, ya que llevarán una imagen asociada, ver documentación de Imagen para más información). A partir de estos datos, se calcula el ancho y alto del escenario del nivel en píxeles.

Después, el proceso de lectura desde el archivo TMX continúa leyendo las propiedades del mapa, que son imagen\_ fondo (que es el código que debe tener la imagen de fondo del nivel en la Galeria de medias), imagen\_tileset (código que la imagen del tileset deberá tener asociado en la Galeria de medias del sistema) y musica (código identificador de la pista de música en la Galeria de medias del sistema). Tras leer las propiedades del mapa de tiles, se procede a leer las tres capas que debe contener el archivo TMX, que son las siguientes:

1. Capa 'escenario' (nombre obligatorio): capa de patrones del editor Tiled, debe contener los tiles atravesables. 2. Capa 'plataformas' (nombre obligatorio): capa de patrones del editor Tiled, que contiene los tiles no atravesables (los que tendrán figura de colisión asociada) 3. Capa 'actores' (nombre obligatorio): capa de objetos del editor Tiled. Cada objeto definido en esta capa debe tener la propiedad xml con la dirección absoluta en la tarjeta SD del archivo XML de descripción del actor como valor. Si además, el actor es un actor jugador, se espera que tenga otra propiedad llamada jugador, y cuyo valor debe ser el código identificador del jugador.

Hay que tener en cuenta otro detalle importante, y es que, al llamar al constructor, la información de los actores se guardan en una estructura temporal. Por ese motivo, existe el método virtual puro cargarActores(), que ha de ser implementado por el programado al derivar la clase Nivel, y que se debe encargar de recorrer esta estructura temporal, crear cada actor utilizando el constructor de la clase correspondiente al tipo del actor, y almacenarlo en la estructura correspondiente (dependiendo de si es un actor jugador o no jugador). Por último, es conveniente que este método vacíe la estructura temporal para no malgastar memoria.

Esto último es necesario ya que, en la propia clase abstracta Nivel que forma parte de LibWiiEsp no se conoce qué clases derivadas habrá de Actor, y por tanto, se deja en manos del programador implementar la creación de Actores en el nivel.

A continuación, se establece el scroll del nivel al valor (0,0), y se da por concluida la carga del nivel. Para conocer todos los detalles sobre la creación de niveles con el editor Tiled, consultar el manual de LibWiiEsp.

Ejemplo de uso

Con todo lo descrito, una vez cargado un nivel a partir de su archivo TMX, ya está listo para empezar a jugar. Un ejemplo de bucle principal utilizando un único nivel sería el siguiente:

```
Mando m():
NivelPrueba* nivel = new NivelPrueba( "/apps/wiipang/xml/prueba.tmx" );
bool salir = false;
while(not salir) {
  // Actualizar el mando del jugador
  Mando::leerDatos();
  m.actualizar();
  // Salir al pulsar HOME
  if(m.newPressed(Mando::BOTON_HOME))
    salir = true:
  // Actualizar el jugador en base a su mando (cambios de estado)
  nivel->actualizarPj("pj1", m);
  // Actualizar los personajes no jugadores (cambios de estado)
  nivel->actualizarNpj();
  // Actualiza los elementos del nivel que no son actores (scroll)
  nivel->actualizarEscenario();
  // Mantener la reproducción continua de la pista de música del nivel
  nivel->musica().loop();
  // Dibujar el nivel
  nivel->dibujar();
\lambda
```
En este ejemplo, se considera que se ha derivado la clase abstracta Nivel en una clase NivelPrueba, a la que se le han implementado los métodos actualizarPj(), actualizarNpj() y actualizarEscenario(), y que los actores del nivel se vuelcan desde la estructura temporal con la definición del método cargarActores().

### **3.15.2. Documentacion de los 'Typedef' miembros de la clase ´**

#### **3.15.2.1. typedef std::vector**<Actor∗> Nivel::Actores

Vector que almacena todos los actores no jugadores que participan en un nivel.

#### **3.15.2.2. typedef struct** Nivel::actor Nivel::ActorTemp [protected]

Estructura para almacenar de forma temporal la información de un actor.

Se compone de un identificador del tipo de actor al que pertenece la información, la ruta hasta el archivo XML desde donde se cargan los datos iniciales del actor, las coordenadas (X,Y) del actor respecto al origen de coordenadas del nivel, y una cadena de caracteres que guarda el código identificador del jugador al que representa el actor (si este último atributo es una cadena vacía se asume que el actor no es controlado por ningún jugador).

#### **3.15.2.3. typedef std::vector**<Tile> Nivel::Escenario

Vector que almacena todos los tiles que componen un nivel.

# **3.15.2.4. typedef std::map**<**std::string,** Actor∗> Nivel::Jugadores

Diccionario que almacena los actores jugadores que participan en un nivel, asociando cada jugador con un código identificativo único.

# **3.15.2.5. typedef std::vector**<ActorTemp> Nivel::Temporal [protected]

Vector para almacenar de forma temporal la información de todos los actores el nivel. Se cargan los datos en el constructor del nivel. Para crear cada actor como tal hay que definir el método virtual cargarActores(), el cual se deja en manos del programador, y que debe recoger la información almacenada en este vector y crear cada actor utilizando el constructor de la clase derivada de Actor que corresponda al tipo de actor de cada registro temporal.

# **3.15.2.6. typedef struct** Nivel::tile Nivel::Tile

Estructura que almacena los datos de un tile.

Se compone de una pareja de coordenadas (X,Y), que especifican la distancia del punto superior izquierdo del tile respecto al origen de coordenadas (0,0) del nivel, un entero de 32 bits que indica el número identificador del tile dentro del mapa de tiles generado con la aplicación Tiled, y un puntero a un rectángulo de colisión asociado al tile (puede ser NULL).

# **3.15.3. Documentacion del constructor y destructor ´**

# **3.15.3.1. Nivel::Nivel ( const std::string &** *ruta* **) throw (**Excepcion**)**

Constructor de la clase Nivel. Carga un archivo TMX generado con el editor de mapas de tiles Tiled, creando todas las estructuras necesarias del nivel, los actores no jugadores y los actores jugadores.

### Parámetros

*ruta* Ruta absoluta hasta el archivo TMX generado con Tiled que almacena la información del nivel

# Excepciones

 $Exception |$  Se lanza si ocurre un error al cargar el nivel.

# **3.15.3.2. virtual Nivel::**∼**Nivel ( void )** [virtual]

Destructor virtual de la clase. Destruye todos los tiles y actores.

# **3.15.4. Documentacion de las funciones miembro ´**

```
3.15.4.1. virtual void Nivel::actualizarEscenario ( void ) [pure virtual]
```
Método virtual puro en el que se debe implementar la actualización de todos los aspectos del escenario del nivel que no correspondan a ningún actor, por ejemplo, el scroll, las zonas de escenario destructibles, etc.

#### **3.15.4.2. virtual void Nivel::actualizarNpj (void )** [pure virtual]

Método virtual puro en el que se debe implementar la actualización de un actor no jugador. En este método se deben gestionar las transiciones entre estados del autómata finito determinado que controla el comportamiento del Actor. En este caso, no se depende de un mando, si no del estado del nivel.

#### **3.15.4.3. virtual void Nivel::actualizarPj ( const std::string &** *jugador,* **const** Mando **&** *m* **)** [pure virtual]

Método virtual puro en el que se debe implementar la actualización de un actor jugador en base al estado del mando asociado a él. En este método se deben gestionar las transiciones entre estados del autómata finito determinado que controla el comportamiento del Actor.

### Parámetros

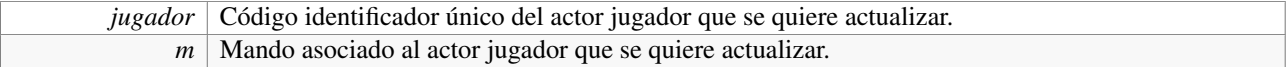

### **3.15.4.4. u32 Nivel::alto ( void ) const**

Método consultor para conocer el alto en píxeles del escenario que compone el nivel.

#### Devuelve

Alto en píxeles del escenario que compone el nivel.

#### **3.15.4.5. u32 Nivel::ancho ( void ) const**

Método consultor para conocer el ancho en píxeles del escenario que compone el nivel.

#### Devuelve

Ancho en píxeles del escenario que compone el nivel.

#### **3.15.4.6. virtual void Nivel::cargarActores ( void )** [protected, pure virtual]

Método virtual puro que hay que definir en las clases derivadas, y que se debe encargar de volcar la información de los actores, almacenada en la estructura temporal que se rellena en el constructor del nivel, en las estructuras definitivas de los actores. Para cada actor, debe identificar su tipo y llamar al constructor de la clase adecuada con los parámetros de inicialización que se proporcionan desde esta estructura temporal. Es recomendable que vacíe la estructura temporal cuando finalice. Debe ser llamado en el constructor de la clase derivada de Nivel.

#### **3.15.4.7. bool Nivel::colision ( const** Actor ∗ *<sup>a</sup>* **) const**

Método para conocer si un actor externo colisiona con, al menos, un tile del escenario del nivel.

## Parámetros

*a* Puntero constante al actor del cual se quiere saber si colisiona con el escenario del nivel.

# Devuelve

Verdadero si hay colisión, o falso en caso contrario.

### **3.15.4.8. void Nivel::dibujar ( void ) const**

Método que dibuja la parte del escenario del nivel que marque las coordenadas del scroll en la pantalla. Las coordenadas de scroll indicarán el punto superior izquierdo de la parte rectangular del escenario del nivel a dibujar. Se dibujan también todos los actores que se encuentren dentro de esta sección.

### **3.15.4.9. void Nivel::leerActores ( TiXmlElement** ∗ *actores* **)** [protected]

Método que, a partir de un elemento de un árbol XML, se encarga de leer todos los actores que participan en el nivel, tanto los jugadores como los no jugadores, y los almacena en la estructura temporal de tipo Temporal.

# Parámetros

*actores* Elemento XML donde se almacena la información de los actores del nivel.

### **3.15.4.10. void Nivel::leerEscenario ( TiXmlElement** ∗ *escenario* **)** [protected]

Método que, a partir de un elemento de un árbol XML, se encarga de leer los tiles que componen el escenario del nivel. Un tile forma parte del escenario si no tiene asociado ninguna caja de colisión, es decir, si es un tile atravesable.

### Parámetros

*escenario* Elemento XML donde se almacenan los tiles del escenario del nivel.

### **3.15.4.11. void Nivel::leerPlataformas ( TiXmlElement** ∗ *plataformas* **)** [protected]

Método que, a partir de un elemento de un árbol XML, se encarga de leer los tiles que componen las platformas del nivel. Un tile forma parte de las plataformas si tiene asociada una caja de colisión, es decir, si es un tile no atravesable.

### Parámetros

*plataformas* Elemento XML donde se almacenan los tiles de las plataformas del nivel.

# **3.15.4.12. void Nivel::leerPropiedades ( TiXmlElement** ∗ *propiedades* **)** [protected]

Método que, a partir de un elemento de un árbol XML, se encarga de leer todas las propiedades del nivel.

### Parámetros

*propiedades* | Elemento XML donde se almacenan las propiedades del nivel.

#### **3.15.4.13. void Nivel::moverScroll ( u32** *x,* **u32** *y* **)**

Método que modifica la posición del scroll estableciendo sus nuevas coordenadas. Se toma como origen el punto superior izquierdo del escenario. Si aumenta la X, más a la derecha estará el scroll respecto del punto x = 0; y si aumenta la Y, más abajo estará el scroll respecto del punto y = 0.

#### Parámetros

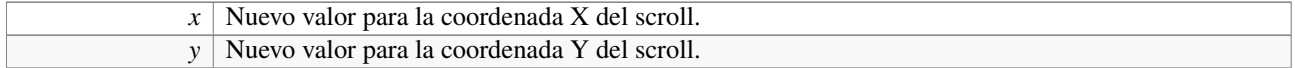

#### **3.15.4.14. const** Musica**& Nivel::musica ( void ) const**

Método consultor para obtener la pista de música del nivel.

### Devuelve

Referencia constante a la pista de música del nivel.

#### **3.15.4.15. bool Nivel::saleAba ( const** Actor ∗ *<sup>a</sup>* **) const**

Método para conocer si un actor externo se sale del escenario por abajo en un momento concreto.

#### Parámetros

*a* Puntero constante al actor del cual se quiere saber si se sale del escenario por abajo.

# Devuelve

Verdadero si el actor se sale, o falso en caso contrario.

### **3.15.4.16. bool Nivel::saleArr ( const** Actor ∗ *<sup>a</sup>* **) const**

Método para conocer si un actor externo se sale del escenario por arriba en un momento concreto.

### Parámetros

*a* Puntero constante al actor del cual se quiere saber si se sale del escenario por arriba.

#### Devuelve

Verdadero si el actor se sale, o falso en caso contrario.

### **3.15.4.17. bool Nivel::saleDer ( const** Actor ∗ *<sup>a</sup>* **) const**

Método para conocer si un actor externo se sale del escenario por la derecha en un momento concreto.

#### Parámetros

*a* Puntero constante al actor del cual se quiere saber si se sale del escenario por la derecha.

Generado para libWiiEsp por Doxygen

### Devuelve

Verdadero si el actor se sale, o falso en caso contrario.

#### **3.15.4.18. bool Nivel::saleIzq ( const** Actor ∗ *<sup>a</sup>* **) const**

Método para conocer si un actor externo se sale del escenario por la izquierda en un momento concreto.

#### Parámetros

*a* Puntero constante al actor del cual se quiere saber si se sale del escenario por la izquierda.

# Devuelve

Verdadero si el actor se sale, o falso en caso contrario.

### **3.15.4.19. u32 Nivel::xScroll ( void ) const**

Método consultor para saber la posición del scroll horizontal del nivel. El scroll horizontal es un entero de 32 bits sin signo, que indica la distancia, desde el límite izquierdo del escenario y hacia la izquierda, a la que se encuentra la esquina superior izquierda de la parte del nivel que se dibujará en la pantalla de la consola.

# Devuelve

Posición del scroll horizontal.

### **3.15.4.20. u32 Nivel::yScroll ( void ) const**

Método consultor para saber la posición del scroll vertical del nivel. El scroll vertical es un entero de 32 bits sin signo, que indica la distancia, desde el límite superior del escenario y hacia abajo, a la que se encuentra la esquina superior izquierda de la parte del nivel que se dibujará en la pantalla de la consola.

#### Devuelve

Posición del scroll vertical.

# **3.15.5. Documentacion de los datos miembro ´**

# **3.15.5.1.** Actores Nivel::\_actores [protected]

Estructura que almacena todos los actores no jugadores del nivel.

#### **3.15.5.2. u32** Nivel::\_alto\_nivel [protected]

Alto del nivel medido en píxeles

### **3.15.5.3. u32** Nivel::\_alto\_tiles [protected]

Alto, medido en tiles, del nivel

#### **3.15.5.4. u32** Nivel::\_alto\_un\_tile [protected]

Alto en píxeles de un tile

**3.15.5.5. u32** Nivel::\_ancho\_nivel [protected]

Ancho del nivel medido en píxeles

**3.15.5.6. u32** Nivel::\_ancho\_tiles [protected]

Ancho, medido en tiles, del nivel

### **3.15.5.7. u32** Nivel::\_ancho\_un\_tile [protected]

Ancho en píxeles de un tile

3.15.5.8. u16 Nivel:: columnas tileset [protected]

Número de columnas de tiles que componen la imagen del tileset.

3.15.5.9. Escenario Nivel::\_escenario [protected]

Estructura que almacena todos los tiles del nivel, tanto los atravesables como los no atravesables.

3.15.5.10. u16 Nivel::\_filas\_tileset [protected]

Número de filas de tiles que componen la imagen del tileset.

3.15.5.11. std::string Nivel::\_imagen\_fondo [protected]

Código con el que se almacena la imagen de fondo del nivel en la Galeria.

### **3.15.5.12. std::string** Nivel::\_imagen\_tileset [protected]

Código con el que se almacena la imagen del tileset del nivel en la Galeria.

3.15.5.13. Jugadores Nivel::\_jugadores [protected]

Estructura que almacena todos los actores jugadores del nivel.

### **3.15.5.14. std::string** Nivel::\_musica [protected]

Código con el que se almacena la pista de música del nivel en la Galeria.

**3.15.5.15. u32** Nivel::\_scroll\_x [protected]

Posición del scroll horizontal del nivel.

**3.15.5.16. u32** Nivel::\_scroll\_y [protected]

Posición del scroll vertical del nivel.

# 3.15.5.17. Temporal Nivel::\_temporal [protected]

Estructura que guarda temporalmente todos los actores del nivel. Esto se hace en el constructor, y se hace para que el constructor no deba llamar a una función virtual pura de carga de actores (el compilador daría error). Como solución a este problema, se ha decidido que el constructor carga la información de los actores en esta estructura temporal, y después, en el constructor de la clase derivada de Nivel, se vuelca esta información en las estructuras definitivas para los actores.

La documentación para esta clase fue generada a partir del siguiente fichero:

/home/rabbit/Escritorio/libwiiesp/include/nivel.h

# **3.16. Referencia de la Clase Parser**

Clase que facilita la lectura de información desde archivos XML situados en la tarjeta SD de la consola.

#include <parser.h>

Diagrama de colaboración para Parser:

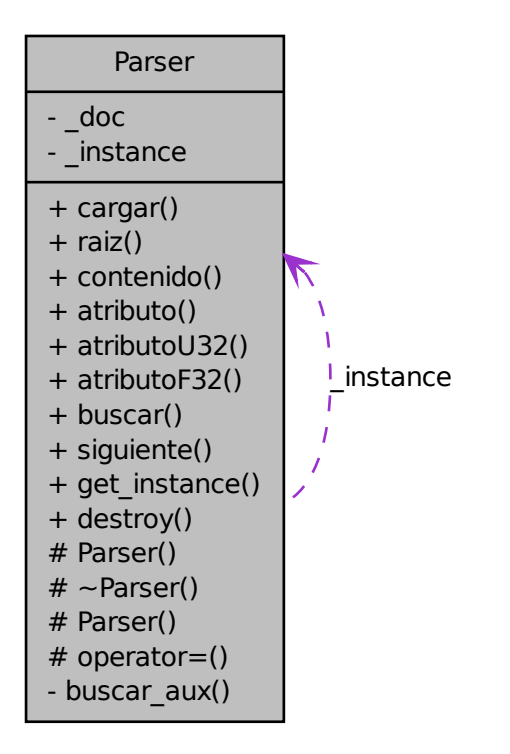

# **Métodos públicos**

- void cargar (const std::string &ruta) throw (Excepcion)
- TiXmlElement \* raiz (void)
- std::string contenido (const TiXmlElement ∗el) const
- std::string atributo (const std::string &nombre, const TiXmlElement ∗el) const
- u32 atributoU32 (const std::string &nombre, const TiXmlElement ∗el) const
- f32 atributoF32 (const std::string &nombre, const TiXmlElement ∗el) const
- TiXmlElement ∗ buscar (const std::string &valor, TiXmlElement ∗el=0)
- TiXmlElement ∗ siguiente (TiXmlElement ∗el)

### **Métodos públicos estáticos**

- static Parser \* get\_instance (void) throw (Excepcion)
- static void destroy (void)

# **Metodos protegidos ´**

• Parser (void)
- ∼Parser (void)
- Parser (const Parser &p)
- Parser & operator= (const Parser  $\&$ p)

## **3.16.1. Descripcion detallada ´**

Clase que facilita la lectura de información desde archivos XML situados en la tarjeta SD de la consola.

## Autor

Ezequiel Vázquez de la Calle

## Versión

1.00

La clase Parser no es más que una interfaz sencilla y directa para la lectura de información desde archivos XML situados en la tarjeta SD de la consola Nintendo Wii. Abstrae las estructuras de datos y funciones de la biblioteca externa TinyXML, de tal manera que no hay que preocuparse por las comprobaciones y posibles errores que puedan surgir en el proceso de lectura. Implementa un patrón Singleton, de tal manera que es accesible desde cualquier punto del programa, y sólo existe una instancia en el sistema.

Comentar que no hay que preocuparse por los detalles de BigEndian, reserva de memoria alineada a 32 bytes y demás, porque la versión de TinyXML que se utiliza esta portada a Nintendo Wii, lo cual significa que ya contempla de base estos asuntos.

Este parser funciona cargando el árbol del documento por completo en memoria, y después realizando búsquedas y lecturas sobre éste, lo cual es una implementación de DOM (Document Object Model, o modelo de objetos del documento en la lengua de Cervantes), que es una interfaz estándar para manipular y acceder a un archivo XML. Al trabajar con árboles, se dispone de un elemento raíz en el documento, a partir del cual van desplegándose elementos hijos, y pueden aplicarse todas las técnicas y algoritmos relativos a árboles. El documento XML, una vez cargado en memoria, se encontrará almacenado dentro de la propia clase hasta que, o bien se destruya ésta, o se cargue un nuevo árbol XML.

Derivado de esto último, es importante tener en cuenta que si se está trabajando con un árbol XML, no se debe cargar otro nuevo hasta haber finalizado con el primero, ya que el cargar un segundo árbol implica la destrucción del existente, y por tanto, para volver a operar sobre el original, es necesario cargarlo otra vez. Sin embargo, al cargar por segunda vez un mismo archivo XML, las variables que apuntaban a elementos del primer árbol quedan apuntando a zonas de memoria liberadas; de ahí el cuidado necesario al trabajar con varios archivos XML.

## Funcionamiento interno

La clase únicamente tiene como atributo privado un documento XML de tipo TiXmlDocument, que viene de serie con la biblioteca TinyXML (la definición del tipo, no el atributo). Cuando se realiza una llamada al método cargar, éste recibe como parámetro una cadena de caracteres de alto nivel (de tipo std::string) que indica la ruta absoluta hasta el archivo XML del cual se quiere cargar en memoria su árbol de elementos. Primero comprueba que la tarjeta SD está preparada para trabajar, y después de eso, intenta cargar el árbol completo en el atributo privado que almacenará el documento. Si algo fallara, se lanzaría una excepción con un texto descriptivo sobre el error. Un detalle a mencionar es que la codificación de caracteres con la que se intenta abrir el archivo XML es UTF8.

Una vez se ha abierto correctamente el archivo, y se ha cargado el árbol de elementos en memoria, hay varias posibilidades para extraer información de éste. En primer lugar, se puede acceder al elemento raíz del árbol mediante el método raiz. También, dado un elemento del árbol, se puede extraer el contenido de éste (si lo tuviera) mediante el método contenido, que lo devuelve en forma de std::string. Si no existiera contenido en el elemento, se devuelve una cadena vacía.

Para acceder a los atributos de un elemento concreto, puede hacerse mediante los métodos atributo (que intenta devolver el valor del atributo como una cadena de caracteres de alto nivel; si no existe el atributo o el elemento, devuelve una cadena vacía), atributoU32 y atributoF32 (que funcionan de la misma manera, sólo que devolviendo el valor como un entero de 32 bits sin signo, o un decimal de coma flotante de 32 bits, respectivamente. Si no existieran el elemento o el atributo, se devuelve el valor cero).

La navegación por los elementos del árbol es sencilla, basta con llamar al método buscar con el valor del elemento que se quiere localizar. Se puede especificar otro elemento a partir del cual se comenzará la búsqueda, que se realiza recursivamente en preorden, y devuelve la primera ocurrencia de elemento que coincida con el valor indicado. Si no se determina un elemento como raíz de la búsqueda, se toma el elemento raíz del árbol como inicio. Por último, si no se localizara ningún elemento coincidente en valor con el deseado, se devuelve el valor NULL.

Otra manera de localizar un elemento es, a partir de uno dado, buscar el siguiente elemento hermano con el mismo valor. Se considera que un elemento es hermano de otro si tienen el mismo padre (elemento inmediatamente superior en el árbol). El siguiente hermano con el mismo valor es aquel elemento que, estando entre los hermanos del elemento original, tiene el mismo valor, y está situado a la derecha del primero. El método siguiente intenta localizar el hermano inmediatamente consecutivo con el mismo valor a un elemento dado, y es útil para evitar bucles que recorran todos los hijos de un elemento dado, en el caso de que se estén buscando sólo los hijos que tengan un valor determinado. Al igual que en la búsqueda, si no se localizara un elemento que coincida con los criterios del método, se devuelve el valor NULL.

#### Ejemplo de uso

```
// Cargar un archivo XML
parser->cargar( "/apps/wiipang/xml/galeria.xml" );
// Buscar el primer elemento con valor 'musica' a partir del elemento raíz
TiXmlElement* musica = parser->buscar( 'musica', parser->raiz() );
// Leer un atributo llamado codigo, con formato cadena de caracteres
std::string ruta = parser->atributo( "codigo", musica );
// Leer un atributo llamado volumen, con formato de entero de 32 bits sin signo
u32 volumen = parser->atributo( "volumen", musica );
// Buscar el primer hermano de 'musica' con el mismo valor ("musica" también)
TiXmlElement* otra_musica = parser->siguiente( musica );
```
## **3.16.2. Documentacion del constructor y destructor ´**

#### **3.16.2.1. Parser::Parser ( void )** [inline, protected]

Constructor de la clase Parser. Se encuentra en la zona protegida debido a la implementación del patrón Singleton.

#### **3.16.2.2. Parser::**∼**Parser ( void )** [inline, protected]

Destructor de la clase Parser. Se encuentra en la zona protegida debido a la implementación del patrón Singleton.

#### **3.16.2.3. Parser::Parser ( const** Parser **&** *p* **)** [protected]

Constructor de copia de la clase Parser. Se encuentra en la zona protegida debido a la implementación del patrón Singleton.

## **3.16.3. Documentacion de las funciones miembro ´**

#### **3.16.3.1. std::string Parser::atributo ( const std::string &** *nombre,* **const TiXmlElement** ∗ *el* **) const**

Método que devuelve el texto contenido en un atributo de un elemento XML que se recibe como parámetro. Si el elemento o el atributo no existen, se devuelve una cadena vacía.

## Parámetros

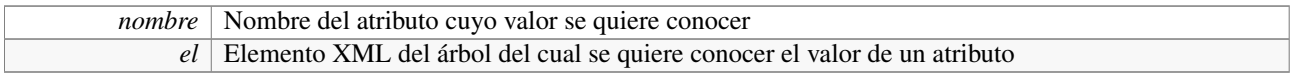

## Devuelve

Cadena de texto con el contenido del atributo solicitado

## **3.16.3.2. f32 Parser::atributoF32 ( const std::string &** *nombre,* **const TiXmlElement** ∗ *el* **) const**

Método que devuelve el contenido de un atributo de un elemento XML que se recibe como parámetro, en formato de coma flotante de 32 bits sin signo. Si el elemento o el atributo no existen, se devuelve el valor 0.0.

## Parámetros

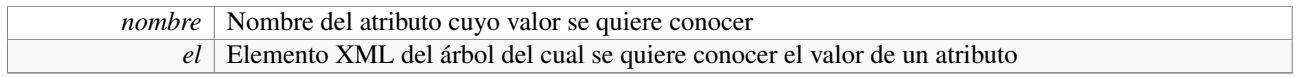

## Devuelve

Número decimal en coma flotante de 32 bits con el contenido del atributo solicitado

## **3.16.3.3. u32 Parser::atributoU32 ( const std::string &** *nombre,* **const TiXmlElement** ∗ *el* **) const**

Método que devuelve el contenido de un atributo de un elemento XML que se recibe como parámetro, en formato entero de 32 bits sin signo. Si el elemento o el atributo no existen, se devuelve el valor 0.

## Parámetros

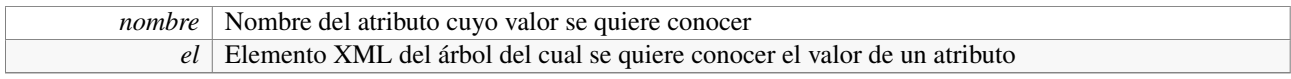

## Devuelve

Entero de 32 bits sin signo con el contenido del atributo solicitado

## **3.16.3.4. TiXmlElement**∗ **Parser::buscar ( const std::string &** *valor,* **TiXmlElement** ∗ *el =* 0 **)**

Método que busca un elemento cuyo valor sea el que se recibe por parámetro. La búsqueda es recursiva entre todos los hijos del elemento que se reciba (si no se recibe ninguno, la búsqueda comienza en el elemento raíz del árbol XML). Si no se encuentra el elemento solicitado, se devuelve NULL.

## Parámetros

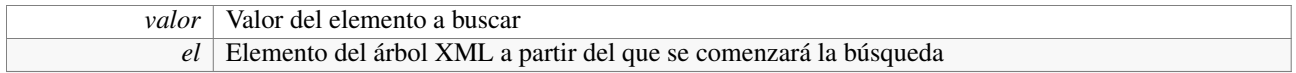

## Devuelve

Elemento cuyo valor coincide con el introducido por parámetro

#### **3.16.3.5. void Parser::cargar ( const std::string &** *ruta* **) throw (**Excepcion**)**

Método que carga en memoria un archivo XML que esté almacenado en la tarjeta SD. El archivo queda listo para ser accedido en cualquier momento, y desde cualquier parte del programa (gracias a la implementación del patrón Singleton).

#### Parámetros

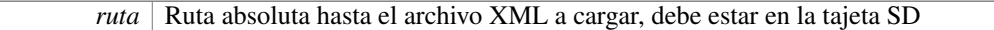

#### Excepciones

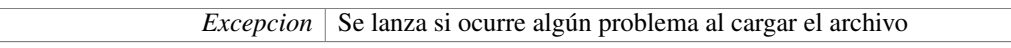

## **3.16.3.6. std::string Parser::contenido ( const TiXmlElement** ∗ *el* **) const**

Método que devuelve el texto contenido en un elemento XML que se recibe como parámetro. Si el elemento no existe, o no tiene contenido, se devuelve una cadena vacía.

#### Parámetros

*el* Elemento XML del árbol del cual se quiere conocer su contenido

#### Devuelve

Cadena de texto con el contenido del elemento recibido

## **3.16.3.7. static void Parser::destroy ( void )** [inline, static]

Función estática que destruye la instancia activa del parser XML, llamando a su destructor.

#### **3.16.3.8. static** Parser∗ **Parser::get instance ( void ) throw (**Excepcion**)** [inline, static]

Función estática que devuelve la instancia activa del parser XML en el sistema. En el caso de no haber ninguna instancia, se crea y se devuelve. Implementación del patrón Singleton.

## Devuelve

Puntero a la instancia activa del parser XML en el sistema

## **3.16.3.9.** Parser**& Parser::operator= ( const** Parser **&** *p* **)** [protected]

Operador de asignación de la clase Parser. Se encuentra en la zona protegida debido a la implementación del patrón Singleton.

#### **3.16.3.10. TiXmlElement**∗ **Parser::raiz ( void )**

Método que devuelve el elemento raíz del árbol XML del archivo que esté cargado en memoria.

#### Devuelve

Elemento raíz del árbol XML del archivo que está actualmente cargado

Generado para libWiiEsp por Doxygen

## **3.16.3.11. TiXmlElement**∗ **Parser::siguiente ( TiXmlElement** ∗ *el* **)**

Método que devuelve el siguiente elemento hermano (es decir, que se encuentra en la misma profundidad en el árbol XML, y que tiene el mismo elemento padre) con el mismo valor que el recibido por parámetro. Si no se encontrara, se devuelve el valor NULL.

## Parámetros

*el* Elemento del árbol XML a partir del que se busca el siguiente hermano

## Devuelve

Elemento hermano consecutivo al recibido, con el mismo valor que éste.

La documentación para esta clase fue generada a partir del siguiente fichero:

/home/rabbit/Escritorio/libwiiesp/include/parser.h

# **3.17. Referencia de la Clase Punto**

Clase que representa un punto en el sistema de gestión de colisiones.

#include <colision.h>

Diagrama de herencias de Punto

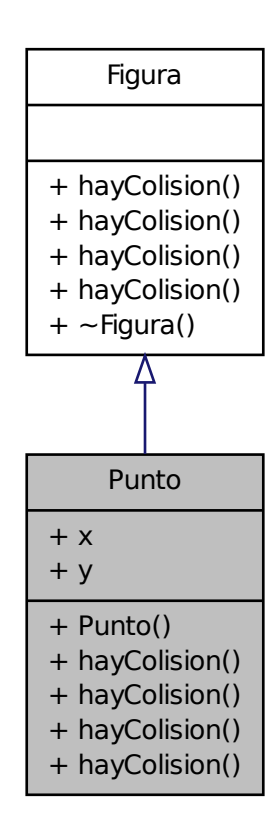

Generado para libWiiEsp por Doxygen

Diagrama de colaboración para Punto:

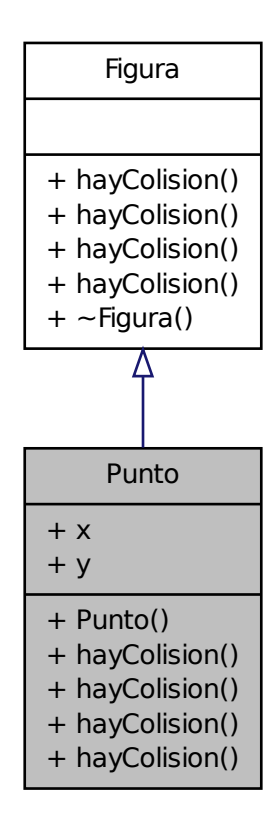

## **Métodos públicos**

- Punto (s16 x=0, s16 y=0)
- bool hayColision (Figura ∗f, s16 dx1, s16 dy1, s16 dx2, s16 dy2)
- bool hayColision (Circulo ∗c, s16 dx1, s16 dy1, s16 dx2, s16 dy2)
- bool hayColision (Rectangulo ∗r, s16 dx1, s16 dy1, s16 dx2, s16 dy2)
- bool hayColision (Punto ∗p, s16 dx1, s16 dy1, s16 dx2, s16 dy2)

## **Atributos públicos**

- $\blacksquare$  s16 x
- $\blacksquare$  s16 y

## **3.17.1. Descripcion detallada ´**

Clase que representa un punto en el sistema de gestión de colisiones.

#### Autor

Ezequiel Vázquez de la Calle

## Versión

1.00

Se representa mediante dos enteros de 16 bits con signo, y deriva de la clase Figura.

## **3.17.2. Documentacion del constructor y destructor ´**

## **3.17.2.1. Punto::Punto ( s16** *x =* 0*,* **s16** *y =* 0 **)** [inline]

Constructor de la clase Punto

#### Parámetros

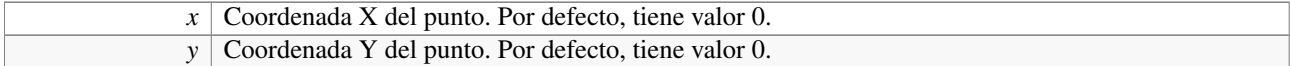

## **3.17.3. Documentacion de las funciones miembro ´**

## **3.17.3.1. bool Punto::hayColision (** Figura ∗ *f,* **s16** *dx1,* **s16** *dy1,* **s16** *dx2,* **s16** *dy2* **)** [inline, virtual]

Método para saber si una figura de tipo desconocido que se recibe por parámetro colisiona con el punto. Implementación de la técnica de double dispatch.

#### Parámetros

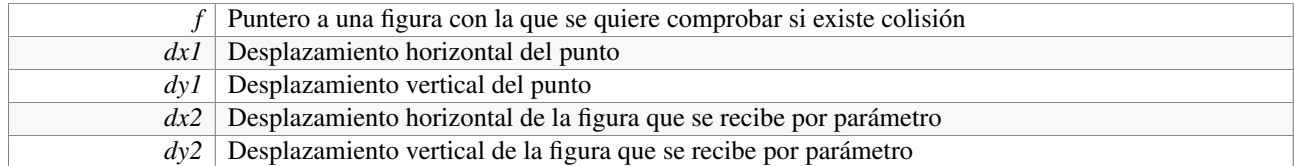

## Devuelve

Verdadero si hay colisión entre las figuras, o falso en caso contrario

Implementa Figura.

```
3.17.3.2. bool Punto::hayColision ( Punto ∗ p, s16 dx1, s16 dy1, s16 dx2, s16 dy2 ) [inline, virtual]
```
Método para saber si un punto que se recibe por parámetro colisiona con el punto actual. Implementación de la técnica de double dispatch.

## Parámetros

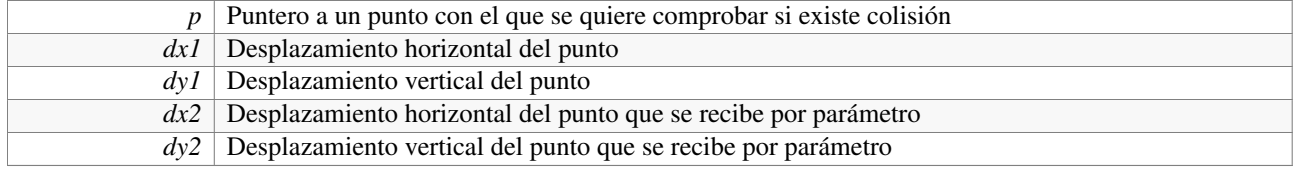

Generado para libWiiEsp por Doxygen

## Devuelve

Verdadero si hay colisión entre las figuras, o falso en caso contrario

Implementa Figura.

## **3.17.3.3. bool Punto::hayColision (** Rectangulo ∗ *r,* **s16** *dx1,* **s16** *dy1,* **s16** *dx2,* **s16** *dy2* **)** [virtual]

Método para saber si un rectángulo que se recibe por parámetro colisiona con el punto actual. Implementación de la técnica de double dispatch.

## Parámetros

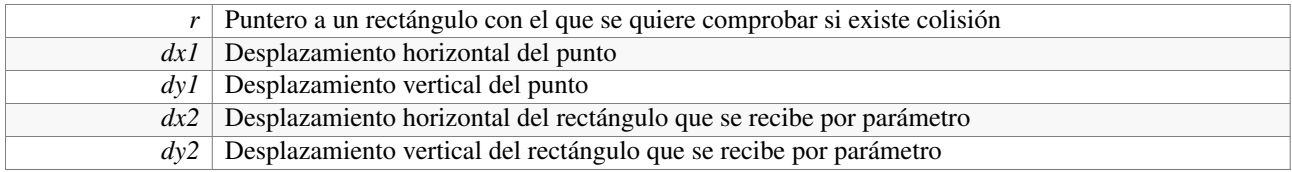

#### Devuelve

Verdadero si hay colisión entre las figuras, o falso en caso contrario

Implementa Figura.

## **3.17.3.4. bool Punto::hayColision (** Circulo ∗ *c,* **s16** *dx1,* **s16** *dy1,* **s16** *dx2,* **s16** *dy2* **)** [virtual]

Método para saber si un círculo que se recibe por parámetro colisiona con el punto actual. Implementación de la técnica de double dispatch.

#### Parámetros

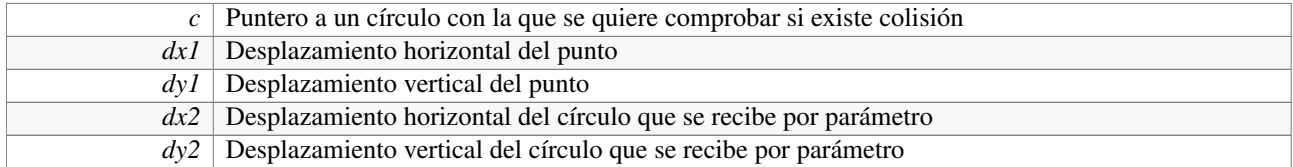

## Devuelve

Verdadero si hay colisión entre las figuras, o falso en caso contrario

## Implementa Figura.

La documentación para esta clase fue generada a partir del siguiente fichero:

/home/rabbit/Escritorio/libwiiesp/include/colision.h

# **3.18. Referencia de la Clase Rectangulo**

Clase que representa un rectángulo en el sistema de gestión de colisiones.

#include <colision.h>

Diagrama de herencias de Rectangulo

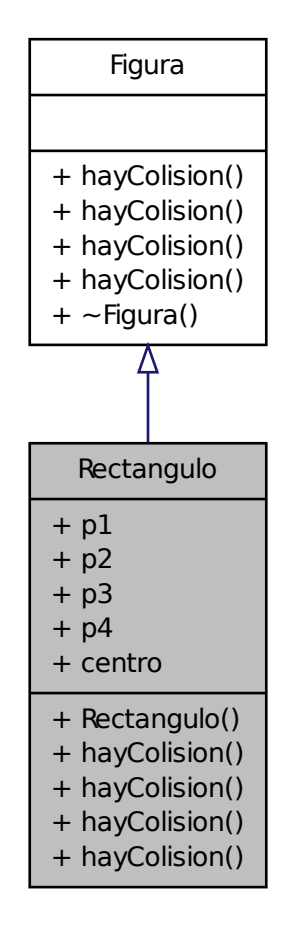

Generado para libWiiEsp por Doxygen

Diagrama de colaboración para Rectangulo:

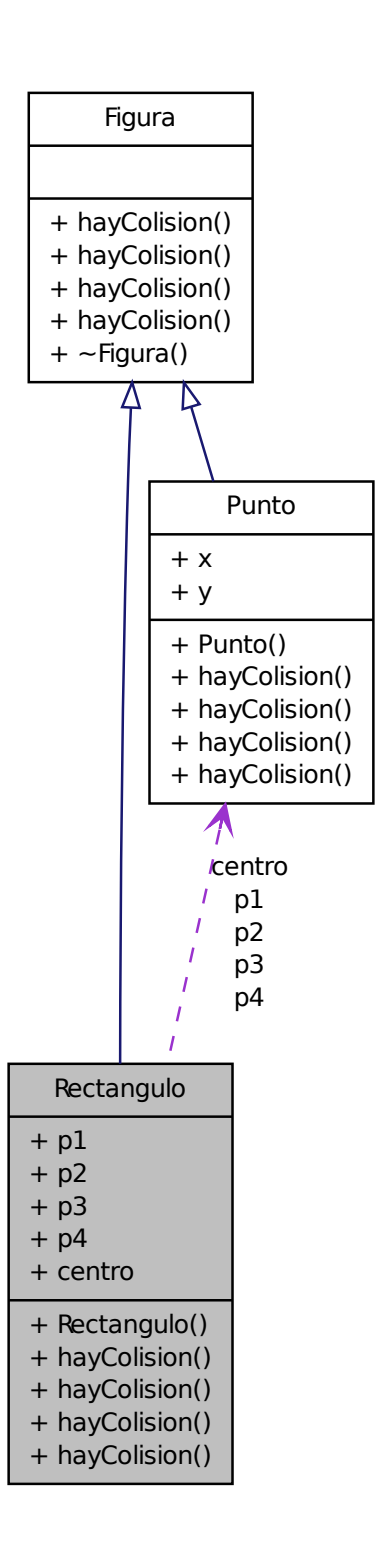

## **Métodos públicos**

- Rectangulo (Punto p1, Punto p2, Punto p3, Punto p4)
- bool hayColision (Figura ∗f, s16 dx1, s16 dy1, s16 dx2, s16 dy2)
- bool hayColision (Circulo  $\ast c$ , s16 dx1, s16 dy1, s16 dx2, s16 dy2)
- bool hayColision (Rectangulo ∗r, s16 dx1, s16 dy1, s16 dx2, s16 dy2)
- bool hayColision (Punto \*p, s16 dx1, s16 dy1, s16 dx2, s16 dy2)

## **Atributos públicos**

- Punto p1
- $\blacksquare$  Punto  $p2$
- $\blacksquare$  Punto  $p3$
- Punto p4
- Punto centro

## **3.18.1. Descripcion detallada ´**

Clase que representa un rectángulo en el sistema de gestión de colisiones.

## Autor

Ezequiel Vázquez de la Calle

## Versión

1.00

Se representa mediante cuatro puntos de tipo Punto, y deriva de la clase Figura. Se considera que sus lados son paralelos a los ejes, pero se representa con los 4 puntos en lugar de con un punto y el ancho y alto para, en un futuro, permitir rectangulos no alineados con los ejes.

## **3.18.2. Documentacion del constructor y destructor ´**

## **3.18.2.1. Rectangulo::Rectangulo (** Punto *p1,* Punto *p2,* Punto *p3,* Punto *p4* **)** [inline]

Constructor de la clase Rectángulo. El orden de los puntos esperado es superior izquierdo (p1), superior derecho (p2), inferior derecho (p3) e inferior izquierdo (p4).

#### Parámetros

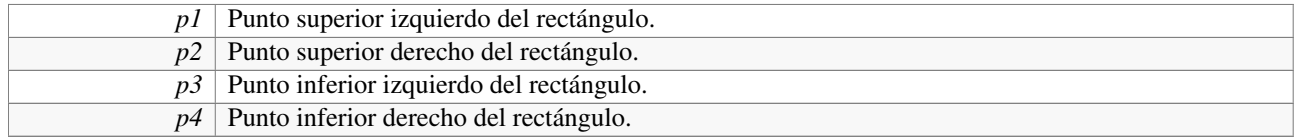

## **3.18.3. Documentacion de las funciones miembro ´**

## **3.18.3.1. bool Rectangulo::hayColision (** Figura ∗ *f,* **s16** *dx1,* **s16** *dy1,* **s16** *dx2,* **s16** *dy2* **)** [inline, virtual]

Método para saber si una figura de tipo desconocido que se recibe por parámetro colisiona con el rectángulo. Implementación de la técnica de double dispatch.

## Parámetros

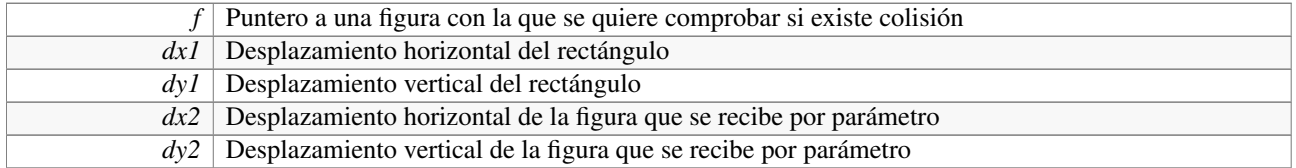

## Devuelve

Verdadero si hay colisión entre las figuras, o falso en caso contrario

## Implementa Figura.

## **3.18.3.2. bool Rectangulo::hayColision (** Punto ∗ *p,* **s16** *dx1,* **s16** *dy1,* **s16** *dx2,* **s16** *dy2* **)** [virtual]

Método para saber si un punto que se recibe por parámetro colisiona con el rectángulo. Implementación de la técnica de double dispatch.

## Parámetros

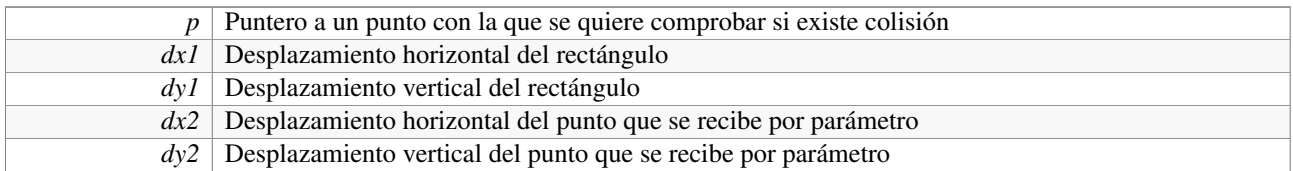

## Devuelve

Verdadero si hay colisión entre las figuras, o falso en caso contrario

Implementa Figura.

## **3.18.3.3. bool Rectangulo::hayColision (** Rectangulo ∗ *r,* **s16** *dx1,* **s16** *dy1,* **s16** *dx2,* **s16** *dy2* **)** [virtual]

Método para saber si un rectángulo desconocido que se recibe por parámetro colisiona con el rectángulo. Implementación de la técnica de double dispatch.

## Parámetros

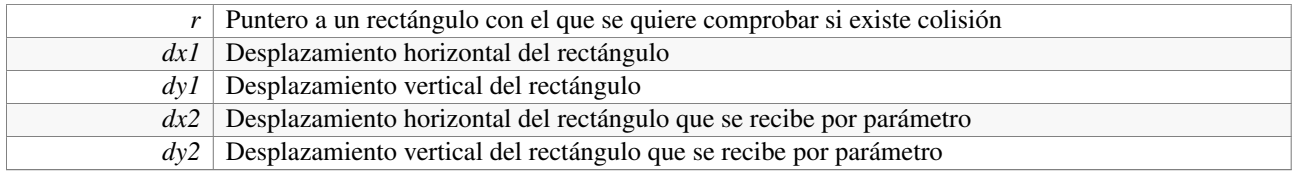

## Devuelve

Verdadero si hay colisión entre las figuras, o falso en caso contrario

Implementa Figura.

## **3.18.3.4. bool Rectangulo::hayColision (** Circulo ∗ *c,* **s16** *dx1,* **s16** *dy1,* **s16** *dx2,* **s16** *dy2* **)** [virtual]

Método para saber si un círculo que se recibe por parámetro colisiona con el rectángulo. Implementación de la técnica de double dispatch.

## Parámetros

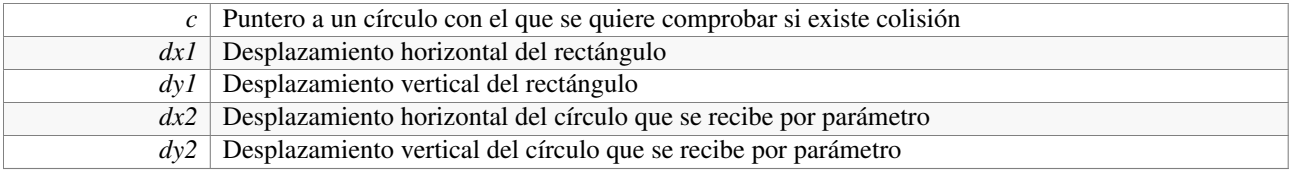

## Devuelve

Verdadero si hay colisión entre las figuras, o falso en caso contrario

#### Implementa Figura.

La documentación para esta clase fue generada a partir del siguiente fichero:

/home/rabbit/Escritorio/libwiiesp/include/colision.h

# **3.19. Referencia de la Clase Screen**

Clase que gestiona los gráficos en la Nintendo Wii.

#include <screen.h>

Generado para libWiiEsp por Doxygen

Diagrama de colaboración para Screen:

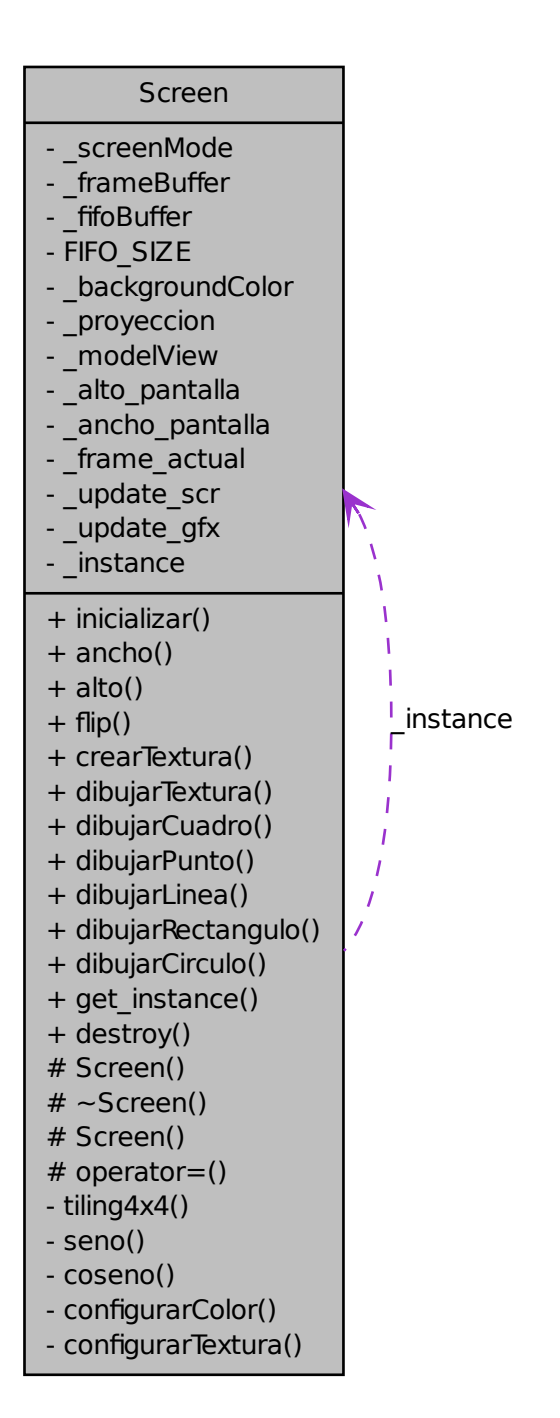

## **Métodos públicos**

- void inicializar (void)
- u16 ancho (void) const
- ullet alto (void) const
- $\bullet$  void flip (void)
- void crearTextura (GXTexObj ∗textura, void ∗pixeles, u16 ancho, u16 alto)
- void dibujarTextura (GXTexObj ∗textura, s16 x, s16 y, s16 z, u16 ancho, u16 alto)
- void dibujarCuadro (GXTexObj ∗textura, u16 texAncho, u16 texAlto, s16 x, s16 y, s16 z, s16 cuadroX, s16 cuadroY, u16 cuadroAncho, u16 cuadroAlto, bool invertido=false)
- void dibujarPunto (s16 x, s16 y, s16 z, u32 color)
- void dibujarLinea (s16 x1, s16 y1, s16 x2, s16 y2, s16 z, u16 ancho, u32 color)
- void dibujarRectangulo (s16 x1, s16 y1, s16 x2, s16 y2, s16 x3, s16 y3, s16 x4, s16 y4, s16 z, u32 color)
- void dibujarCirculo (s16 x, s16 y, s16 z, f32 r, u32 color)

## **Métodos públicos estáticos**

- static Screen \* get\_instance (void)
- static void destroy (void)

## **Metodos protegidos ´**

- $\blacksquare$  Screen (void)
- ∼Screen (void)
- Screen (const Screen &s)
- Screen & operator= (const Screen  $\&$ s)

## **3.19.1. Descripcion detallada ´**

Clase que gestiona los gráficos en la Nintendo Wii.

## Autor

Ezequiel Vázquez de la Calle

## Versión

1.00

La libogc proporciona uma biblioteca de bajo nivel para trabajar con los gráficos, llamada GX. La GX trabaja, de base, en tres dimensiones, y soporta varias proyecciones gráficas, pero como este es un proyecto en 2D, sólo se utilizará la proyección ortográfica. Básicamente, se trata de que todo lo que hay en el mundo del juego se proyecta sobre la pantalla de TV de forma perpendicular (como si el foco de luz estuviera en el infinito), de tal manera que se muestra como si sólo hubiera dos dimensiones, y además, la profundidad no se tiene en cuenta: se ve al mismo tamaño un objeto, esté en la capa 0, o en la 999.

GX espera que, a cada frame, se le pase un buffer con lo que tiene que dibujar en ese momento. Esta clase Screen utiliza un buffer (de ahora en adelante FIFO, First Input First Output, nombre descriptivo sobre cómo funciona) de 1MB, que es el tamaño máximo que está soportado, y es un tamaño más que sobrado para dibujar toda la pantalla en un frame concreto. Además, implementa un sistema de doble buffer de una forma sencilla, de tal manera que se alternan: cada vez que hay que copiar datos al FIFO, se hace desde un buffer distinto. Es decir, que habrá un

framebuffer activo en cada frame, que será en el que se dibuje todo, y al final del frame, el contenido de dicho buffer se copia al FIFO.

El modo de pantalla (PAL, NTSC, PAL60) se toma automáticamente de la configuración que tenga la consola en el momento de inicializar la clase, de tal manera que no hay que preocuparse. Además, cuando se configura el modo de vídeo, pasamos a tener disponibles el ancho y el alto de la pantalla en píxeles. Se proporciona también el uso de capas de profundidad, que van desde 0 (primer plano) hasta 999 (capa más profunda). Nota: de momento, esta clase sólo trabaja con proporción 4:3, en un futuro no muy lejano se implementará soporte para 16:9.

Cada punto que se vaya a dibujar en la pantalla consta de tres coordenadas (x,y,z), donde X es la distancia horizontal en píxeles hasta el lado izquierdo de la pantalla, Y es la distancia vertical en píxeles hasta el borde superior de la pantalla, y Z es la capa en la que se va a dibujar (como se ha dicho ya, es un número entero positivo que, cuanto más se acerca de 0, más cerca del primer plano estará el punto). El tipo de estas tres coordenadas es s16 (entero con signo de 16 bits).

Cuando se dibuja un punto, hay que darle color para que se vea (si no, estaríamos hablando de un píxel invisible). El formato de color esperado es un entero sin signo de 32 bits (tipo u32 en la biblioteca), con el formato hexadecimal 0xRRGGBBAA, donde cada pareja representa un componente del color: RR es rojo representado en 8 bits, GG es verde, BB es azul, y AA es el canal alpha. Este canal alpha tiene una peculiaridad, y es que todo lo que tenga un valor inferior a 0×08 será considerado invisible.

La GX de libogc proporciona un serie de funciones de dibujo primitivas para plasmar en la pantalla figuras geométricas. Las que se utilizan en la clase Screen son las siguientes: 1. GX\_POINTS: Dibuja un sólo punto. 2. GX\_- LINES: Dibuja una línea recta entre dos puntos, de un píxel de ancho. 3. GX\_TRIANGLES: Dibuja un triángulo a partir de tres puntos. 4. GX\_QUADS: Dibujar un rectángulo a partir de cuatro puntos.

Utilizar estas funciones primitivas para dibujar figuras geométricas es muy sencillo. Primero, hay que establecer una serie de descriptores, o dicho de otro modo, parámetros que le pasamos a la GX para que sepa qué vamos a hacer. Estos descriptores incluyen información sobre qué vamos a mandarle y cómo, por ejemplo, se le puede decir "se van a pintar puntos representados por tres variables s16, con color directo utilizando una variable u32, y no se va a utilizar textura". Posteriormente, con la instrucción GX\_Begin(primitiva, GX\_VTXFMT0, numero\_de\_ puntos\_a\_dibujar), comenzamos el bloque de dibujo propiamente dicho. Esta función indica qué primitiva se va a utilizar, y cuántos puntos se emplearán. Por ejemplo, para dibujar dos triángulos, la llamada sería:

```
// Primitiva GX_TRIANGLES, y 6 vértices, para dibujar dos triángulos
GX_Begin(GX_TRIANGLES, GX_VTXFMT0, 6)
```
Seguidamente, se procede a dibujar los seis puntos, siguiendo el mismo formato que se ha indicado antes con los descriptores. Para dibujar un punto, la llamada es:

```
// Dibujar un punto invisible en las coordenadas (x,y,z)GX_Position3s16(s16 x, s16 y, s16 z);
// Rellenar el último punto dibujado con color rojo (0xRR0000AA)
GX_Color1u32(0xFF0000FF);
```
Finalmente, hay que cerrar el bloque de dibujo con la función GX\_End()

Descripción de la clase Screen

La clase Screen implementa un patrón Singleton, ya que es lógico pensar que sólo se va a utilizar una pantalla en un juego. Tiene tres partes bien diferenciadas, que son las funciones que gestionan la pantalla propiamente dicha, las funciones relativas a texturas, y los métodos que se encargan de dibujar figuras geométricas en el framebuffer.

Las funciones de gestión de pantalla son, principalmente, la de inicialización (inicializar(), llamar al principio del programa una sola vez), la de fin de frame (flip(), que se encarga de copiar lo que tengamos en el framebuffer actual al FIFO y de enviarlo al chip gráfico de la consola), y dos métodos consultores para saber, en todo momento, el ancho y alto de la pantalla en píxeles.

El punto fuerte de la clase Screen tiene que ver con las texturas. Se proporciona una función, crearTextura(), que a partir de una zona de memoria en la cual haya píxeles de 8 bits por color y en formato RGB, creará un objeto de textura GXTexObj, con el formato que utiliza la GX, y preparado para trabajar con él. El formato de imagen que utiliza la Wii es RGB5A3, de 16 bits. Se representa con 5 bits para cada color, y uno para el canal alpha, pero se puede utilizar un píxel de cada color para determinar niveles de transparencia más complejos. Esta función de creación de texturas modifica la zona de memoria que almacena la información de los píxeles, convirtiéndola en tiles de 4×4.

Una vez creada la textura, se puede dibujar tal cual en la pantalla utilizando la función dibujarTextura(), indicando sus coordenadas y su ancho y alto. También se puede dibujar una parte de esa textura, utilizando la función dibujarCuadro(), a la cual hay que pasarle las coordenadas de dibujo, el ancho y alto de la textura completa, y tanto las coordenadas X e Y de la parte de la textura que se quiere dibujar, como el ancho y el alto del cuadro. Internamente, estas dos funciones de dibujo hacen uso de una función privada de la clase, configurarTextura(), que se encarga de establecer los descriptores de la GX para dibujar texturas.

El tercer bloque de funciones de dibujo de la clase Screen son, básicamente, funciones que permiten dibujar formas geométricas (como son un punto, una línea recta, un rectángulo y un círculo), en un color plano, y a partir de las primitivas que se describieron anteriormente. Importante: al dibujar un rectángulo, el orden de los puntos debe ser, sí o sí, izquierda-arriba, derecha-arriba, derecha-abajo, e izquierda-abajo. Si no se sigue esta recomendación, existe riesgo de provocar un cuelgue en el sistema. Internamente, estas funciones de dibujo hacen uso de una función privada de la clase, configurarColor(), que se encarga de establecer los descriptores de la GX para dibujar con color directo de relleno.

Para más información sobre los métodos de la clase Screen, consultar su descripción.

Ejemplo de uso:

```
screen->inicializar();
// Bucle principal
while(1) {
    // Gestionar entrada, realizar cálculos, etc.
    // ...
    // Fase de dibujo: un circulo rojo y un rectangulo azul
    screen->dibujarCirculo(100, 100, 5, 30.0f, 0xFF0000FF);
    screen->dibujarRectangulo(300, 200, 400, 200, 400, 250, 300, 250, 10, 0x0
  000FFFFF):
    // Fin de frame
    screen->flip();
}
```
## **3.19.2. Documentacion del constructor y destructor ´**

**3.19.2.1. Screen::Screen ( void )** [inline, protected]

Constructor de la clase Screen. En la zona protegida debido a la implementación del patrón Singleton. La llamada al constructor inicializa el sistema de vídeo de la Nintendo Wii. Fija la constante FIFO\_SIZE, que será el tamaño del bus que envía los datos al procesador gráfico en cada frame.

**3.19.2.2. Screen::**∼**Screen ( void )** [protected]

Destructor de la clase Screen. Se encuentra en la zona protegida debido a la implementación del patrón Singleton.

## **3.19.2.3. Screen::Screen ( const** Screen **&** *s* **)** [protected]

Constructor de copia de la clase Screen. Se encuentra en la zona protegida debido a la implementación del patrón Singleton (evita la copia).

## **3.19.3. Documentacion de las funciones miembro ´**

## **3.19.3.1. u16 Screen::alto ( void ) const**

Método observador para el alto de la pantalla en píxeles

## Devuelve

Alto de la pantalla en píxeles

## **3.19.3.2. u16 Screen::ancho ( void ) const**

Método observador para el ancho de la pantalla en píxeles

## Devuelve

Ancho de la pantalla en píxeles

## **3.19.3.3. void Screen::crearTextura ( GXTexObj** ∗ *textura,* **void** ∗ *pixeles,* **u16** *ancho,* **u16** *alto* **)**

Método que, a partir de una zona de memoria con información de píxeles, crea un objeto de textura GXTexObj, con el cual puede trabajar la biblioteca de bajo nivel GX. El formato de la zona de memoria debe ser una secuencia de píxeles, con 24 bits por píxel (ocho bits por color, primero rojo, seguido de verde y finalmente azul). Las medidas de la imagen formada por la información de estos píxeles debe tener medidas (alto y ancho) múltiplos de 8.

## Parámetros

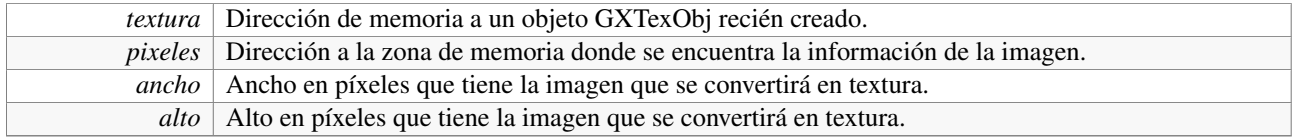

## **3.19.3.4. static void Screen::destroy ( void )** [inline, static]

Método de clase que limpia la memoria ocupada por la instancia activa en el sistema de la clase Screen, llamando a su destructor.

## **3.19.3.5. void Screen::dibujarCirculo ( s16** *x,* **s16** *y,* **s16** *z,* **f32** *r,* **u32** *color* **)**

Método que dibuja un círculo relleno de un color concreto a partir de un punto y un radio.

## Parámetros

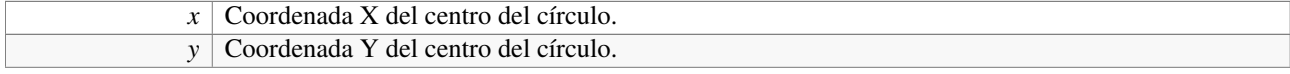

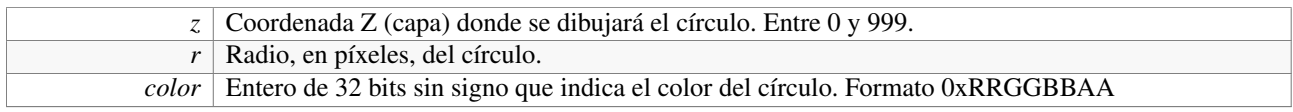

## 3.19.3.6. void Screen::dibujarCuadro (GXTexObj \* textura, u16 texAncho, u16 texAlto, s16 x, s16 y, s16 z, s16 cuadroX, s16 *cuadroY,* **u16** *cuadroAncho,* **u16** *cuadroAlto,* **bool** *invertido =* false **)**

Método que dibuja una parte de una textura en formato GXTexObj en unas coordenadas (x,y,z) de la pantalla. En esas coordenadas se dibujará la esquina superior izquierda de la zona de la textura que se quiera dibujar. Dicha zona viene determinada por unas coordenadas (x,y), que indican, respectivamente, la distancia en horizontal al lado izquierdo de la textura, y en vertical al lado superior de ésta, del punto superior izquierdo del cuadro de la textura que se va a dibujar. Este cuadro también se define por su alto y ancho en píxeles.

## Parámetros

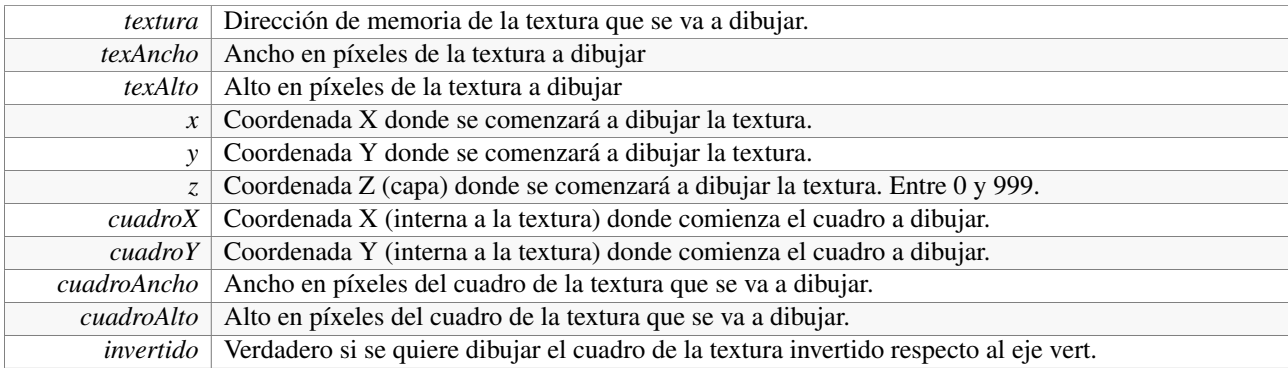

#### **3.19.3.7. void Screen::dibujarLinea ( s16** *x1,* **s16** *y1,* **s16** *x2,* **s16** *y2,* **s16** *z,* **u16** *ancho,* **u32** *color* **)**

Método que dibuja una recta rellena de un color concreto entre dos puntos.

## Parámetros

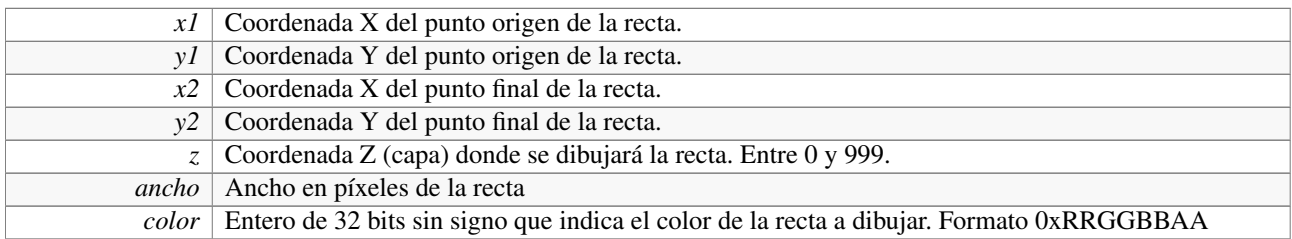

#### **3.19.3.8. void Screen::dibujarPunto ( s16** *x,* **s16** *y,* **s16** *z,* **u32** *color* **)**

Método que dibuja un punto de un color concreto en unas coordenadas (x,y,z).

#### Parámetros

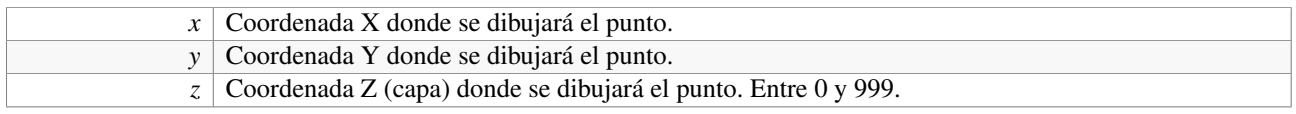

*color* Entero de 32 bits sin signo que indica el color del punto a dibujar. Formato 0xRRGGBBAA

#### 3.19.3.9. void Screen::dibujarRectangulo ( s16 x1, s16 y1, s16 x2, s16 y2, s16 x3, s16 y3, s16 x4, s16 y4, s16 z, u32 color)

Método que dibuja un rectángulo relleno de un color concreto a partir de cuatro puntos. El orden de los puntos debe ser, obligatoriamente, izquierda-arriba, derecha-arriba, derecha-abajo, izquierda-abajo. Si no se sigue esta recomendación, puede darse un comportamiento inesperado.

## Parámetros

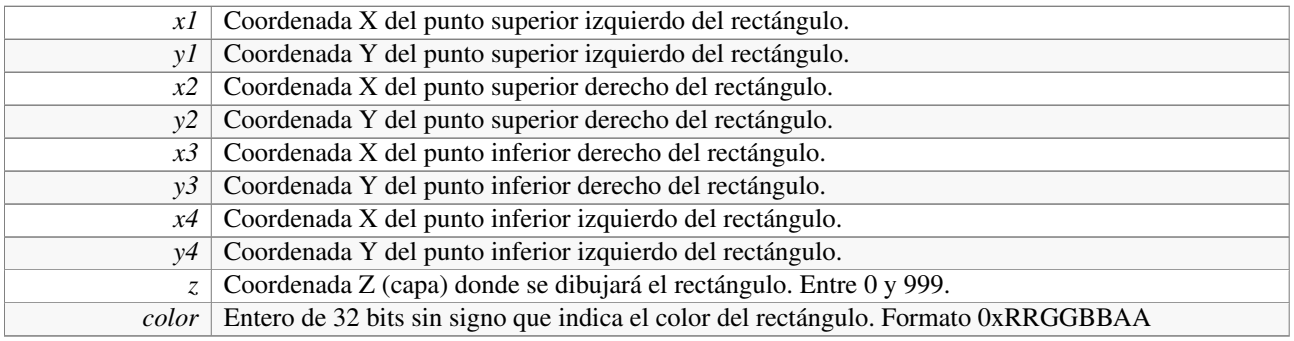

## **3.19.3.10. void Screen::dibujarTextura ( GXTexObj** ∗ *textura,* **s16** *x,* **s16** *y,* **s16** *z,* **u16** *ancho,* **u16** *alto* **)**

Método que dibuja una textura en formato GXTexObj en unas coordenadas (x,y,z) de la pantalla. En esas coordenadas se dibujará la esquina superior izquierda de la textura.

#### Parámetros

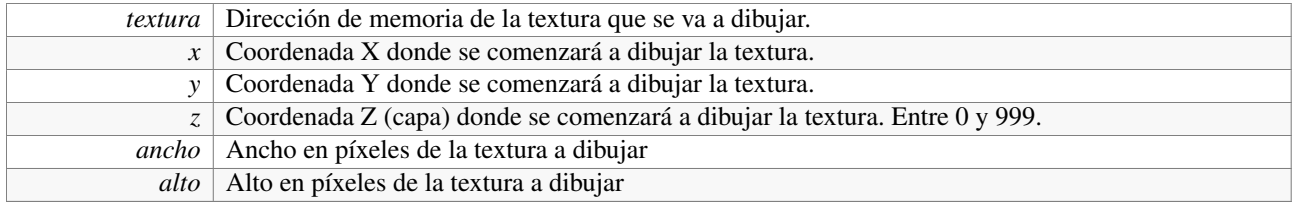

## **3.19.3.11. void Screen::flip ( void )**

Método que da por finalizado un frame. Si se ha marcado el flag interno de actualización de gráficos, se copia al buffer FIFO el contenido del framebuffer activo, y se establece el otro como activo para el siguiente frame.

## **3.19.3.12. static** Screen∗ **Screen::get instance ( void )** [inline, static]

Método de clase que devuelve la dirección de memoria de la instancia activa en el sistema de la clase Screen. Si aún no existe dicha instancia, la crea y la devuelve. Además, establece que al salir del programa, se destruya por medio de una llamada al destructor.

#### **3.19.3.13. void Screen::inicializar ( void )**

Método que inicializa todo el sistema de vídeo de la consola Nintendo Wii. Se debe llamar al comienzo del programa una sola vez.

## **3.19.3.14.** Screen**& Screen::operator= ( const** Screen **&** *s* **)** [protected]

Operador de asignación de la clase Screen. Se encuentra en la zona protegida debido a la implementación del patrón Singleton (evita la copia)

La documentación para esta clase fue generada a partir del siguiente fichero:

/home/rabbit/Escritorio/libwiiesp/include/screen.h

# **3.20. Referencia de la Clase Sdcard**

Clase que gestiona la ranura para tarjetas SD de la consola Wii.

```
#include <sdcard.h>
```
Diagrama de colaboración para Sdcard:

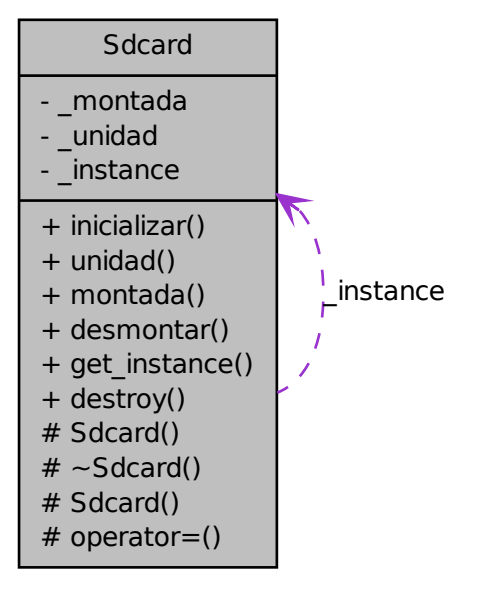

## **Métodos públicos**

- void inicializar (const std::string &unidad="SD")
- const std::string & unidad (void) const
- bool montada (void) const
- void desmontar (void)

## **Métodos públicos estáticos**

- static Sdcard \* get\_instance (void)
- static void destroy (void)

## **Metodos protegidos ´**

- Sdcard (void)
- ∼Sdcard (void)
- Sdcard (const Sdcard &l)
- Sdcard  $\&$  operator= (const Sdcard  $\&$ l)

## **3.20.1. Descripcion detallada ´**

Clase que gestiona la ranura para tarjetas SD de la consola Wii.

## Autor

Ezequiel Vázquez de la Calle

## Versión

1.00

Esta clase implementa un patrón Singleton, debido a que la consola Nintendo Wii sólo dispone de una ranura lectora de tarjetas SD. Además, para desarrollar juegos y aplicaciones relativamente sencillas en dos dimensiones, sólo se necesita acceder a un único dispositivo de almacenamiento masivo, por lo que se ha decidido no desarrollar más allá que esta clase.

Es cierto que la libogc puede permitir acceder a dispositivos USB de almacenamiento (comúnmente conocidos como "lápices usb"), pero se ha descartado implementar esta funcionalidad en la biblioteca, tanto por simplificar su utilización, como por ahorro de tiempo. Está planeado, en un futuro, implementar soporte para dispositivos USB.

Siguiendo con la norma de la sencillez, la clase Sdcard sólo puede montar una única partición. El formato en el que debe estar dicha partición es FAT o FAT32, ya que la biblioteca auxiliar que utiliza libogc para montar unidades y particiones es una implementación para Wii de libfat.

## Funcionamiento interno

La mecánica interna de esta clase se basa en realizar diez intentos de montar la primera partición de la tarjeta SD insertada en la ranura de la consola. Si fallaran los diez intentos, la clase sale del programa con un código de error 1.

El proceso que se sigue al intentar montar una partición consiste en inicializar el hardware del lector de tarjetas. Si esto se consigue, se intenta montar, con un sistema de archivos FAT o FAT32, la primera partición válida de la tarjeta SD. Si no se consigue, se apaga el hardware de la ranura, se contabiliza el intento, y se prueba de nuevo con el mismo proceso.

Hay que tener en cuenta que una tarjeta puede tener varias particiones, y éstas pueden ser de distintos sistemas de archivos. Pues bien, esta clase espera que la primera partición esté formateada como FAT/FAT32, porque es la única a la que puede acceder. Así pues, queda bajo la responsabilidad del usuario la correcta preparación de la SD para poder utilizar esta clase.

Utilización de la clase

Cuando todo sale bien, se monta la partición con el nombre de unidad que se recibe por parámetro en el método inicializador, y se pone a disposición del resto del sistema una serie de funciones para conocer el nombre de esta unidad, saber si la partición está montada o no, y para desmontarla en cualquier momento. Si se desmonta (por el motivo que sea) la unidad, se puede volver a utilizar inicializándola de nuevo.

Generalmente, esta clase se inicia al principio del programa, y se desmonta al final, ya que si se utiliza también la clase Logger (consultar documentación de dicha clase), ésta realiza la escritura al final de la ejecución.

Para realizar una operación de lectura y/o escritura, basta con anteponer el nombre de la unidad, seguida de dos puntos (:), y después la dirección absoluta del recurso a cargar/modificar en formato UNIX (por ejemplo, string( sdcard->unidad() + ':' + '/apps/wiipang/xml/media.xml') sería la forma de abrir el archivo media.xml).

Unos últimos detalles. La propia implementación del patrón Singleton se encarga de que se destruya la instancia activa de la clase en el sistema al salir del programa mediante la instrucción exit().También hay que tener en cuenta que las clases que encapsulan recursos media (como la clase Imagen, o la clase Musica) requieren que Sdcard haya montado previamente la unidad FAT/FAT32 sobre la que se van a realizar las operaciones de entrada y salida.

Pequeño ejemplo de uso:

```
// Inicializar el lector de tarjetas, y montar una unidad llamada 'SD'
   sdcard->inicializar("SD");
// Guardar en un std::string el nombre de la unidad
std::string unidad = sdcard->unidad();
// Saber si está montada la partición; si lo está desmontarla
if ( sdcard->montada() )
       sdcard->desmontar();
```
## **3.20.2. Documentacion del constructor y destructor ´**

**3.20.2.1. Sdcard::Sdcard ( void )** [inline, protected]

Constructor de la clase Sdcard. Se encuentra en la zona protegida debido a la implementación del patrón Singleton.

#### **3.20.2.2. Sdcard::**∼**Sdcard ( void )** [protected]

Destructor de la clase Sdcard. Se encuentra en la zona protegida debido a la implementación del patrón Singleton. Desmonta la partición si estuviera montada.

### **3.20.2.3. Sdcard::Sdcard ( const** Sdcard **&** *l* **)** [protected]

Constructor de copia de la clase Sdcard. Se encuentra en la zona protegida debido a la implementación del patrón Singleton.

#### **3.20.3. Documentacion de las funciones miembro ´**

#### **3.20.3.1. void Sdcard::desmontar ( void )**

Método que desmonta la partición de la unidad. Si no estuviera montada, no hace nada.

#### **3.20.3.2. static void Sdcard::destroy ( void )** [inline, static]

Método de clase que limpia la memoria ocupada por la instancia activa en el sistema de la clase Sdcard, llamando a su destructor.

#### **3.20.3.3. static** Sdcard∗ **Sdcard::get instance ( void )** [inline, static]

Método de clase que devuelve la dirección de memoria de la instancia activa en el sistema de la clase Sdcard. Si aún no existe dicha instancia, la crea y la devuelve. Además, establece que al salir del programa, se destruya por medio de una llamada al destructor.

#### **3.20.3.4. void Sdcard::inicializar ( const std::string &** *unidad =* "SD" **)**

Método que inicializa la clase. Intenta montar la primera partición válida de la tarjeta SD insertada en la consola, utilizando un sistema de archivos FAT/FAT32. Se realizan diez intentos, si no se ha conseguido un montaje correcto tras dichos intentos, se sale de programa con código de error 1.

#### Parámetros

*unidad* Nombre de unidad que se le asignará a la partición montada.

#### **3.20.3.5. bool Sdcard::montada ( void ) const**

Método consultor para saber si la unidad está montada o no.

#### Devuelve

Devuelve verdadero si la unidad está montada, o falso en caso contrario.

## **3.20.3.6.** Sdcard**& Sdcard::operator= ( const** Sdcard **&** *l* **)** [protected]

Operador de asignación de la clase Sdcard. Se encuentra en la zona protegida debido a la implementación del patrón Singleton.

#### **3.20.3.7. const std::string& Sdcard::unidad ( void ) const**

Método consultor para el nombre de la unidad asignado a la partición montada

## Devuelve

Nombre de la unidad asignado a la partición montada

La documentación para esta clase fue generada a partir del siguiente fichero:

/home/rabbit/Escritorio/libwiiesp/include/sdcard.h

## **3.21. Referencia de la Clase Sonido**

Clase que representa un efecto de sonido que se puede reproducir.

#include <sonido.h>

## **Métodos públicos**

- Sonido (const std::string &ruta, u8 volder=255, u8 volizq=255) throw (Excepcion)
- ∼Sonido (void)
- bool play (void) const
- void setVolumenIzquierdo (u8 volumen)
- void setVolumenDerecho (u8 volumen)

## **Métodos públicos estáticos**

static void inicializar (void)

## **Metodos protegidos ´**

- Sonido (const Sonido &m)
- Sonido & operator= (const Sonido &m)

## **3.21.1. Descripcion detallada ´**

Clase que representa un efecto de sonido que se puede reproducir.

#### Autor

Ezequiel Vázquez de la Calle

## Versión

1.00

Al igual que el resto de clases que representa a un recurso multimedia, la clase Sonido proporciona abstracción sobre las funciones y estructuras de datos necesarias para reproducir efectos de sonido en la Wii. La base sobre la que se trabaja es la libASND, que forma parte de la libogc.

Cada instancia de la clase representa un efecto de sonido concreto, que puede ser reproducido en cualquier momento de la ejecución. Se crea a partir de un archivo de sonido, con un formato bastante concreto, pero que es muy fácil de obtener a partir de prácticamente cualquier archivo de audio mediante el uso de SoX, una herramienta libre, que consiste en un conversor de formatos de audio muy potente, y que se utiliza en línea de comandos de cualquier sistema UNIX (de hecho, se incluye en los repositorios de Ubuntu).

El mencionado formato al que necesitamos convertir todos nuestros efectos de sonido (que no música, reitero), es PCM crudo (es decir, sólo la información del sonido, sin cabeceras de archivo), con distribución de bytes en big endian, samples de 16 bits con signo, frecuencia de 48000 Hz y 2 canales. Evidentemente, la consola puede reproducir muchos más formatos de sonido (mono y estéreo, samples de 8 y 16 bits, y frecuencias en un rango que va desde 1 Hz hasta los 144000Hz), pero se ha seleccionado éste porque, según la documentación consultada, es el formato nativo con el que trabaja la consola.

Para transformar un sonido input.wav en otro con el formato explicado output.pcm, se utilizaría la siguiente orden en la consola de comandos:

```
sox input.wav -V3 --encoding signed-integer --type raw --bits 16 --endian big --
     channels 2 --rate 48000 output.pcm
```
Una vez finalizada la conversión, basta con copiar el archivo output.pcm a la tarjeta SD, y trabajar con la clase Sonido para tener el efecto disponible para su reproducción.

Existe un detalle importante a tener en cuenta, y es relativo al sistema de sonido de la Nintendo Wii. La libASND puede mezclar 16 voces de sonido, una de las cuales está reservada para la pista de música. Esto es así porque la cantidad de instrucciones a procesar para mezclar 16 voces con la diversidad de formatos expuesta antes es muy elevada.

En la libASND, una voz no es más que un flujo de datos, cuyo estado se comprueba con una interrupción de audio que es llamada cada 21,333 ms. Si hubiera entrada en una voz, ésta pasaría directamente al DSP, que es un procesador cuya única tarea es la de procesar los efectos de sonido. Con esto se consigue descongestionar al procesador principal, y obtener una mayor potencia a la hora de trabajar con el audio.

Cada vez que un sonido es reproducido, se busca una voz desocupada (que no esté reproduciendo nada en ese momento), y se envía allí la secuencia de datos que componen el sonido. Evidentemente, esto quiere decir que sólo se pueden reproducir, en un mismo momento, 15 efectos de sonido y una pista de música, cantidad más que suficiente para el desarrollo de juegos en dos dimensiones. Si en algún momento, se intentaran reproducir más sonidos de los que se permiten, no ocurriría ningún error, porque existe un mecanismo que evita que haya conflictos: si no hay ninguna voz libre, el sonido no se intenta reproducir.

#### Funcionamiento interno de la clase Sonido

Esta clase es muy sencilla en su implementación, ya que únicamente carga desde un archivo alojado en la tarjeta SD un flujo de bytes, que se almacena tal cual en memoria, y que se envía a la función de reproducción cuando se le solicita. Para realizar la carga a memoria, se comprueba en primer lugar que la unidad de la tarjeta esté montada y disponible para realizar una operación de lectura. Posteriormente, se comprueba el tamaño del archivo, y se reserva la correspondiente memoria alineada a 32 bytes, con formato de enteros de 16 bits con signo (s16 como tipo del puntero). En último lugar, se lee el propio archivo a la zona de memoria alineada, y se cierra el flujo de bytes.

Un sonido dispondrá también de dos valores enteros de 8 bits sin signo, que representan el volumen de cada uno de los dos canales de audio. Estos dos valores se le pueden pasar al constructor junto con la ruta absoluta del archivo a cargar, y también se pueden modificar en tiempo de ejecución, de tal manera que, en ese sentido, la clase es bastante flexible.

Para escuchar un sonido, se busca la primera voz para efectos que esté libre, y se vuelca en ella la información del sonido, comenzando la reproducción. Como esta clase está pensada para pequeños efectos de sonido, no se proporciona un método de parada o pausa de la reproducción, ya que se sobreentiende que un efecto de sonido dura, a lo sumo, cinco o seis segundos.

Existe una función estática y pública, llamada Sonido::inicializar(), a la cual es necesario llamar antes de trabajar con la clase. Dicha función también establece que, al salir del programa, se apague el subsistema de audio de la consola.

Por último, un pequeño fragmento de código para ilustrar el uso de la clase:

```
// Cargar el sonido, previamente formateado con SoX, desde la SD. Volumen de los
     dos canales por defecto
Sonido s( "/apps/wiipang/media/output.pcm" );
//Modificar los volúmenes de ambos canales, dando mayor volumen al canal derecho
s.setVolumenDerecho(255);
s.setVolumenIzquierdo(100):
// Reproducir el sonido con los valores actuales de volumen
s.play();
```
## **3.21.2. Documentacion del constructor y destructor ´**

#### **3.21.2.1. Sonido::Sonido ( const std::string &** *ruta,* **u8** *volder =* 255*,* **u8** *volizq =* 255 **) throw (**Excepcion**)**

Constructor predeterminado de la clase Sonido.

#### Parámetros

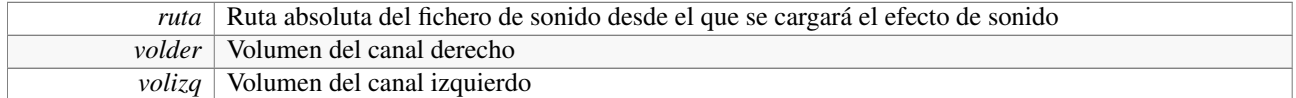

#### Excepciones

*ArchivoNoEncontrado* | Se lanza si no se encuentra el archivo

#### **3.21.2.2. Sonido::**∼**Sonido ( void )**

Destructor de la clase Sonido.

#### **3.21.2.3. Sonido::Sonido ( const** Sonido **&** *m* **)** [protected]

Constructor de copia de la clase Sonido. Se encuentra en la zona protegida para no permitir la copia.

## **3.21.3. Documentacion de las funciones miembro ´**

#### **3.21.3.1. static void Sonido::inicializar ( void )** [inline, static]

Método de clase para inicializar el sistema de sonido de la consola.

## **3.21.3.2.** Sonido**& Sonido::operator= ( const** Sonido **&** *m* **)** [protected]

Operador de asignación de la clase Sonido. Se encuentra en la zona protegida para no permitir la asignación.

#### **3.21.3.3. bool Sonido::play ( void ) const**

Método que reproduce un sonido una sola vez, con el volumen prefijado para cada canal. Si el sonido pudiera reproducirse correctamente, se devuelve un valor True, en caso contrario, el método devuelve un valor False.

#### Devuelve

Se devuelve verdadero si el sonido se reproduce correctamente, en caso contrario, falso.

#### **3.21.3.4. void Sonido::setVolumenDerecho ( u8** *volumen* **)**

Función modificadora del volumen del canal derecho del sonido.

#### Parámetros

*volumen* Nuevo valor para el volumen del canal derecho (entre 0 y 255).

Generado para libWiiEsp por Doxygen

## **3.21.3.5. void Sonido::setVolumenIzquierdo ( u8** *volumen* **)**

Función modificadora del volumen del canal izquierdo del sonido.

## Parámetros

*volumen* Nuevo valor para el volumen del canal izquierdo (entre 0 y 255).

La documentación para esta clase fue generada a partir del siguiente fichero:

/home/rabbit/Escritorio/libwiiesp/include/sonido.h

# **3.22. Referencia de la Estructura Nivel::tile**

Estructura que almacena los datos de un tile.

#include <nivel.h>

Diagrama de colaboración para Nivel::tile:

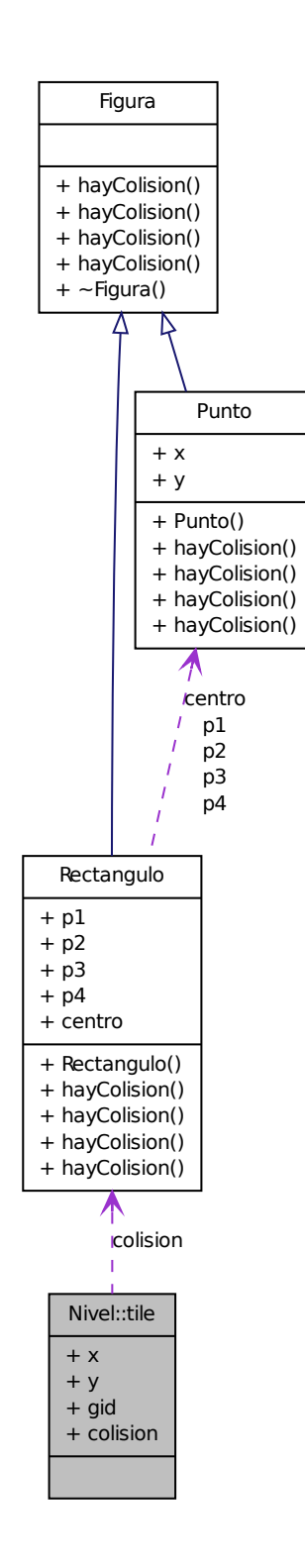

## **Atributos públicos**

- $u32x$
- $\blacksquare$  u32 y
- $\blacksquare$  u32 gid
- Rectangulo  $*$  colision

## **3.22.1. Descripcion detallada ´**

Estructura que almacena los datos de un tile. Se compone de una pareja de coordenadas (X,Y), que especifican la distancia del punto superior izquierdo del tile respecto al origen de coordenadas (0,0) del nivel, un entero de 32 bits que indica el número identificador del tile dentro del mapa de tiles generado con la aplicación Tiled, y un puntero a un rectángulo de colisión asociado al tile (puede ser NULL).

La documentación para esta estructura fue generada a partir del siguiente fichero:

/home/rabbit/Escritorio/libwiiesp/include/nivel.h

# **´Indice alfabetico ´**

∼Actor Actor, 12 ∼Excepcion Excepcion, 30 ∼Figura Figura, 34 ∼Fuente Fuente, 37 ∼Galeria Galeria, 41 ∼Imagen Imagen, 46 ∼Juego Juego, 49 ∼Lang Lang, 53 ∼Logger Logger, 58 ∼Mando Mando, 63 ∼Musica Musica, 70 ∼Nivel Nivel, 76 ∼Parser Parser, 85 ∼Screen Screen, 101 ∼Sdcard Sdcard, 107 ∼Sonido Sonido, 111 \_actores Nivel, 80 \_alto\_nivel Nivel, 80 \_alto\_tiles Nivel, 80 \_alto\_un\_tile Nivel, 80 \_ancho\_nivel Nivel, 81 \_ancho\_tiles Nivel, 81

\_ancho\_un\_tile Nivel, 81 \_columnas\_tileset Nivel, 81 \_direccion Actor, 18 \_escenario Nivel, 81 \_estado\_actual Actor, 18 \_estado\_previo Actor, 18 \_filas\_tileset Nivel, 81 \_fps Juego, 50 \_imagen\_fondo Nivel, 81 \_imagen\_tileset Nivel, 81 \_jugadores Nivel, 81 \_mandos Juego, 50 \_map\_animaciones Actor, 18 \_map\_colisiones Actor, 18 \_musica Nivel, 81 \_scroll\_x Nivel, 81 \_scroll\_y Nivel, 82 \_temporal Nivel, 82  $\overline{\phantom{0}}$  vx Actor, 18 \_vy Actor, 18  $\mathbf{X}$ Actor, 18 \_x\_previo Actor, 19

 $\overline{y}$ Actor, 19 \_y\_previo Actor, 19 activarIdioma Lang, 54 Actor, 9 ∼Actor, 12 \_direccion, 18 \_estado\_actual, 18 \_estado\_previo, 18 \_map\_animaciones, 18 map colisiones, 18 \_vx, 18  $\mathsf{y}, 18$  $_{-x, 18}$ \_x\_previo, 19  $_y, 19$ \_y\_previo, 19 Actor, 12 actualizar, 13 alto, 13 ancho, 13 Animaciones, 12 CajasColision, 12 cajasColision, 13 cargarDatosIniciales, 13 colision, 14 Colisiones, 12 dibujar, 14 Direccion, 12 direccion, 14 estado, 14 estadoPrevio, 14 leerAnimaciones, 15 leerCirculo, 15 leerColisiones, 15 leerPunto, 15 leerRectangulo, 15 mover, 16 setDireccion, 16 setEstado, 16 setVelX, 16 setVelY, 17 velX, 17 velY, 17 x, 17 xPrevio, 17 y, 17 yPrevio, 18 Actores Nivel, 75 ActorTemp

Nivel, 75 actualizar Actor, 13 Mando, 63 actualizarEscenario Nivel, 76 actualizarNpj Nivel, 76 actualizarPj Nivel, 77 alpha Imagen, 47 alto Actor, 13 Animacion, 24 Imagen, 46 Nivel, 77 Screen, 102 ancho Actor, 13 Animacion, 24 Imagen, 46 Nivel, 77 Screen, 102 Animacion, 20 alto, 24 ancho, 24 Animacion, 24 avanzar, 24 dibujar, 24 imagen, 24 pasoActual, 25 primerPaso, 25 reiniciar, 25 Animaciones Actor, 12 apagar Fuente, 38 atributo Parser, 85 atributoF32 Parser, 86 atributoU32 Parser, 86 avanzar Animacion, 24 aviso Logger, 59 azul pixel, 4 Boton Mando, 63 boton\_str

Mando, 63 buscar Parser, 86 cabeceo Mando, 63 CajasColision Actor, 12 cajasColision Actor, 13 cambiarIdioma Lang, 54 cargar Juego, 50 Parser, 86 cargarActores Nivel, 77 cargarBmp Imagen, 46 cargarDatosIniciales Actor, 13 chan Mando, 64 Circulo, 25 Circulo, 28 hayColision, 28, 29 colision Actor, 14 Nivel, 77 Colisiones Actor, 12 color pixel, 5 conectado Mando, 64 contenido Parser, 87 controlarFps tiempo, 6 Controles Juego, 49 convertir utf32, 7 crearTextura Screen, 102 debug Logger, 59 desmontar Sdcard, 107 destroy Galeria, 41 Lang, 54 Logger, 59

Parser, 87 Screen, 102 Sdcard, 107 dibujar Actor, 14 Animacion, 24 Imagen, 46 Nivel, 78 dibujarCirculo Screen, 102 dibujarCuadro Screen, 103 dibujarLinea Screen, 103 dibujarPunto Screen, 103 dibujarRectangulo Screen, 104 dibujarTextura Screen, 104 Direccion Actor, 12 direccion Actor, 14 endian, 3 swap16, 3 swap32, 4 error Logger, 59 Escenario Nivel, 75 escribir Fuente, 38 estado Actor, 14 estadoPrevio Actor, 14 Excepcion, 30 ∼Excepcion, 30 Excepcion, 30 what, 31 existeIdioma Lang, 54 Figura, 31 ∼Figura, 34 hayColision, 34, 35 flip Screen, 104 frame Juego, 50 Fuente, 35 ∼Fuente, 37

Generado para libWiiEsp por Doxygen

apagar, 38 escribir, 38 Fuente, 37 inicializar, 38 library, 38 fuente Galeria, 41 Galeria, 39 ∼Galeria, 41 destroy, 41 fuente, 41 Galeria, 41 get instance, 42 imagen, 42 inicializar, 42 musica, 42 operator=, 43 sonido, 43 get\_instance Galeria, 42 Lang, 54 Logger, 59 Parser, 87 Screen, 104 Sdcard, 108 hayColision Circulo, 28, 29 Figura, 34, 35 Punto, 91, 92 Rectangulo, 96, 97 idiomaActivo Lang, 54 Imagen, 43 ∼Imagen, 46 alpha, 47 alto, 46 ancho, 46 cargarBmp, 46 dibujar, 46 Imagen, 46 operator=, 47 textura, 47 imagen Animacion, 24 Galeria, 42 info Logger, 59 inicializar Fuente, 38 Galeria, 42 Lang, 55

Logger, 59 Mando, 64 Screen, 104 Sdcard, 108 Sonido, 111 Juego, 47 ∼Juego, 49  $_fps, 50$ \_mandos, 50 cargar, 50 Controles, 49 frame, 50 Juego, 49 run, 50 Jugadores Nivel, 75 Lang, 50 ∼Lang, 53 activarIdioma, 54 cambiarIdioma, 54 destroy, 54 existeIdioma, 54 get\_instance, 54 idiomaActivo, 54 inicializar, 55 Lang, 53 operator=, 55 texto, 55 leerActores Nivel, 78 leerAnimaciones Actor, 15 leerCirculo Actor, 15 leerColisiones Actor, 15 leerDatos Mando, 64 leerEscenario Nivel, 78 leerPlataformas Nivel, 78 leerPropiedades Nivel, 78 leerPunto Actor, 15 leerRectangulo Actor, 15 library Fuente, 38 Logger, 55 ∼Logger, 58

aviso, 59 debug, 59 destroy, 59 error, 59 get instance, 59 info, 59 inicializar, 59 Logger, 58 Nivel, 58 nivel log, 58 operator=, 60 loop Musica, 71 Mando, 60 ∼Mando, 63 actualizar, 63 Boton, 63 boton\_str, 63 cabeceo, 63 chan, 64 conectado, 64 inicializar, 64 leerDatos, 64 Mando, 63 newPressed, 64 Nunchuck<sub>x</sub>, 63 nunchuck\_x\_str, 63 Nunchuck\_y, 63 nunchuck\_y\_str, 63 nunConectado, 65 nunPalancaCentroX, 65 nunPalancaCentroY, 65 nunPalancaEstadoX, 65 nunPalancaEstadoY, 65 nunPalancaValorX, 66 nunPalancaValorY, 66 pressed, 66 punteroEnPantalla, 67 punteroX, 67 punteroY, 67 released, 67 rotacion, 67 vibrar, 68 viraje, 68 montada Sdcard, 108 mover Actor, 16 moverScroll Nivel, 78 Musica, 68 ∼Musica, 70 loop, 71

Musica, 70 operator=, 71 play, 71 reproduciendo, 71 setVolumen, 71 stop, 71 musica Galeria, 42 Nivel, 79 newPressed Mando, 64 Nivel, 71 ∼Nivel, 76 \_actores, 80 \_alto\_nivel, 80 \_alto\_tiles, 80 \_alto\_un\_tile, 80 \_ancho\_nivel, 81 \_ancho\_tiles, 81 \_ancho\_un\_tile, 81 \_columnas\_tileset, 81 \_escenario, 81 \_filas\_tileset, 81 \_imagen\_fondo, 81 \_imagen\_tileset, 81 \_jugadores, 81 \_musica, 81  $\_scroll_x$ , 81  $\_scroll_y, 82$ \_temporal, 82 Actores, 75 ActorTemp, 75 actualizarEscenario, 76 actualizarNpj, 76 actualizarPj, 77 alto, 77 ancho, 77 cargarActores, 77 colision, 77 dibujar, 78 Escenario, 75 Jugadores, 75 leerActores, 78 leerEscenario, 78 leerPlataformas, 78 leerPropiedades, 78 Logger, 58 moverScroll, 78 musica, 79 Nivel, 76 saleAba, 79 saleArr, 79 saleDer, 79

Generado para libWiiEsp por Doxygen
saleIzq, 80 Temporal, 76 Tile, 76 xScroll, 80 yScroll, 80 Nivel::actor, 19 Nivel::tile, 112 nivel\_log Logger, 58 Nunchuck\_x Mando, 63 nunchuck\_x\_str Mando, 63 Nunchuck\_y Mando, 63 nunchuck\_y\_str Mando, 63 nunConectado Mando, 65 nunPalancaCentroX Mando, 65 nunPalancaCentroY Mando, 65 nunPalancaEstadoX Mando, 65 nunPalancaEstadoY Mando, 65 nunPalancaValorX Mando, 66 nunPalancaValorY Mando, 66 operator= Galeria, 43 Imagen, 47 Lang, 55 Logger, 60 Musica, 71 Parser, 87 Screen, 105 Sdcard, 108 Sonido, 111 Parser, 82 ∼Parser, 85 atributo, 85 atributoF32, 86 atributoU32, 86 buscar, 86 cargar, 86 contenido, 87 destroy, 87 get\_instance, 87

operator=, 87

Parser, 85 raiz, 87 siguiente, 87 pasoActual Animacion, 25 pixel, 4 azul, 4 color, 5 rojo, 5 verde, 5 play Musica, 71 Sonido, 111 pressed Mando, 66 primerPaso Animacion, 25 punteroEnPantalla Mando, 67 punteroX Mando, 67 punteroY Mando, 67 Punto, 88 hayColision, 91, 92 Punto, 91 raiz Parser, 87 Rectangulo, 92 hayColision, 96, 97 Rectangulo, 95 reiniciar Animacion, 25 released Mando, 67 reproduciendo Musica, 71 rojo pixel, 5 rotacion Mando, 67 run Juego, 50 saleAba Nivel, 79 saleArr Nivel, 79 saleDer Nivel, 79 saleIzq Nivel, 80 Screen, 97

Generado para libWiiEsp por Doxygen

∼Screen, 101 alto, 102 ancho, 102 crearTextura, 102 destroy, 102 dibujarCirculo, 102 dibujarCuadro, 103 dibujarLinea, 103 dibujarPunto, 103 dibujarRectangulo, 104 dibujarTextura, 104 flip, 104 get\_instance, 104 inicializar, 104 operator=, 105 Screen, 101 Sdcard, 105 ∼Sdcard, 107 desmontar, 107 destroy, 107 get\_instance, 108 inicializar, 108 montada, 108 operator=, 108 Sdcard, 107 unidad, 108 setDireccion Actor, 16 setEstado Actor, 16 setVelX Actor, 16 setVelY Actor, 17 setVolumen Musica, 71 setVolumenDerecho Sonido, 111 setVolumenIzquierdo Sonido, 112 siguiente Parser, 87 Sonido, 108 ∼Sonido, 111 inicializar, 111 operator=, 111 play, 111 setVolumenDerecho, 111 setVolumenIzquierdo, 112 Sonido, 111 sonido Galeria, 43 stop

Musica, 71 swap16 endian, 3 swap32 endian, 4 Temporal Nivel, 76 texto Lang, 55 textura Imagen, 47 tick tiempo, 6 tiempo, 5 controlarFps, 6 tick, 6 Tile Nivel, 76 unidad Sdcard, 108 utf32, 6 convertir, 7 velX Actor, 17 velY Actor, 17 verde pixel, 5 vibrar Mando, 68 viraje Mando, 68 what Excepcion, 31 x Actor, 17 xPrevio Actor, 17 xScroll Nivel, 80 y Actor, 17 yPrevio Actor, 18 yScroll Nivel, 80

Generado para libWiiEsp por Doxygen

### 5. GNU Free Documentation License

Version 1.3, 3 November 2008 Copyright (c) 2000, 2001, 2002, 2007, 2008 Free Software Foundation, Inc.

#### <http://fsf.org/>

Everyone is permitted to copy and distribute verbatim copies of this license document, but changing it is not allowed.

#### Preamble

The purpose of this License is to make a manual, textbook, or other functional and useful document "free" in the sense of freedom: to assure everyone the effective freedom to copy and redistribute it, with or without modifying it, either commercially or noncommercially. Secondarily, this License preserves for the author and publisher a way to get credit for their work, while not being considered responsible for modifications made by others.

This License is a kind of "copyleft", which means that derivative works of the document must themselves be free in the same sense. It complements the GNU General Public License, which is a copyleft license designed for free software.

We have designed this License in order to use it for manuals for free software, because free software needs free documentation: a free program should come with manuals providing the same freedoms that the software does. But this License is not limited to software manuals; it can be used for any textual work, regardless of subject matter or whether it is published as a printed book. We recommend this License principally for works whose purpose is instruction or reference.

## 1. APPLICABILITY AND DEFINITIONS

This License applies to any manual or other work, in any medium, that contains a notice placed by the copyright holder saying it can be distributed under the terms of this License. Such a notice grants a world-wide, royalty-free license, unlimited in duration, to use that work under the conditions stated herein. The "**Document**", below, refers to any such manual or work. Any member of the public is a licensee, and is addressed as "you". You accept the license if you copy, modify or distribute the work in a way requiring permission under copyright law.

A "Modified Version" of the Document means any work containing the Document or a portion of it, either copied verbatim, or with modifications and/or translated into another language.

A "Secondary Section" is a named appendix or a front-matter section of the Document that deals exclusively with the relationship of the publishers or authors of the Document to the Document's overall subject (or to related matters) and contains nothing that could fall directly within that overall subject. (Thus, if the Document is in part a textbook of mathematics, a Secondary Section may not explain any mathematics.) The relationship could be a matter of historical connection with the subject or with related matters, or of legal, commercial, philosophical, ethical or political position regarding them.

The "Invariant Sections" are certain Secondary Sections whose titles are designated, as being those of Invariant Sections, in the notice that says that the Document is released under this License. If a section does not fit the above definition of Secondary then it is not allowed to be designated as Invariant. The Document may contain zero Invariant Sections. If the Document does not identify any Invariant Sections then there are none.

The "Cover Texts" are certain short passages of text that are listed, as Front-Cover Texts or Back-Cover Texts, in the notice that says that the Document is released under this License. A Front-Cover Text may be at most 5 words, and a Back-Cover Text may be at most 25 words.

A "Transparent" copy of the Document means a machine-readable copy, represented in a format whose specification is available to the general public, that is suitable for revising the document straightforwardly with generic text editors or (for images composed of pixels) generic paint programs or (for drawings) some widely available drawing editor, and that is suitable for input to text formatters or for automatic translation to a variety of formats suitable for input to text formatters. A copy made in an otherwise Transparent file format whose markup, or absence of markup, has been arranged to thwart or discourage subsequent modification by readers is not Transparent. An image format is not Transparent if used for any substantial amount of text. A copy that is not "Transparent" is called "Opaque".

Examples of suitable formats for Transparent copies include plain ASCII without markup, Texinfo input format, LaTeX input format, SGML or XML using a publicly available DTD, and standard-conforming simple HTML, PostScript or PDF designed for human modification. Examples of transparent image formats include PNG, XCF and JPG. Opaque formats include proprietary formats that can be read and edited only by proprietary word processors, SGML or XML for which the DTD and/or processing tools are not generally available, and the machine-generated HTML, PostScript or PDF produced by some word processors for output purposes only.

The "Title Page" means, for a printed book, the title page itself, plus such following pages as are needed to hold, legibly, the material this License requires to appear in the title page. For works in formats which do not have any title page as such, "Title Page" means the text near the most prominent appearance of the work's title, preceding the beginning of the body of the text.

The "publisher" means any person or entity that distributes copies of the Document to the public.

A section "Entitled XYZ" means a named subunit of the Document whose title either is precisely XYZ or contains XYZ in parentheses following text that translates XYZ in another language. (Here XYZ stands for a specific section name mentioned below, such as "Acknowledgements", "Dedications", "Endorsements", or "History".) To "Preserve the Title" of such a section when you modify the Document means that it remains a section "Entitled XYZ" according to this definition.

The Document may include Warranty Disclaimers next to the notice which states that this License applies to the Document. These Warranty Disclaimers are considered to be included by reference in this License, but only as regards disclaiming warranties: any other implication that these Warranty Disclaimers may have is void and has no effect on the meaning of this License.

#### 2. VERBATIM COPYING

You may copy and distribute the Document in any medium, either commercially or noncommercially, provided that this License, the copyright notices, and the license notice saying this License applies to the Document are reproduced in all copies, and that you add no other conditions whatsoever to those of this License. You may not use technical measures to obstruct or control the reading or further copying of the copies you make or distribute. However, you may accept compensation in exchange for copies. If you distribute a large enough number of copies you must also follow the conditions in section 3. You may also lend copies, under the same conditions stated above, and you may publicly display copies.

## 3. COPYING IN QUANTITY

If you publish printed copies (or copies in media that commonly have printed covers) of the Document, numbering more than 100, and the Document's license notice requires Cover Texts, you must enclose the copies in covers that carry, clearly and legibly, all these Cover Texts: Front-Cover Texts on the front cover, and Back-Cover Texts on the back cover. Both covers must also clearly and legibly identify you as the publisher of these copies. The front cover must present the full title with all words of the title equally prominent and visible. You may add other material on the covers in addition. Copying with changes limited to the covers, as long as they preserve the title of the Document and satisfy these conditions, can be treated as verbatim copying in other respects.

If the required texts for either cover are too voluminous to fit legibly, you should put the first ones listed (as many as fit reasonably) on the actual cover, and continue the rest onto adjacent pages.

If you publish or distribute Opaque copies of the Document numbering more than 100, you must either include a machine-readable Transparent copy along with each Opaque copy, or state in or with each Opaque copy a computer-network location from which the general network-using public has access to download using public-standard network protocols a complete Transparent copy of the Document, free of added material. If you use the latter option, you must take reasonably prudent steps, when you begin distribution of Opaque copies in quantity, to ensure that this Transparent copy will remain thus accessible at the stated location until at least one year after the last time you distribute an Opaque copy (directly or through your agents or retailers) of that edition to the public.

It is requested, but not required, that you contact the authors of the Document well before redistributing any large number of copies, to give them a chance to provide you with an updated version of the Document.

## 4. MODIFICATIONS

You may copy and distribute a Modified Version of the Document under the conditions of sections 2 and 3 above, provided that you release the Modified Version under precisely this License, with the Modified Version filling the role of the Document, thus licensing distribution and modification of the Modified Version to whoever possesses a copy of it. In addition, you must do these things in the Modified Version:

- A. Use in the Title Page (and on the covers, if any) a title distinct from that of the Document, and from those of previous versions (which should, if there were any, be listed in the History section of the Document). You may use the same title as a previous version if the original publisher of that version gives permission.
- B. List on the Title Page, as authors, one or more persons or entities responsible for authorship of the modifications in the Modified Version, together with at least five of the principal authors of the Document (all of its principal authors, if it has fewer than five), unless they release you from this requirement.
- C. State on the Title page the name of the publisher of the Modified Version, as the publisher.
- D. Preserve all the copyright notices of the Document.
- E. Add an appropriate copyright notice for your modifications adjacent to the other copyright notices.
- F. Include, immediately after the copyright notices, a license notice giving the public permission to use the Modified Version under the terms of this License, in the form shown in the Addendum below.
- G. Preserve in that license notice the full lists of Invariant Sections and required Cover Texts given in the Document's license notice.
- H. Include an unaltered copy of this License.
- I. Preserve the section Entitled "History", Preserve its Title, and add to it an item stating at least the title, year, new authors, and publisher of the Modified Version as given on the Title Page. If there is no section Entitled "History" in the Document, create one stating the title, year, authors, and publisher of the Document as given on its Title Page, then add an item describing the Modified Version as stated in the previous sentence.
- J. Preserve the network location, if any, given in the Document for public access to a Transparent copy of the Document, and likewise the network locations given in the Document for previous versions it was based on. These may be placed in the "History" section. You may omit a network location for a work that was published at least four years before the Document itself, or if the original publisher of the version it refers to gives permission.
- K. For any section Entitled "Acknowledgements" or "Dedications", Preserve the Title of the section, and preserve in the section all the substance and tone of each of the contributor acknowledgements and/or dedications given therein.
- L. Preserve all the Invariant Sections of the Document, unaltered in their text and in their titles. Section numbers or the equivalent are not considered part of the section titles.
- M. Delete any section Entitled "Endorsements". Such a section may not be included in the Modified Version.
- N. Do not retitle any existing section to be Entitled "Endorsements" or to conflict in title with any Invariant Section.
- O. Preserve any Warranty Disclaimers.

If the Modified Version includes new front-matter sections or appendices that qualify as Secondary Sections and contain no material copied from the Document, you may at your option designate some or all of these sections as invariant. To do this, add their titles to the list of Invariant Sections in the Modified Version's license notice. These titles must be distinct from any other section titles.

You may add a section Entitled "Endorsements", provided it contains nothing but endorsements of your Modified Version by various parties—for example, statements of peer review or that the text has been approved by an organization as the authoritative definition of a standard.

You may add a passage of up to five words as a Front-Cover Text, and a passage of up to 25 words as a Back-Cover Text, to the end of the list of Cover Texts in the Modified Version. Only one passage of Front-Cover Text and one of Back-Cover Text may be added by (or through arrangements made by) any one entity. If the Document already includes a cover text for the same cover, previously added by you or by arrangement made by the same entity you are acting on behalf of, you may not add another; but you may replace the old one, on explicit permission from the previous publisher that added the old one.

The author(s) and publisher(s) of the Document do not by this License give permission to use their names for publicity for or to assert or imply endorsement of any Modified Version.

## 5. COMBINING DOCUMENTS

You may combine the Document with other documents released under this License, under the terms defined in section 4 above for modified versions, provided that you include in the combination all of the Invariant Sections of all of the original documents, unmodified, and list them all as Invariant Sections of your combined work in its license notice, and that you preserve all their Warranty Disclaimers.

The combined work need only contain one copy of this License, and multiple identical Invariant Sections may be replaced with a single copy. If there are multiple Invariant Sections with the same name but different contents, make the title of each such section unique by adding at the end of it, in parentheses, the name of the original author or publisher of that section if known, or else a unique number. Make the same adjustment to the section titles in the list of Invariant Sections in the license notice of the combined work.

In the combination, you must combine any sections Entitled "History" in the various original documents, forming one section Entitled "History"; likewise combine any sections Entitled "Acknowledgements", and any sections Entitled "Dedications". You must delete all sections Entitled "Endorsements".

## 6. COLLECTIONS OF DOCUMENTS

You may make a collection consisting of the Document and other documents released under this License, and replace the individual copies of this License in the various documents with a single copy that is included in the collection, provided that you follow the rules of this License for verbatim copying of each of the documents in all other respects.

You may extract a single document from such a collection, and distribute it individually under this License, provided you insert a copy of this License into the extracted document, and follow this License in all other respects regarding verbatim copying of that document.

## 7. AGGREGATION WITH INDEPENDENT WORKS

A compilation of the Document or its derivatives with other separate and independent documents or works, in or on a volume of a storage or distribution medium, is called an "aggregate" if the copyright resulting from the compilation is not used to limit the legal rights of the compilation's users beyond what the individual works permit. When the Document is included in an aggregate, this License does not apply to the other works in the aggregate which are not themselves derivative works of the Document.

If the Cover Text requirement of section 3 is applicable to these copies of the Document, then if the Document is less than one half of the entire aggregate, the Document's Cover Texts may be placed on covers that bracket the Document within the aggregate, or the electronic equivalent of covers if the Document is in electronic form. Otherwise they must appear on printed covers that bracket the whole aggregate.

# 8. TRANSLATION

Translation is considered a kind of modification, so you may distribute translations of the Document under the terms of section 4. Replacing Invariant Sections with translations requires special permission from their copyright holders, but you may include translations of some or all Invariant Sections in addition to the original versions of these Invariant Sections. You may include a translation of this License, and all the license notices in the Document, and any Warranty Disclaimers, provided that you also include the original English version of this License and the original versions of those notices and disclaimers. In case of a disagreement between the translation and the original version of this License or a notice or disclaimer, the original version will prevail.

If a section in the Document is Entitled "Acknowledgements", "Dedications", or "History", the requirement (section 4) to Preserve its Title (section 1) will typically require changing the actual title.

#### 9. TERMINATION

You may not copy, modify, sublicense, or distribute the Document except as expressly provided under this License. Any attempt otherwise to copy, modify, sublicense, or distribute it is void, and will automatically terminate your rights under this License.

However, if you cease all violation of this License, then your license from a particular copyright holder is reinstated (a) provisionally, unless and until the copyright holder explicitly and finally terminates your license, and (b) permanently, if the copyright holder fails to notify you of the violation by some reasonable means prior to 60 days after the cessation.

Moreover, your license from a particular copyright holder is reinstated permanently if the copyright holder notifies you of the violation by some reasonable means, this is the first time you have received notice of violation of this License (for any work) from that copyright holder, and you cure the violation prior to 30 days after your receipt of the notice.

Termination of your rights under this section does not terminate the licenses of parties who have received copies or rights from you under this License. If your rights have been terminated and not permanently reinstated, receipt of a copy of some or all of the same material does not give you any rights to use it.

## 10. FUTURE REVISIONS OF THIS LICENSE

The Free Software Foundation may publish new, revised versions of the GNU Free Documentation License from time to time. Such new versions will be similar in spirit to the present version, but may differ in detail to address new problems or concerns. See http://www.gnu.org/copyleft/.

Each version of the License is given a distinguishing version number. If the Document specifies that a particular numbered version of this License "or any later version" applies to it, you have the option of following the terms and conditions either of that specified version or of any later version that has been published (not as a draft) by the Free Software Foundation. If the Document does not specify a version number of this License, you may choose any version ever published (not as a draft) by the Free Software Foundation. If the Document specifies that a proxy can decide which future versions of this License can be used, that proxy's public statement of acceptance of a version permanently authorizes you to choose that version for the Document.

# 11. RELICENSING

"Massive Multiauthor Collaboration Site" (or "MMC Site") means any World Wide Web server that publishes copyrightable works and also provides prominent facilities for anybody to edit those works. A public wiki that anybody can edit is an example of such a server. A "Massive Multiauthor Collaboration" (or "MMC") contained in the site means any set of copyrightable works thus published on the MMC site.

"CC-BY-SA" means the Creative Commons Attribution-Share Alike 3.0 license published by Creative Commons Corporation, a not-for-profit corporation with a principal place of business in San Francisco, California, as well as future copyleft versions of that license published by that same organization.

"Incorporate" means to publish or republish a Document, in whole or in part, as part of another Document.

An MMC is "eligible for relicensing" if it is licensed under this License, and if all works that were first published under this License somewhere other than this MMC, and subsequently incorporated in whole or in part into the MMC, (1) had no cover texts or invariant sections, and (2) were thus incorporated prior to November 1, 2008.

The operator of an MMC Site may republish an MMC contained in the site under CC-BY-SA on the same site at any time before August 1, 2009, provided the MMC is eligible for relicensing.

## ADDENDUM: How to use this License for your documents

To use this License in a document you have written, include a copy of the License in the document and put the following copyright and license notices just after the title page:

Copyright © YEAR YOUR NAME. Permission is granted to copy, distribute and/or modify this document under the terms of the GNU Free Documentation License, Version 1.3 or any later version published by the Free Software Foundation; with no Invariant Sections, no Front-Cover Texts, and no Back-Cover Texts. A copy of the license is included in the section entitled "GNU Free Documentation License".

If you have Invariant Sections, Front-Cover Texts and Back-Cover Texts, replace the "with . . . Texts." line with this:

with the Invariant Sections being LIST THEIR TITLES, with the Front-Cover Texts being LIST, and with the Back-Cover Texts being LIST.

If you have Invariant Sections without Cover Texts, or some other combination of the three, merge those two alternatives to suit the situation.

If your document contains nontrivial examples of program code, we recommend releasing these examples in parallel under your choice of free software license, such as the GNU General Public License, to permit their use in free software.